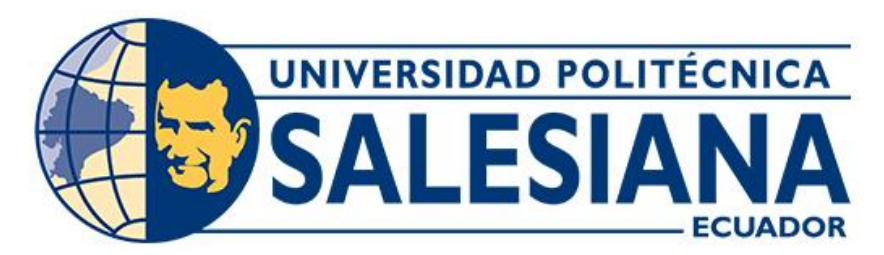

# **UNIVERSIDAD POLITÉCNICA SALESIANA SEDE CUENCA CARRERA DE INGENIERÍA CIVIL**

# "DISEÑO GEOMÉTRICO Y ESTRUCTURAL DE PAVIMENTO DE LA VÍA QUE UNE OCHOA LEON CON LA PLANTA DE AGUA POTABLE DE TIXÁN DEL CANTÓN CUENCA, PROVINCIA DE AZUAY"

Trabajo de titulación previo a la obtención del título de Ingeniera Civil

AUTORAS: ERIKA VANESSA SOLANO SOLANO JENNIFER ESTEFANIA QUIZHPI FLOR TUTOR: ING. IVÁN ALEJANDRO MEJÍA REGALADO, MSC.

> Cuenca - Ecuador 2023

# **CERTIFICADO DE RESPONSABILIDAD Y AUTORÍA DEL TRABAJO DE TITULACIÓN**

Nosotras, Erika Vanessa Solano Solano con documento de identificación N° 0106747611 y Jennifer Estefania Quizhpi Flor con documento de identificación N° 0106308117, manifestamos que:

Somas los autoras y responsables del presente trabajo; y, autorizamos a que sin fines de lucro la Universidad Politécnica Salesiana pueda usar, difundir, reproducir o publicar de manera total o parcial el presente trabajo de titulación.

Cuenca, 07 de septiembre del 2023

Atentamente,

Erika Solano

Erika Vanessa Solano Solano Jennifer Estefania Quizhpi Flor 0106747611 0106308117

# **CERTIFICADO DE CESIÓN DE DERECHOS DE AUTOR DEL TRABAJO DE TITULACIÓN A LA UNIVERSIDAD POLITÉCNICA SALESIANA**

Nosotras, Erika Vanessa Solano Solano con documento de identificación N° 0106747611 y Jennifer Estefania Quizhpi Flor con documento de identificación N° 0106308117, expresamos nuestra voluntad y por medio del presente documento cedemos a la Universidad Politécnica Salesiana la titularidad sobre los derechos patrimoniales en virtud de que somos autores del Proyecto técnico: "Diseño geométrico y estructural de pavimento de la vía que une Ochoa León con la planta de agua potable de Tixán del cantón Cuenca, provincia de Azuay", el cual ha sido desarrollado para optar por el título de: Ingeniera Civil, en la Universidad Politécnica Salesiana, quedando la Universidad facultada para ejercer plenamente los derechos cedidos anteriormente.

En concordancia con lo manifestado, suscribimos este documento en el momento que hacemos la entrega del trabajo final en formato digital a la Biblioteca de la Universidad Politécnica Salesiana.

Cuenca, 07 de septiembre del 2023

Atentamente,

Erika Solano

Erika Vanessa Solano Solano Jennifer Estefania Quizhpi Flor 0106747611 0106308117

# **CERTIFICADO DE DIRECCIÓN DEL TRABAJO DE TITULACIÓN**

Yo, Iván Alejandro Mejía Regalado con documento de identificación N° 0101883841, docente de la Universidad Politécnica Salesiana, declaro que bajo mi tutoría fue desarrollado el trabajo de titulación: "DISEÑO GEOMÉTRICO Y ESTRUCTURAL DE PAVIMENTO DE LA VÍA QUE UNE OCHOA LEON CON LA PLANTA DE AGUA POTABLE DE TIXÁN DEL CANTÓN CUENCA, PROVINCIA DE AZUAY", realizado por Erika Vanessa Solano Solano con documento de identificación N° 0106747611 y por Jennifer Estefania Quizhpi Flor con documento de identificación N° 0106308117, obteniendo como resultado final el trabajo de titulación bajo la opción Proyecto técnico que cumple con todos los requisitos determinados por la Universidad Politécnica Salesiana.

Cuenca, 07 de septiembre del 2023

Atentamente,

sai

Ing. Iván Alejandro Mejía Regalado, MSc 0101883841

J.E Quizhpi – E.V Solano vi

#### **DEDICATORIA**

### <span id="page-4-0"></span>*Erika Vanessa*

El presente proyecto de titulación está dedicado a Dios por permitirme alcanzar este logro tan anhelado y esperado en mi vida, y por darme la sabiduría para alcanzar esta meta.

Dedico a mis padres Mario y Gloria Solano por apoyarme desde pequeña y nunca dejarme caer haciendo de mi una persona de bien, formarme con valores y principios para ser una persona responsable, honesta y humilde, muchas gracias por cada esfuerzo que hicieron por mi, hoy es la cosecha de su lucha y dedicación en mi.

Finalmente dedico a toda mi familia que fueron parte de este proceso y siempre estuvieron apoyándome incondicionalmente, a mis amigos Rogelio, Gabriela, Edgar, Jennifer, que siempre han estado en cualquier momento de mi vida sin importar las circunstancias.

#### *Jennifer Estefania*

Dedico este logro a mis padres, Rogelio y Roxana, por ser mi mayor ejemplo de esfuerzo y amor incondicional. Su respaldo inquebrantable ha sido el motor que me impulsó a alcanzar mis metas académicas.

A mi hermano, Rogelio Andrés, por ser mi compañero fiel en esta travesía. A mi querida tía Ruth, por su sabiduría y amor incondicional.

A mis familiares en general, amigos y compañeros, por su presencia y apoyo en cada paso de este camino.

Y a Erika, mi compañera de tesis, por su colaboración y dedicación en este proyecto.

Este logro es también para mi tutor de tesis, el Ing. Iván Mejía Regalado, cuya guía y conocimiento han sido fundamentales en mi formación académica.

Con gratitud y cariño, dedico este logro a todos ustedes. Sin su apoyo y aliento, esta meta no hubiera sido posible. ¡Gracias!

### **AGRADECIMIENTO**

<span id="page-5-0"></span>Primero que nada agradezco a Dios y a la Virgen por haberme permitido llegar hasta esta etapa de mi vida por fin se ha logrado mi objetivo principal.

Agradezco a mis padres, Mario Solano y Gloria Solano que siempre me han apoyado incondicionalmente a dar cada paso en mi vida y tuvieron desvelos para ayudarme a culminar esta meta, cada esfuerzo hoy se ve reflejado gracias a ustedes.

Agradezco a mi hermano Edisson Daniel que siempre me daba una iniciativa para alcanzar esta meta y siempre tener su apoyo en mi carrera.

Agradezco a toda mi familia que a pesar de la distancia siempre estuvieron alentándome a ser mejor persona y motivándome para alcanzar esta meta.

Agradezco a mis compañeros por siempre estar apoyándome incondicionalmente, no dejarme rendir y permitir dar cada paso juntos.

Finalmente agradezco a todos los docentes de la Universidad Politécnica Salesiana que estuvieron siempre dispuestos a solventar mis dudas para hoy poder estar aquí.

### *Erika Vanessa Solano Solano*

En este momento, quiero expresar mi más profundo agradecimiento a todas las personas que han sido parte fundamental en la realización de esta tesis y en mi camino académico. Sus apoyos han sido invaluables y han dejado una huella imborrable en mi vida.

Agradezco a Dios, cuya guía y fortaleza me han acompañado en cada paso de este desafiante proceso. Su presencia ha sido mi mayor fuente de inspiración y consuelo en momentos de dificultad.

A mis padres, Rogelio y Roxana, les agradezco infinitamente por su amor incondicional, sacrificio y apoyo constante. Han sido mis pilares y guías en la vida, brindándome la confianza y los recursos necesarios para alcanzar este logro académico.

A mi hermano, Rogelio Andrés, le agradezco por ser mi cómplice y confidente. Su apoyo y aliento han sido vitales para superar los retos que se presentaron en este camino.

A mi querida tía Ruth, agradezco sus sabios consejos y el amor incondicional que siempre me ha brindado. Su presencia en mi vida ha sido un regalo invaluable.

Agradezco a mis familiares en general, quienes siempre han estado presentes con su cariño y apoyo, animándome a seguir adelante en esta travesía académica.

A mis amigos y compañeros de clase, les agradezco por compartir risas, momentos de estudio y experiencias inolvidables. Su amistad ha sido un pilar esencial durante estos años de formación.

De manera especial, quiero agradecer a Erika, mi compañera de tesis. Su colaboración, dedicación y trabajo en equipo han sido fundamentales para el éxito de este proyecto.

Por último, pero no menos importante, agradezco a mi tutor de tesis, el Ing. Ivan Mejía Regalado. Su orientación experta, paciencia y apoyo constante fueron fundamentales para alcanzar los objetivos académicos y llevar a cabo una investigación rigurosa.

### *Jennifer Estefania Quizhpi Flor*

### **TABLA DE CONTENIDO**

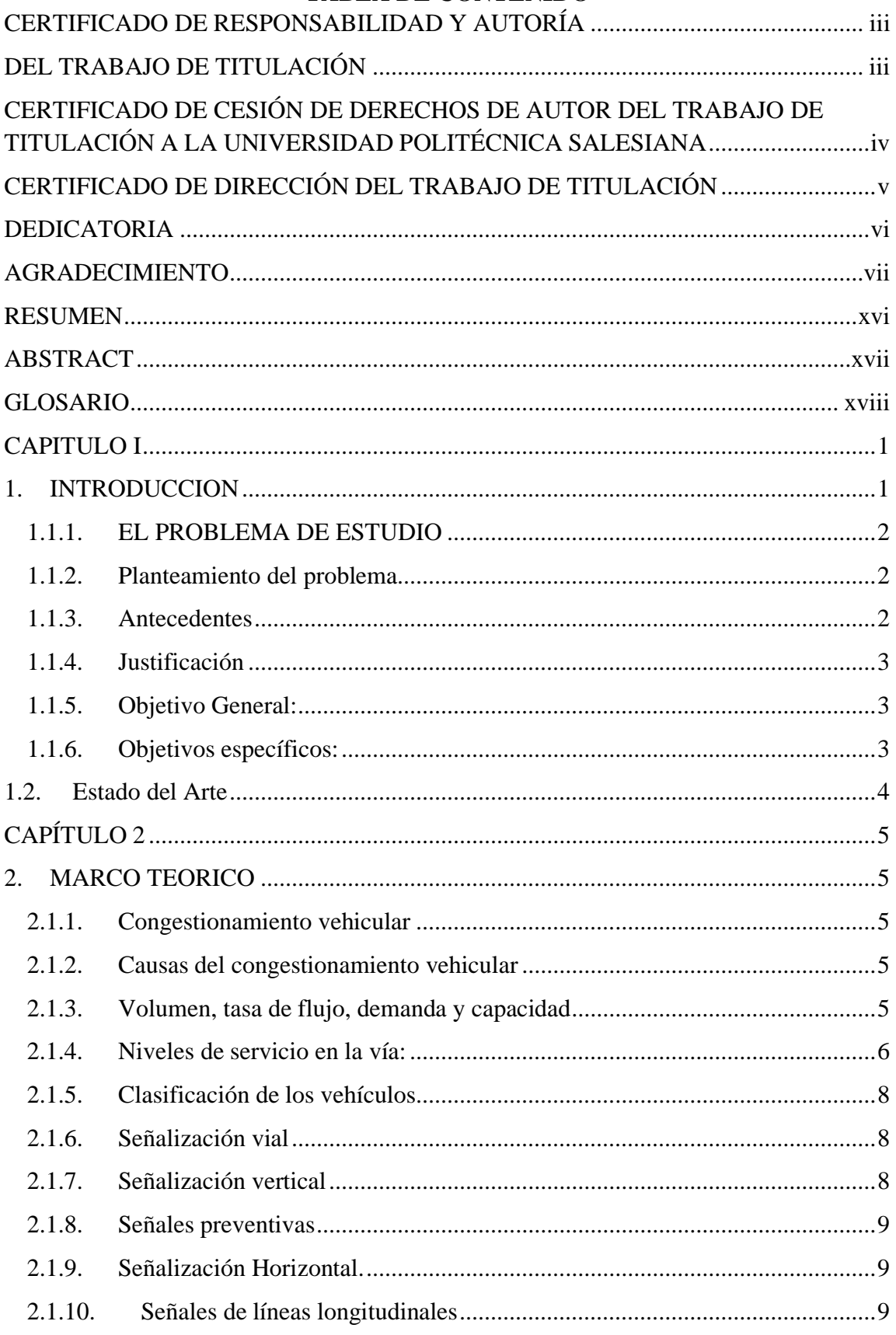

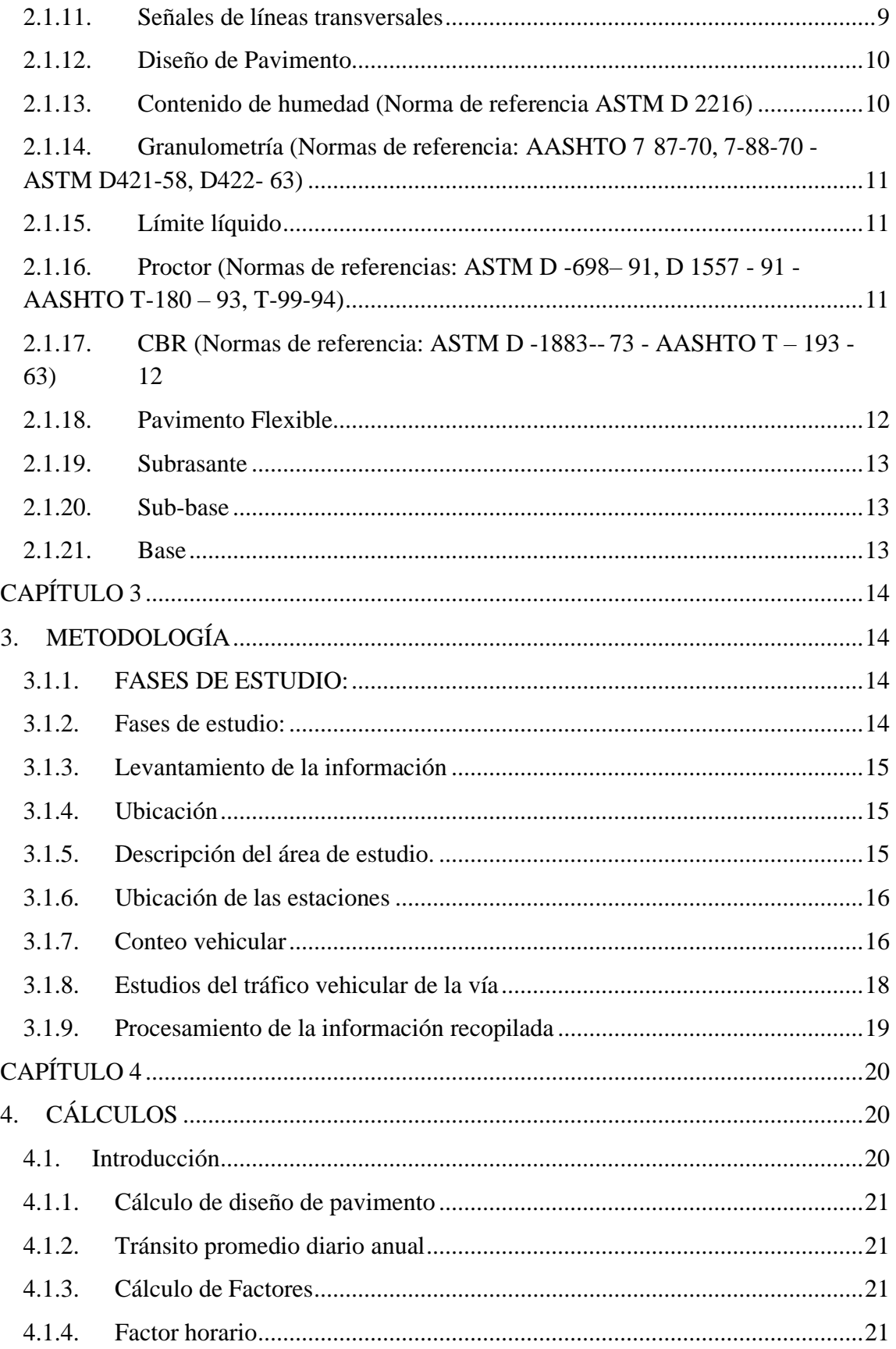

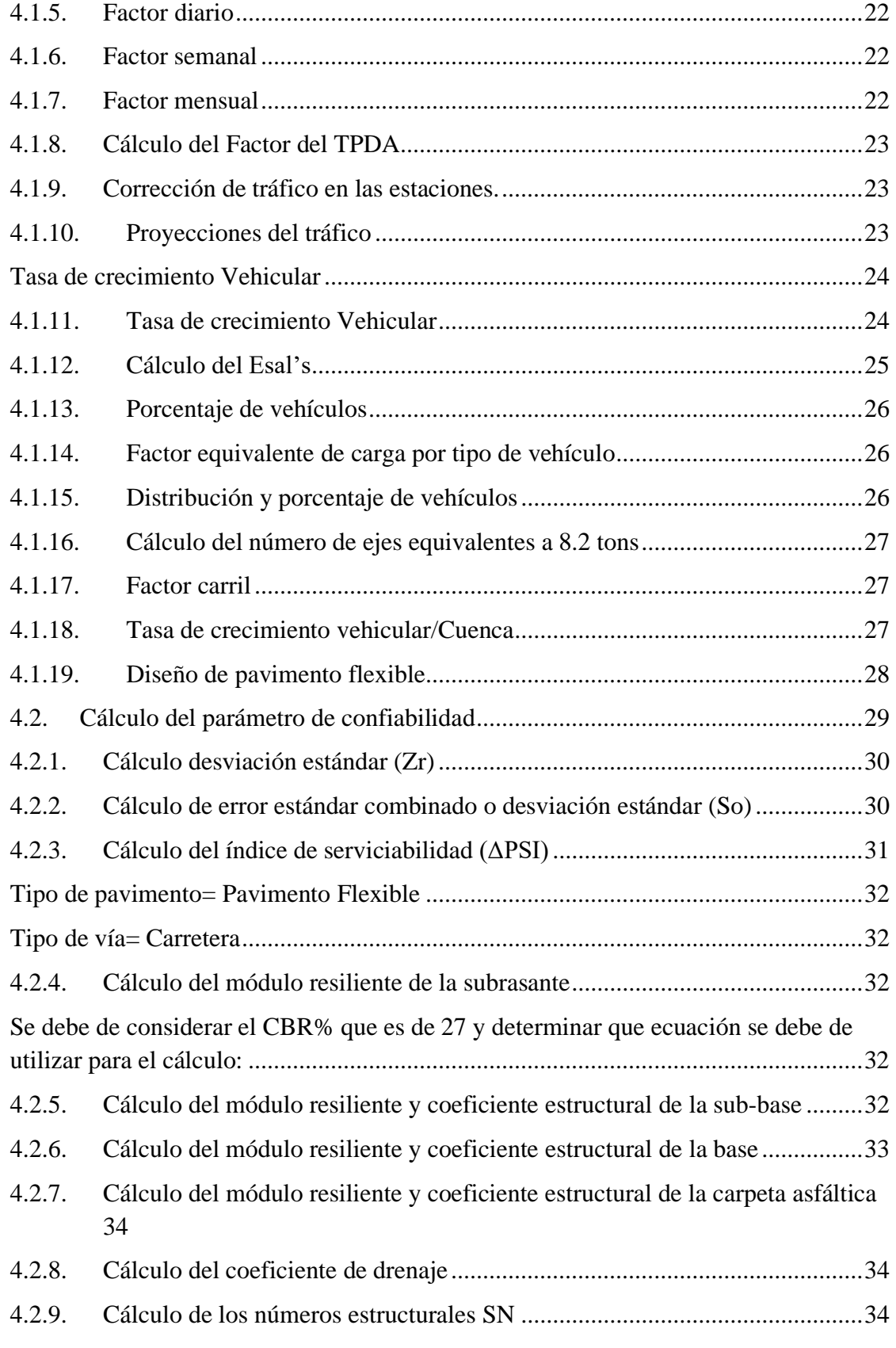

J.E Quizhpi – E.V Solano xii

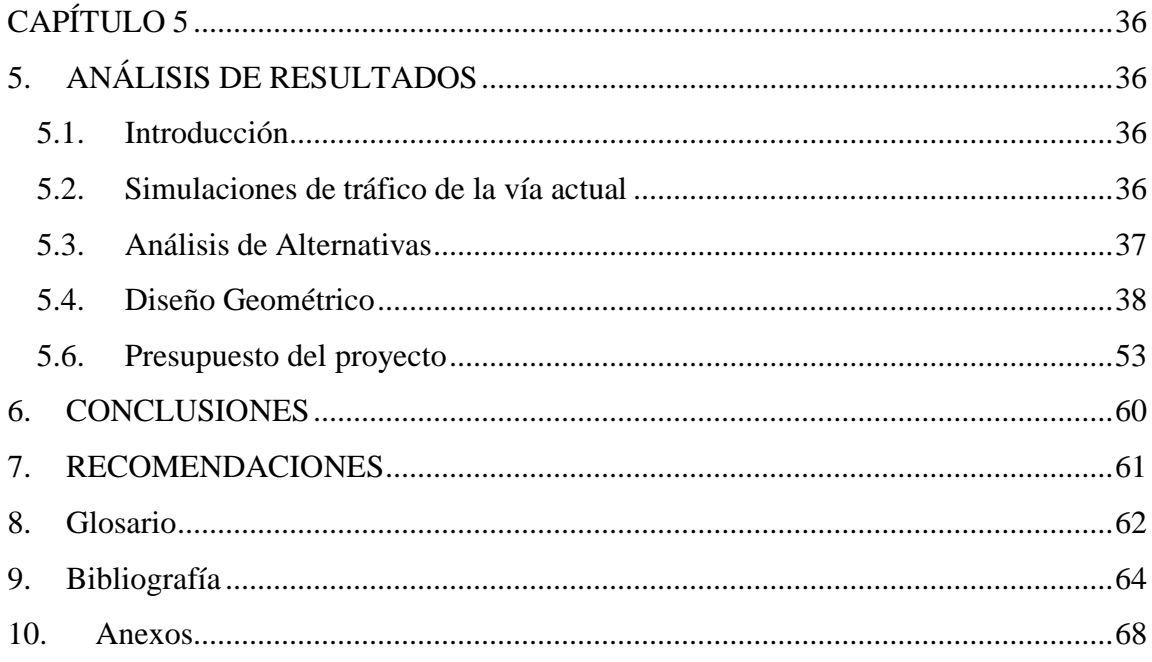

# **CONTENIDO DE ILUSTRACIONES**

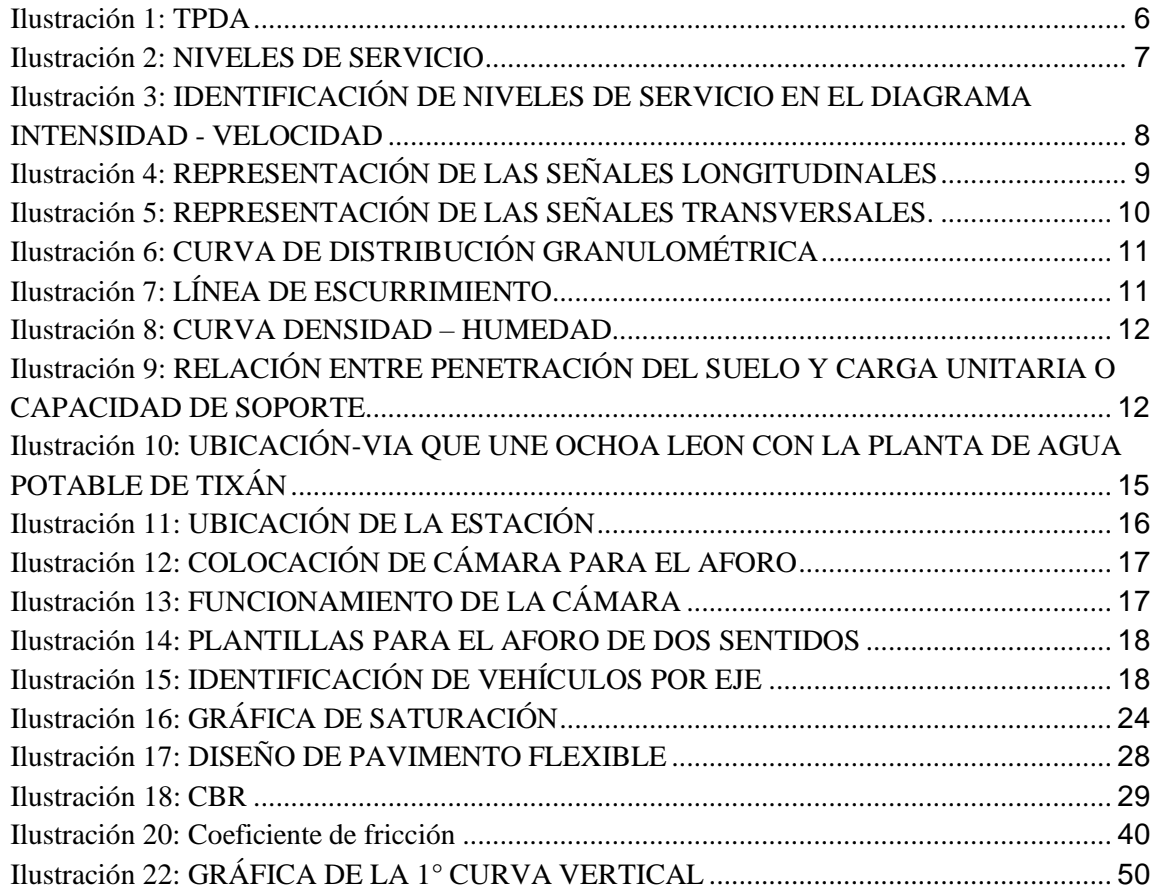

# **CONTENIDO DE TABLAS**

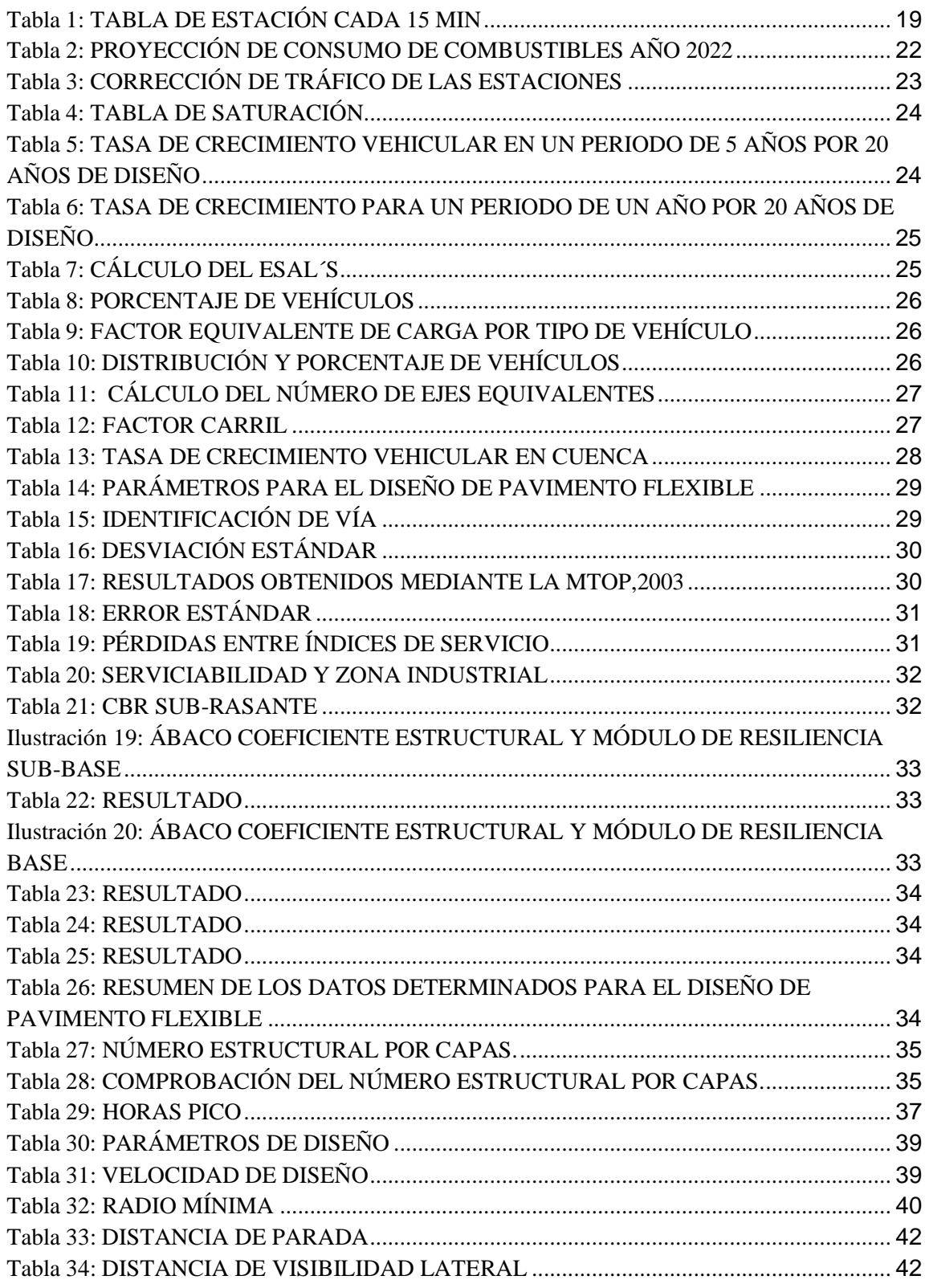

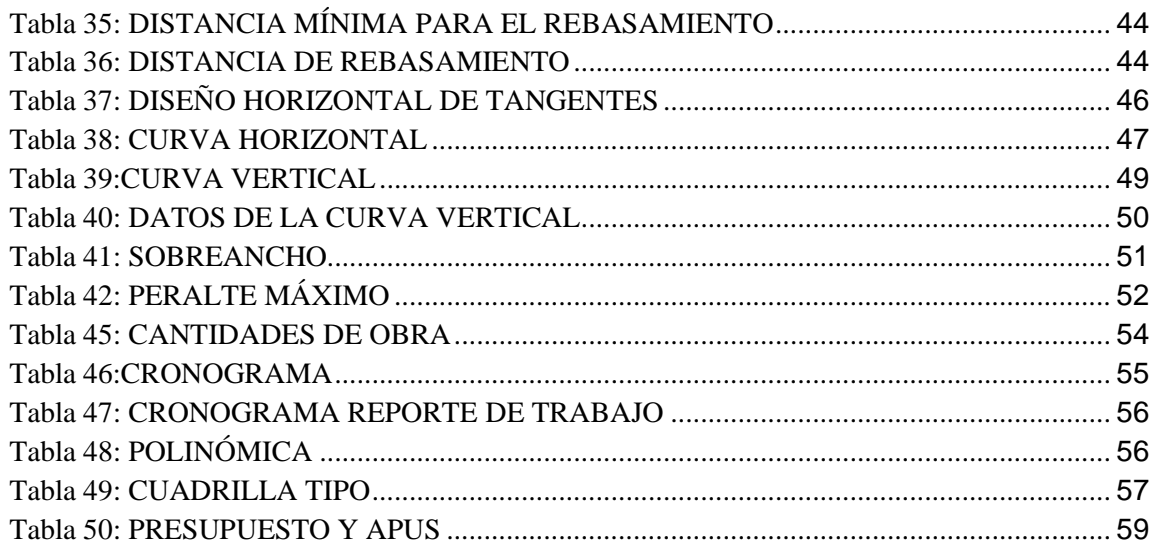

# **CONTENIDO DE ANEXOS**

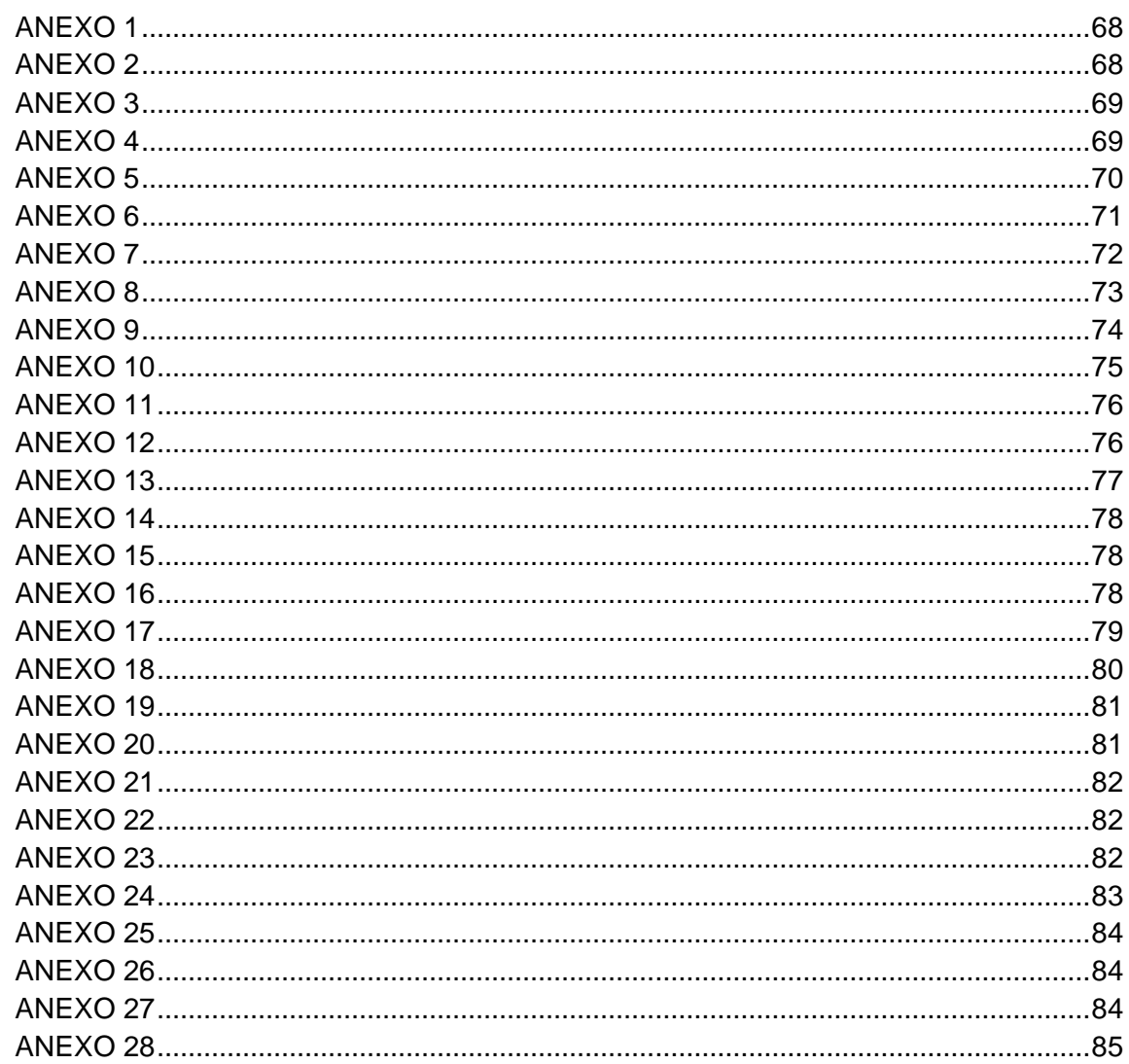

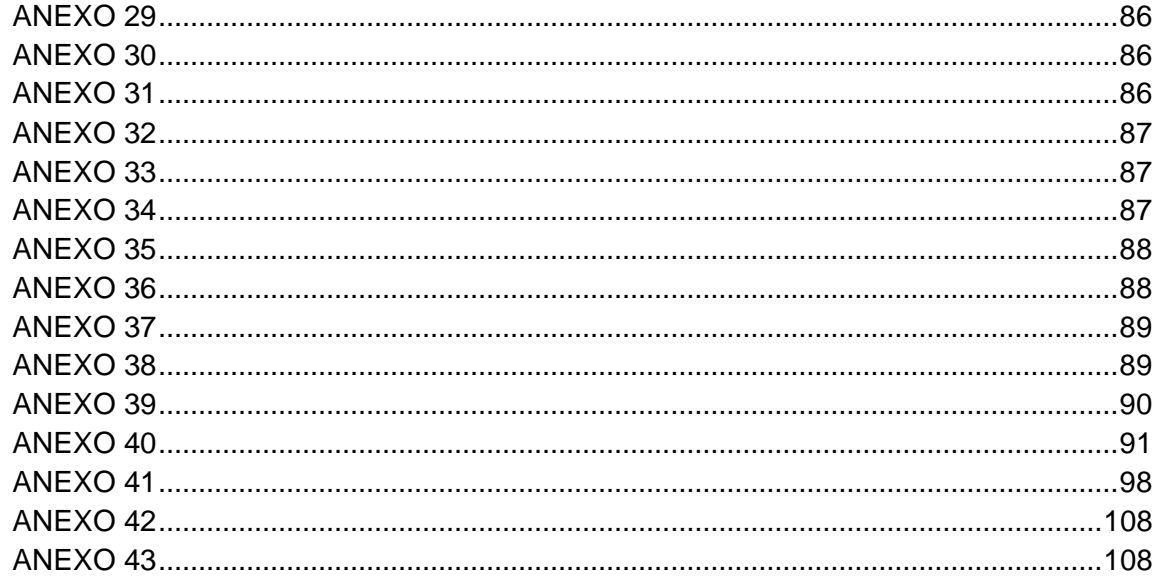

#### **RESUMEN**

# <span id="page-14-0"></span>Este proyecto se enfocó en el **"DISEÑO GEOMÉTRICO Y ESTRUCTURAL DE PAVIMENTO DE LA VÍA QUE UNE OCHOA LEON CON LA PLANTA DE AGUA POTABLE DE TIXÁN DEL CANTÓN CUENCA, PROVINCIA DE**

**AZUAY"**, para realizar el diseño se identificó el problema de la zona, se hizo un conteo vehicular el mismo que nos permitió visualizar un impacto ambiental, mantenimientos de la vía costosos, falta de un turismo sostenible, falta de conexión entre habitantes, por lo que se estudió que estos contratiempos son efectuados debido al mal estado de la vía, por lo que se procedió a desarrollar el diseño geométrico y estructural de pavimento, trata de reducir los impactos ambientales y mejorar la calidad de vida de los moradores tomando en cuenta que el principal beneficio es para la comunidad de Chiquintad, ya que es una parroquia que se encuentra en vías de desarrollo, tanto en lo económico, productivo, sostenible; brindando así, ayuda a los moradores que se dedican a la agricultura, ganadería y turismo rentable promoviendo el mercado verde por el buen manejo de dicha planta, sabiendo que el transporte es una herramienta práctica que permite el movimiento de turistas y personas; también, haciendo énfasis que es una zona que brinda agua potable y electricidad a una gran parte de la población de la ciudad de Cuenca, beneficiando así a la planta de tratamiento de agua potable de Tixán ya que ingresa maquinarias pesadas y otros vehículos.

**Palabras clave:** Tráfico vehicular, Estado degradable, Congestión, Turístico, Conexión, Impacto ambiental, Mercado verde.

J.E Quizhpi – E.V Solano xvii

#### **ABSTRACT**

<span id="page-15-0"></span>This project focused on the "GEOMETRIC AND STRUCTURAL DESIGN OF THE PAVEMENT OF THE ROAD BETWEEN OCHOA LEON AND THE TIXÁN DRINKING WATER PLANT IN CANTÓN CUENCA, AZUAY PROVINCE", to make the design we identified the problem of the area, we made a vehicle count which allowed us to visualize an environmental impact, costly maintenance of the road, lack of sustainable tourism, lack of connection between inhabitants, so it was studied that these setbacks are made due to the poor condition of the road, so we proceeded to develop the geometric and structural design of the pavement, Therefore, it was studied that these setbacks are caused by the poor condition of the road, so we proceeded to develop the geometric and structural design of the pavement, trying to reduce the environmental impacts and improve the quality of life of the inhabitants, taking into account that the main benefit is for the community of Chiquintad, since it is a parish that is in the process of development, both economically, productive and sustainable; Thus providing help to the inhabitants who are engaged in agriculture, livestock and profitable tourism promoting the green market for the good management of the plant, knowing that transportation is a practical tool that allows the movement of tourists and people; also, emphasizing that it is an area that provides drinking water and electricity to a large part of the population of the city of Cuenca, thus benefiting the drinking water treatment plant of Tixán as it enters heavy machinery and other vehicles.

**Key words:** Vehicular traffic, Degradable condition, Congestion, Tourist, Connection, Environmental impact, Green market.

### **GLOSARIO**

<span id="page-16-0"></span>- **Calle:** Vía destinada a la circulación de los peatones y vehículos.

- **Fh:** Factor horario

- **Fd:** Factor diario

- **Fs:** Factor semanal

- **Fm:** Factor mensual

- **Intersección:** Área de calzadas que se cruzan o convergen.

- **Rotonda o redondel:** Área común de calzadas que cuyo tránsito interno se desarrolla en forma circular.

- **Señalización:** Indica la forma correcta por donde deben transitar los usuarios de las vías.

- **Seguridad vial:** Prevención de accidentes de tráfico con el objetivo de proteger la vida de las

personas.

**- TPDA:** Tráfico Promedio Diario Anual

- **To:** Tráfico inicial en un período de tiempo.

- **Tránsito**: Circulación de peatones y/o vehículos por vías de uso público.

- **Vía:** Calle, camino u otro lugar destinado al tránsito.

- **Vehículo:** Medio de transporte que se utiliza para el traslado de personas por una vía.

- **Velocidad de diseño:** Diseño de una vía, que corresponde a la máxima velocidad a la que un vehículo puede circular con seguridad en condiciones de flujo libre.

- **CBR:** Ensayo para verificar el porcentaje de la calidad del suelo.

# **CAPITULO I 1. INTRODUCCION**

<span id="page-18-1"></span><span id="page-18-0"></span>La vía que une Ochoa león con la planta de agua potable de Tixán se encuentra localizada al norte del cantón Cuenca, toda la parroquia de Chiquintad cuenta con una población aproximada de 4826. Fue fundada en el año 1878.

El proyecto que se presenta en el documento titulado "DISEÑO GEOMÉTRICO Y ESTRUCTURAL DE PAVIMENTO DE LA VÍA QUE UNE OCHOA LEON CON LA PLANTA DE AGUA POTABLE DE TIXÁN DEL CANTÓN CUENCA, PROVINCIA DE AZUAY" tiene una orientación a elaborar el diseño vial para mejorar aspectos tanto económicos, políticos, turísticos, y calidad de vida beneficiando a la planta de tratamiento de agua potable de Tixán.

Una red vial es un conjunto de caminos, carreteras y autopistas que existen en un área determinada de la ciudad región o país que permite el desplazamiento de los vehículos entre dos puntos de la misma, enlazando además dicha región con el resto de las vías exteriores que la circundan (Gutierrez , 2017)

Como parte fundamental de este proyecto fue indispensable hacer un levantamiento topográfico, un TPDA, un ensayo CBR; que nos permiten obtener información primordial para nuestro diseño, se realizó todas las tomas de datos requeridos para cumplir con los objetivos propuestos.

El diseño geométrico es la parte más importante del diseño de carreteras, debido a que establece una configuración basada en condiciones o factores existentes determinando asíla geometría del conjunto tridimensional necesario para satisfacer algunos objetivosprincipales, es decir, funcionalidad, seguridad, el confort, la integración del entorno, conexión,la armonía o la estética, eficiencia, rentabilidad turística y flexibilidad de la solución final.

El diseño estructural de pavimento asfáltico se presenta de dos maneras: semi-rígidos y flexibles por lo que se ha propuesto realizar el pavimento asfáltico debido a que son estructuras manipuladas por tres estratos: pavimento, base y subbase; que se amplifican y compactan sobre la subbrasante existente, tomando en cuenta que es menos contaminante que el pavimento asfáltico semi-rígido debido a sus componentes manipulables como es los químicos adherentes que provocan impactos ambientales.

<span id="page-19-1"></span><span id="page-19-0"></span>Una vez obtenida esta información, se llevó a cabo un estudio, análisis, cálculos, simulación y evaluación del diseño propuesto para el diseño geométrico y estructural de pavimento de la vía; la misma que fue diseñada con las especificaciones requeridas por las normativas ecuatorianas NEC y realizando un diseño vial con todos los parámetros que influyen en la misma.

#### **1.1.1. EL PROBLEMA DE ESTUDIO**

#### **1.1.2. Planteamiento del problema**

La infraestructura vial de la parroquia de Chiquintad se encuentra principalmente en condiciones inadecuadas, porque carecen de una capa superficial. Nuestra investigación muestra un problema de primera necesidad de una línea de comunicación eficiente y segura que conecte parroquias para lograr el desarrollo socioeconómico de los moradores, también que se incremente el turismo debido a que se encuentra la planta de tratamiento de agua potable. Uno de los aspectos más sensibles en este campo es transportar ganado y productos agrícolas porque los agricultores aumentan la producción y están buscando promociones para reemplazar sus productos.

La implementación de este proyecto es mejorar los sistemas como; la comunicación en la carretera, para actividades agrícolas y animales de granja, el turismo, desarrollarse con ingenio y especialmente seguro, garantizado de esta manera el desarrollo económico y social constantemente, disminuyendo el impacto ambiental de la zona, finalmente basado en definiciones de investigación comunicar todo el camino, construirgeometría, clase y activar o fomentar el turismo para cumplir con los estándares técnicos para garantizar comodidad.

# **1.1.3. Antecedentes**

<span id="page-19-2"></span>El siguiente proyecto tiene como finalidad realizar el diseño geométrico y estructural de la vía que une Ochoa león con la planta de agua potable de Tixán perteneciente al cantón Cuenca, provincia del Azuay, con el propósito de brindar una vía que aporte calidad, durabilidad, seguridad, conexión y comodidad para quienes hagan el uso de la misma.

El diseño Geométrico y estructural deben cumplir con a las especificaciones técnicas y normas del MTOP, ASSHTO. Esta vía es transitada por maquinaria pesada, vehículos. Para este análisis necesitaremos realizar el levantamiento de una franja topográfica, posteriormente se realizará el Diseño geométrico y estructural de la vía. (Manuel et al., 2019)

J.E Quizhpi – E.V Solano 3

#### **1.1.4. Justificación**

<span id="page-20-0"></span>Las carreteras cumplen un papel importante para la conexión entre poblaciones, se busca mejorar el estado y calidad de vida de Ochoa León que se une con Tixán. Esta vía se encuentra en un estado degradado de lastre; sin embargo, su mantenimiento es costoso, el mismo que sirve para evitar lodo, contaminación ambiental y enfermedades a los moradores del sector. El principal beneficio es para la comunidad de Chiquintad, ya que es una parroquia que se encuentra en vías de desarrollo, tanto en lo económico, productivo, sostenible; brindando así, ayuda a los moradores que se dedican a la agricultura, ganadería y turismo, sabiendo que el transporte es una herramienta práctica que permite el movimiento de turistas y personas; también, tomando en cuenta que es una zona que brinda agua potable y electricidad a una gran parte de la población de la ciudad de Cuenca, beneficiando así a la planta de tratamiento de agua potable de Tixán ya que ingresa maquinarias pesadas y otros vehículos.

<span id="page-20-1"></span>El propósito de este diseño está centrado en el estudio para la pavimentación de dicha vía, ya que el mal estado de esta, causa la falta de conectividad hacia otra población generando el ingreso por rutas alternas y congestión vehicular.

#### **1.1.5. Objetivo General:**

<span id="page-20-2"></span>• Realizar el diseño geométrico y estructural de pavimento de la vía que une Ochoa León con la planta de agua potable de Tixán.

### **1.1.6. Objetivos específicos:**

• Realizar el conteo de tráfico vehicular de la vía que une Ochoa León con la planta de agua potable de Tixán.

• Realizar el levantamiento topográfico de la vía que une Ochoa León con la planta de agua potable de Tixán.

• Realizar el Diseño Geométrico de la vía que une Ochoa León con la planta de agua potable de Tixán.

• Realizar el diseño estructural de pavimento para la vía que une Ochoa León con la planta de agua potable de Tixán.

#### **1.2. Estado del Arte:**

<span id="page-21-0"></span>El mejoramiento, es decir el asfalto de las vías ayudará de manera positiva a los habitantes del sector ya que la producción se elevará, pudiendo así llegar con mayor rapidez al destino, además que el deterioro de los vehículos será en un tiempo un poco más largo logrando una mejor economía. Actualmente la mayoría de las vías se encuentran con servicios básicos es decir alcantarillado sanitario, agua potable, conexiones, alumbrado público, etc. (Diana Valeria Terán Vargas, 2015)

Las normas de diseño geométrico de carreteras incluyen el cálculo de la velocidad de diseño; es necesario conocer la topografía del lugar de estudio, el TPDA; y el tipo de carretera que se desea construir a una proyección de 20 años; tomando en cuenta el impacto ambiental; los análisis avanzados nos indican un degrado y abandono de la vía que une Ochoa León con la planta de agua potable de Tixán del cantón Cuenca, provincia de Azuay.

# **CAPÍTULO 2 2. MARCO TEORICO**

#### **2.1.1. Congestionamiento vehicular**

<span id="page-22-3"></span><span id="page-22-2"></span><span id="page-22-1"></span><span id="page-22-0"></span>La congestión vehicular afecta a la red vial de un país, representando un grave problema para la población que debe circular por ellas, entre sus causas se encuentra el incremento demográfico, la falta de obras viales como vías alternas, señales de tránsito inexistentes o desactualizadas, incremento del parque automotor, y la falta de mantenimiento vial. (Mendoza Patricio, 2014)

#### **2.1.2. Causas del congestionamiento vehicular**

Las consecuencias del congestionamiento vial asociadas con la reducción de velocidad de tránsito de los vehículos, el retraso en los tiempos de viajes, así como, incrementos en: accidentes de tránsito, consumo de combustible adicional, desgaste de las obras viales, mayor contaminación ambiental, afectan la calidad de vida y salud de los usuarios que circulan en dirección Ochoa león con la planta de agua potable de Tixán y viceversa al norte del Cantón Cuenca. Por ello, se hizo necesario estudiar la operatividad del flujo de tránsito, o nivel de servicio vehicular a fin de encontrar soluciones que modifiquen la percepción por parte de los usuarios, así como, la velocidad, condición de flujo, volumen de servicio, tiempo de viaje y posibilidad de maniobra. (Mendoza Patricio, 2014)

# **2.1.3. Volumen, tasa de flujo, demanda y capacidad**

# • **VOLUMEN O TRÁNSITO VEHICULAR:**

<span id="page-22-4"></span>El tránsito vehicular (también llamado tráfico vehicular, o simplemente tráfico) es el fenómeno causado por el flujo de vehículos en una vía, calle o autopista. Antes de cualquier diseño geométrico de una vía se deben conocer las características del tránsito que va a ocupar esa carretera o calle. (ÁNGEL HORACIO ESPINEL GUILLEN. JOSÉ EDUARDO JARAMILLO VIÑÁN., 2022)

### • **TASA DE FLUJO:**

Correspondiendo a la frecuencia de circulación de una cantidad de vehículos en un punto determinado en una hora. Para su clasificación correspondiente de vías en base al Tránsito Promedio Diario Anual (TPDA) equivalente a: tiempo de duración del estudio (años) + tiempo de duración de los procesos de licitación y construcción (años) + tiempo de

operatividad de la vía en años (n, si el proyecto es de rehabilitación y mejoras n=20 años, si el proyecto es especial de nuevas vías n=30 años o si es un mega proyecto nacional n=50 años). (ÁNGEL HORACIO ESPINEL GUILLEN. JOSÉ EDUARDO JARAMILLO VIÑÁN., 2022)

Por lo que se analiza según las tablas de clasificación funcional de las vías en base al TPDA; el proyecto de dos carriles se encuentra en una clasificación C3 debido a la baja circulación vehicular por su mal estado evidente.

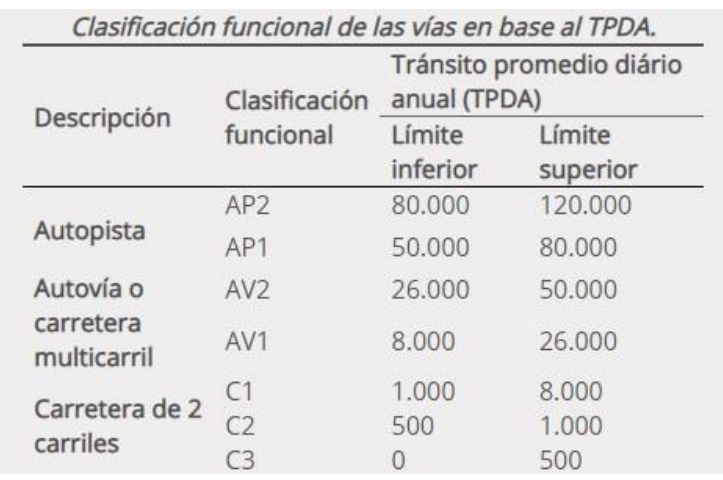

### Ilustración 1: TPDA

# Fuente: NEVI-12 MTOP,2013

# • **DEMANDA:**

<span id="page-23-1"></span>La demanda vehicular es la cantidad de vehículos que se desplazan por la vía ofertada, sin embargo; se tiene horas pico de 12:30 pm a 14:30 pm que se genra debido al mal estado de la vía y el tipo de vehículo que transita a difentes rangos de velocidad.

# • **CAPACIDAD:**

<span id="page-23-0"></span>La capacidad de la infraestructura de transporte se define como el "tráfico horario máximo que un vehículo que se puede esperar razonablemente que pase por el puntoo área uniformidad de un carril o calzada a lo largo del tiempo y bajo ciertas condiciones, las condiciones actuales de la carretera, los controles y el tráfico. (Smith et al., 2021)

#### **2.1.4. Niveles de servicio en la vía:**

Se ha realizado varios análisis y se ha determinado que esta vía se encuentra en un nivel de servicio tipo ´´A´´ debido a que:

Representa una circulación a flujo libre. Los usuarios, considerados en forma individual, están virtualmente exentos de los efectos de la presencia de otros en la circulación. Poseen una altísima libertad para seleccionar sus velocidades deseadas y maniobrar dentro del tránsito. El nivel general de comodidad y conveniencia proporcionado por la circulación al motorista, pasajero o peatón, es excelente.

En los niveles de servicios pueden estimarse tanto de tramos de vía (carreteras, autopistas, multicarriles, vías arteriales), como de elementos de conexión (entradas, salidas, ramales, intersecciones, trenzados), e incluso de sistemas viarios.

En la figura 2 se demuestra como se consideran los 6 niveles de servicio, en donde, la separacion que existe entre el nivel de servicio E y F es la capacidad:

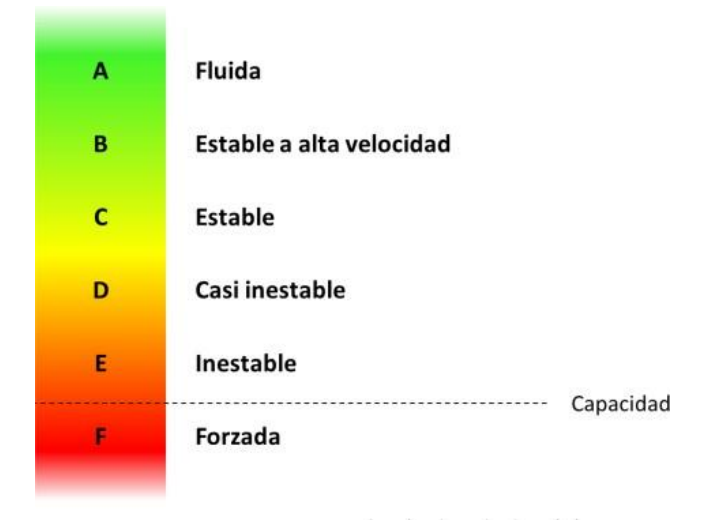

Ilustración 2: NIVELES DE SERVICIO

Fuente: Ingeniería e Infraestructura de los Transporte.

<span id="page-24-0"></span>En la siguiente figura se puede identificar la zona en la que se encuentra cada uno de los niveles de servicios.

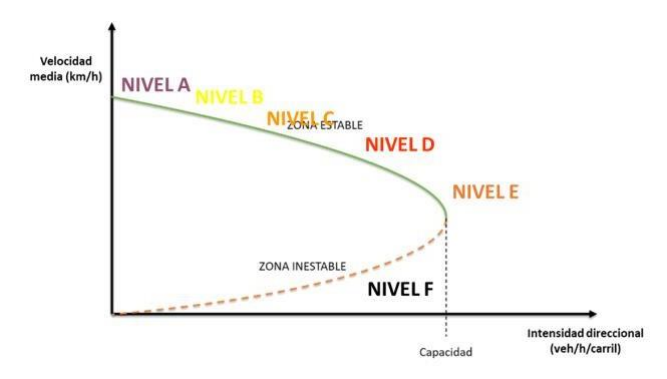

# <span id="page-25-3"></span>Ilustración 3: IDENTIFICACIÓN DE NIVELES DE SERVICIO EN EL DIAGRAMA INTENSIDAD - VELOCIDAD

Fuente: Ingeniería e Infraestructuras de los Transportes

## **2.1.5. Clasificación de los vehículos**

<span id="page-25-0"></span>Dentro del flujo vehicular los vehículos que sean más de dos ejes de carga pesada han sido distribuidos; es decir; camiones, buses, motos, debido a su tamaño y sus características.

- EJE SENCILLO: es un eje cuyos extremos lleva una o dos ruedas sencillas.
- 2 EJES: constituido por dos ejes sencillos con rueda doble en sus extremos.
- 3 EJES: constituido por tres ejes sencillos.

### **2.1.6. Señalización vial**

<span id="page-25-1"></span>Es necesario que la vía que conecta Ochoa León con la Planta de funcione correctamente, se debe poner en marcha un sistema de señalización que permita el control del tráfico mediante el uso de señales tanto horizontales como verticales, tanto para vehículos como para peatones. Como referencia se utilizó el capítulo de señalización vial del NEVI 2012, Reglamento Técnico del Ecuador (RTE) y la Guía Básica de Señalización del Ecuador. (De La Cruz De La Cruz, 2020)

<span id="page-25-2"></span>Los letreros reglamentarios o normativos se denominan así por su mensaje prescripción, es decir, una orden, el mandato puede ser positivo o negativo, algo que prohíbe, impone o limita una determinada acción, dirección o velocidad.

# **2.1.7. Señalización vertical**

Este tipo de señalización se utiliza como información entre los espectadores, asimismo, durante su recorrido por la vía, de manera segura y ordenada, deben observarse para evitar posibles colisiones de tráfico. Se distribuyen en línea con tamaño, color, composición y otras característicastomadas en conjunto retrorreflectividad, lo que permite una interpretación rápida y sencilla.

Se ha determinado que se necesitarán 34 señales verticales después de haber terminado la topografía y el nuevo trazado de diseño. El tamaño de las señales de advertencia y reglamentarias debe coincidir con la velocidad de diseño adoptada de 60 km/h. (De La Cruz De La Cruz, 2020)

#### **2.1.8. Señales preventivas**

<span id="page-26-1"></span><span id="page-26-0"></span>Se representan en tablas cuadradas con esquinas redondeadas, un fondo amarillo y símbolos negros que advierten sobre algún tipo de peligro a solo unos metros de distancia a lo largo del camino. Deben colocarse a 60 o 120 metros desde su punto de impacto. Habrá 4 de estas señales que nos indican que existe curvas abiertas.

# **2.1.9. Señalización Horizontal.**

<span id="page-26-2"></span>Estas señales tienen como objetivo proveer información y servir como guía a los usuarios. Son representadas por líneas y símbolos que se marcan sobre la capa de rodadura del pavimento; también son consideradas como suplementarias, van acorde a la señalización vertical. (INEN, 2011)

#### **2.1.10. Señales de líneas longitudinales**

Las líneas longitudinales nos indican delimitación que existe de cada carril de la vía y la demarcación del borde de la calzada. Deberán ser de color blanco, de 10 cm de ancho, y estarán señalizados en ambos extremos del ancho de vía, que es de 6 punto 7 metros. Además, se agregarán líneas discontinuas amarillas de 10 cm de ancho para mostrar la división de circulación del carril opuesto.

<span id="page-26-4"></span>En la gráfica se indica como se representa las líneas longitudinales

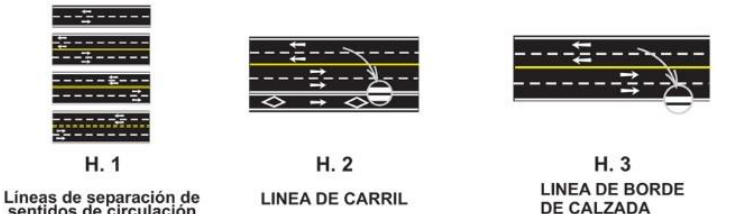

Ilustración 4: REPRESENTACIÓN DE LAS SEÑALES LONGITUDINALES Fuente: Vialidad Rionegrina

#### **2.1.11. Señales de líneas transversales**

<span id="page-26-3"></span>Las líneas transversales son utilizadas para ceder el paso o para la disminución de la velocidad, para mostrar la zona en la que el vehículo debe detenerse y para señalar los espacios destinados para el cruce de los peatones.

Estas líneas deben de tener una longitud de un rango entre 3 a 8 metros de largo, contando también con un ancho de 45 cm pintadas cada 60 centímetros entre ellas. (De La Cruz De La Cruz, 2020)

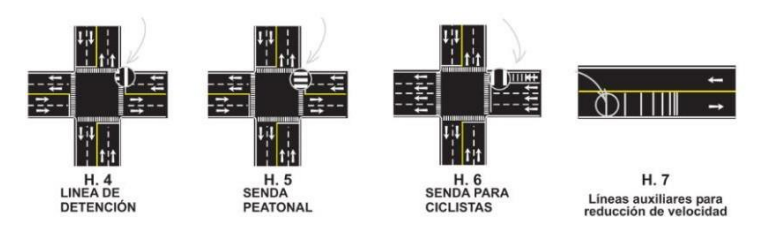

<span id="page-27-2"></span><span id="page-27-0"></span>Ilustración 5: REPRESENTACIÓN DE LAS SEÑALES TRANSVERSALES.

Fuente: Vialidad Rionegrina

### **2.1.12. Diseño de Pavimento**

Para hacer un diseño completo de una vía es fundamental hacer ensayos de laboratorio, ya que nos permitieron conocer el comportamiento geomecánico del suelo. El trabajo previo a realizar el ensayo de laboratorio, fue en campo, este se realizó mediante excavación manual de tres calicatas a una profundidad de 1.6m cada una, las muestras fueron llevadas al laboratorio de suelos para realizar los siguientes ensayos tales como: contenido de humedad, granulometría, límite líquido, proctor y CBR. (AUQUI PARRA JUAN CARLOS, 2019)

#### **2.1.13. Contenido de humedad (Norma de referencia ASTM D 2216)**

<span id="page-27-1"></span>El contenido de humedad es la relación entre el peso del agua que está contenida en la muestra y el peso de la extracción después de ser secado en el horno.

Utilizando la siguiente fórmula:

$$
W\% = \frac{Ww}{Ws} \cdot 100
$$

Donde:

W%= contenido de humedad

Ww= peso de la muestra húmeda

Ws= peso de la muestra seca

Teniendo como resultado en la calicata utilizada para el diseño de pavimentos que cuenta con el porcentaje de humedad es: calicata escogida 20%.

# **2.1.14. Granulometría (Normas de referencia: AASHTO 7-87-70, 7-88-70 - ASTM D421-58, D422- 63)**

<span id="page-28-0"></span>El ensayo de granulometría consta de separar e ir clasificando los tamaños de los áridos según el tipo de suelo, en la ilustración 6 se muestra la curva que se obtuvo en la calicata escogida:

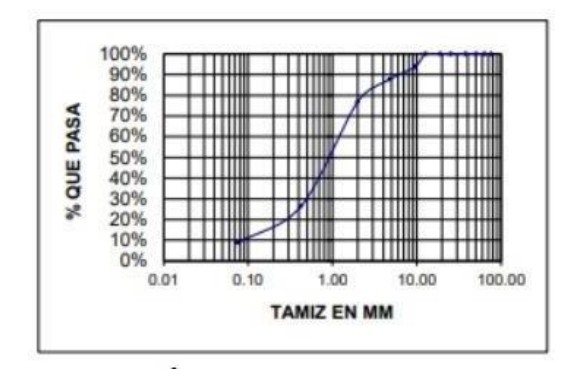

<span id="page-28-3"></span>Ilustración 6: CURVA DE DISTRIBUCIÓN GRANULOMÉTRICA

#### Fuente: Laboratorio

# **2.1.15. Límite líquido**

<span id="page-28-1"></span>El límite liquido nos permite encontrar el contenido de humedad que posee la muestra que pasa del estado plástico a estado líquido. Se considera como límite líquido, así como se muestra en la siguiente figura de la extracción del material de la calicata seleccionada.

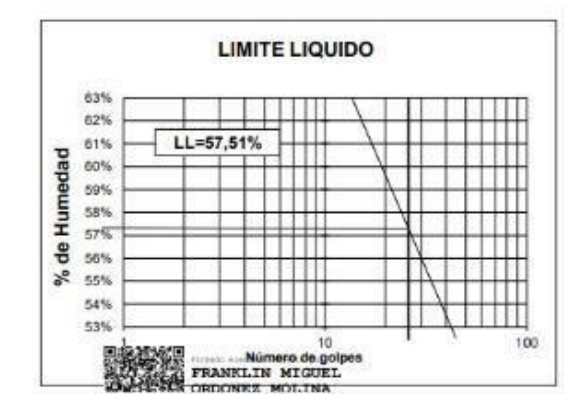

Ilustración 7: LÍNEA DE ESCURRIMIENTO

Fuente: Laboratorio

# **2.1.16. Proctor (Normas de referencias: ASTM D -698– 91, D 1557 - 91 - AASHTO T-180 – 93, T-99-94)**

<span id="page-28-4"></span><span id="page-28-2"></span>El ensayo de proctor ayuda a determinar la relación densidad seca máxima junto al porcentaje de humedad óptimo de un suelo compactado, en la ilustración 8 podemos observar, los puntos obtenidos para determinar la forma de la curva densidad- humedad.

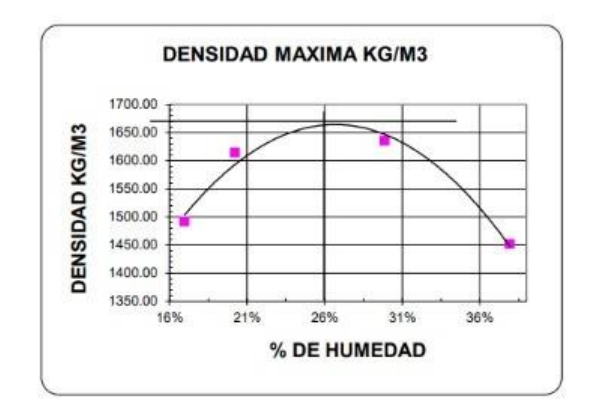

Ilustración 8: CURVA DENSIDAD – HUMEDAD

Fuente: Laboratorio

# **2.1.17. CBR (Normas de referencia: ASTM D -1883 - 73 - AASHTO T – 193 - 63)**

<span id="page-29-2"></span><span id="page-29-0"></span>El ensayo de CBR ayuda a determinar el esfuerzo cortante del suelo, sometido bajo condiciones de humedad y de densidad, con este ensayo se establece una relación entre la capacidad de soporte y la penetración de un suelo.

En la siguiente ilustración se presenta los valores de las lectura obtenidas correspondientes a la calicata escogida:

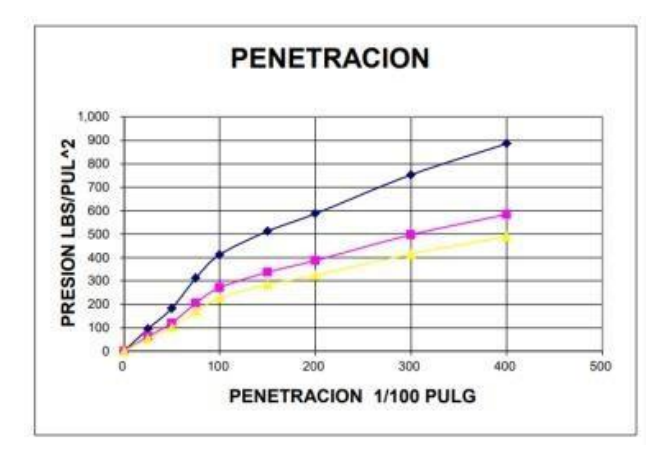

<span id="page-29-3"></span><span id="page-29-1"></span>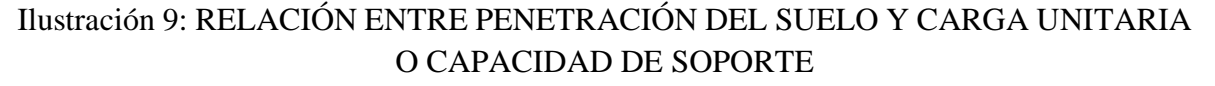

### Fuente: Laboratorio

#### **2.1.18. Pavimento Flexible**

El pavimento flexible permite una circulación eficiente y cómoda que debe ofrecer una funcionalidad adecuada al servicio de los usuarios. El armado o estructura se construirá con materiales previamente escogidos que puedan soportar las cargas de los distintos vehículos que transitarán en la vía. (RAFAEL ENRIQUE PAREDES RODRÍGUEZ, 2011)

#### **2.1.19. Subrasante**

<span id="page-30-1"></span><span id="page-30-0"></span>En esta parte de la estructura se colocará el material ya existente del sitio, considerando los resultados de los ensayos que fueron realizados en el laboratorio, considerando un valor para este tipo de capa.

# **2.1.20. Sub-base**

<span id="page-30-2"></span>El material a utilizar para la sub-base sirve para la mejora de la calidad de la subrasante, es encargado de drenar el pavimento controlando los efectos que puede producir el cambio de volumen de la subrasante y la capilaridad.

# **2.1.21. Base**

En esta parte de la estructura vial ejerce hacia la subbase y subrasante los esfuerzos transmitidos por los vehículos y todo cuerpo que este sobre ella.

# **CAPÍTULO 3**

# **3. METODOLOGÍA**

# **3.1.1. FASES DE ESTUDIO:**

<span id="page-31-2"></span><span id="page-31-1"></span><span id="page-31-0"></span>En el desarrollo del diseño de la vía que une Ochoa León con la planta de agua potable de Tixán del cantón Cuenca, provincia de Azuay; para poder analizar con mayor precisión se incrementó cuatro fases de estudio, mismas que se describen a continuación:

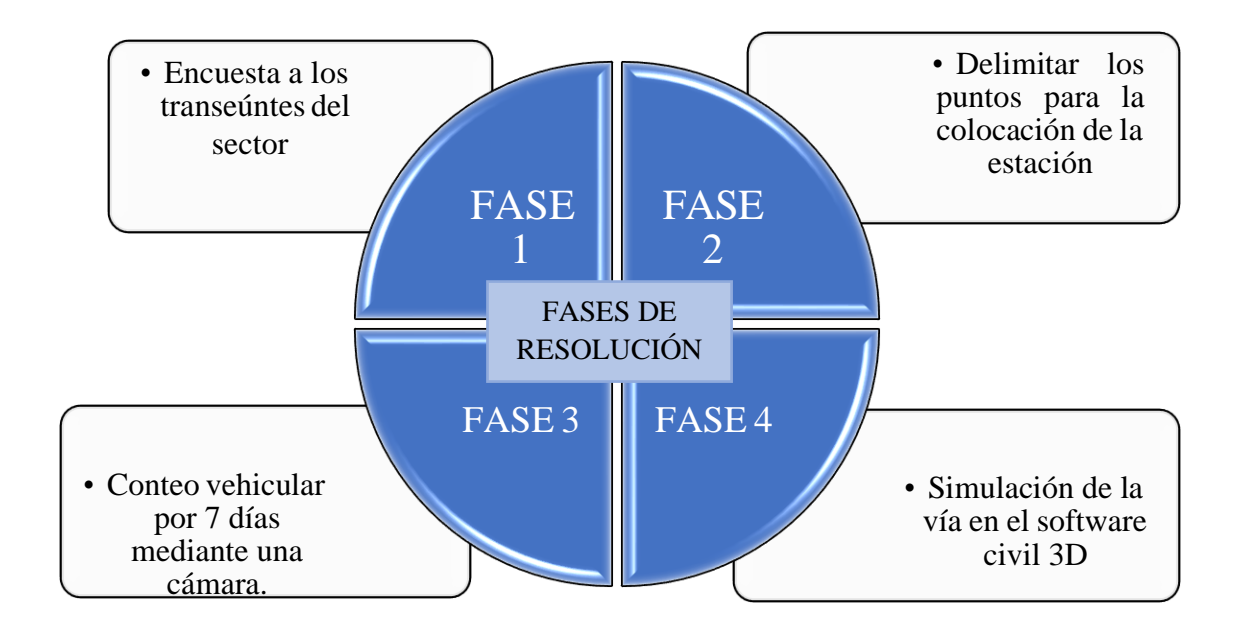

**3.1.2. Fases de estudio:**

# <span id="page-31-3"></span>**PREFACTIBILIDAD:**

- Identificar uno o más corredores de ruta posibles, realizar un diseño preliminar aproximado de la carretera en cada corredor y realizar una evaluación económica inicial utilizando costos obtenidos de proyectos con condiciones similares.

# **FACTIBILIDAD:**

**-** El eje del plano vial debe estar claramente diseñado en el corredor seleccionado. La posición de dicho eje deberá cumplir con las especificaciones geométricas de los perfiles y secciones transversales y todas las obras de construcción y adicionales necesarias.

### **DISEÑO DEFINITIVO:**

<span id="page-32-0"></span>- Se realizan diseños de detalle, tanto geométricos como de todas las estructuras necesarias y obras complementarias, para que el desarrollador pueda materializar la vía.

#### **3.1.3. Levantamiento de la información**

En las obras de construcción civiles inicialmente se necesita una de sus ramas para los diversos estudios de ingeniería, siendo esta la Topografía ya que por medio de la aplicación de esta ciencia se obtiene una descripción detallada del terreno mediante el análisis planimétrico y altimétrico proporcionando la información para el diseño de la obra a construirse, y generando con esto proyecciones de rasante para una terraza estableciendo niveles deseados para dar inicio a la obra civil.

<span id="page-32-1"></span>Los levantamientos topográficos se realizan con el fin de determinar el conjunto de desigualdades que existen en la superficie que conforman el relieve, mostrando las dimensiones que el terreno presenta en la determinada área que se propone para el proyecto topográfico.

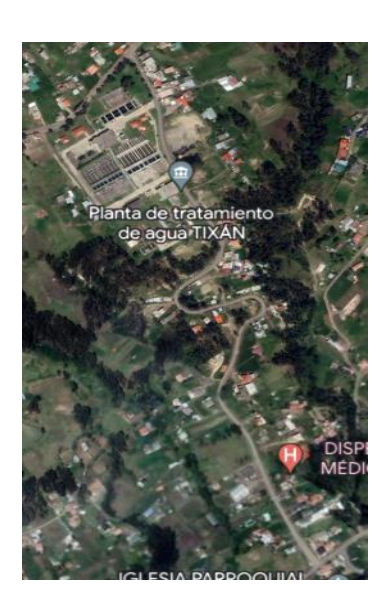

#### **3.1.4. Ubicación**

<span id="page-32-3"></span><span id="page-32-2"></span>Ilustración 10: UBICACIÓN-VIA QUE UNE OCHOA LEON CON LA PLANTA DE AGUA POTABLE DE TIXÁN

Fuente: Google Earth

# **3.1.5. Descripción del área de estudio.**

Chiquintad es una [parroquia q](https://es.wikipedia.org/wiki/Parroquias_de_Ecuador)ue está ubicada al sur oeste de Ecuador a 12 kilómetros de la ciudad [Cuenca,](https://es.wikipedia.org/wiki/Cant%C3%B3n_Cuenca) [provincia del Azuay](https://es.wikipedia.org/wiki/Provincia_de_Azuay) [\(Ecuador\)](https://es.wikipedia.org/wiki/Ecuador). La parroquia limita al norte con la parroquia Checa, al sur con las parroquias Sinincay y la ciudad de Cuenca, al este con las

Parroquias Checa, Sidcay y la ciudad de Cuenca, al oeste con la parroquia San Antonio del cantón Cañar, provincia del Cañar y parroquia Sayausí del cantón Cuenca. Cubre un área de 93,58 km², con una altitud media de 3300.m s. n. m.

<span id="page-33-0"></span>Sus pendientes son elevadas sin embargo se realizó el ensayo de CBR con un porcentaje del 27%

# **3.1.6. Ubicación de las estaciones**

La estación tuvo un punto intermedio dentro del 1 km de vía ya que se podía enlazar la señal con el RTK, permitiendo tomar los puntos sin ningún inconveniente.

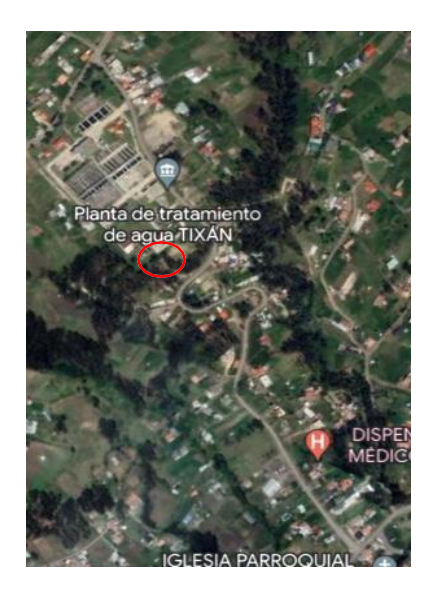

# Ilustración 11: UBICACIÓN DE LA ESTACIÓN

Fuente: Google Earth

# **3.1.7. Conteo vehicular**

<span id="page-33-2"></span><span id="page-33-1"></span>Para determinar el TPDA, uno de los primeros pasos en cualquier estudio de tráfico es la evaluación de los movimientos que se producen, para lo que es preciso medir el número de vehículos que pasan por cada carril en un determinado período de tiempo. Estas mediciones se las realiza mediante observaciones de campo que nos permitan conocer el nivel de tráfico existente. Para el presente estudio se efectuó un aforo de tráfico vehicular mediante videograbación de 14 horas diarias durante de 7 días consecutivos; el día con mayor circulación vehicular se realizó el conteo durante 24 horas, la grabación se la realizó desde el 11 al 17 de mayo del 2023 y así obtener datos consistentes del tráfico actual que circula por la vía. El equipo utilizado para el aforo, fue instalado en una casa de guardia ubicada al punto intermedio

del 1 km de la vía dentro de la planta de tratamiento de agua potable de Tixán en Chiquintad, proceso de instalación que se presenta a continuación:

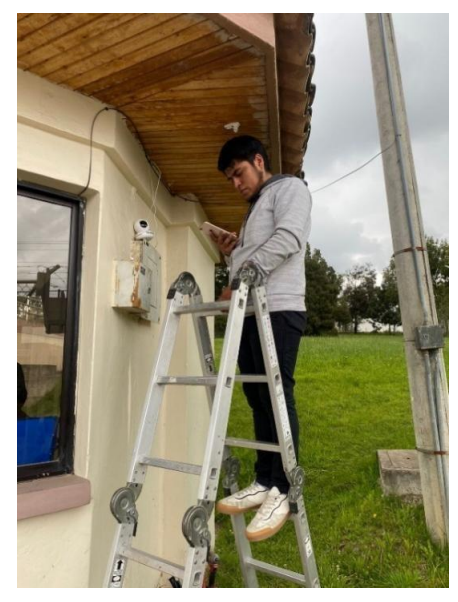

Ilustración 12: COLOCACIÓN DE CÁMARA PARA EL AFORO

Fuente: Elaboración propia

<span id="page-34-0"></span>El equipo instalado para el aforo en funcionamiento:

<span id="page-34-1"></span>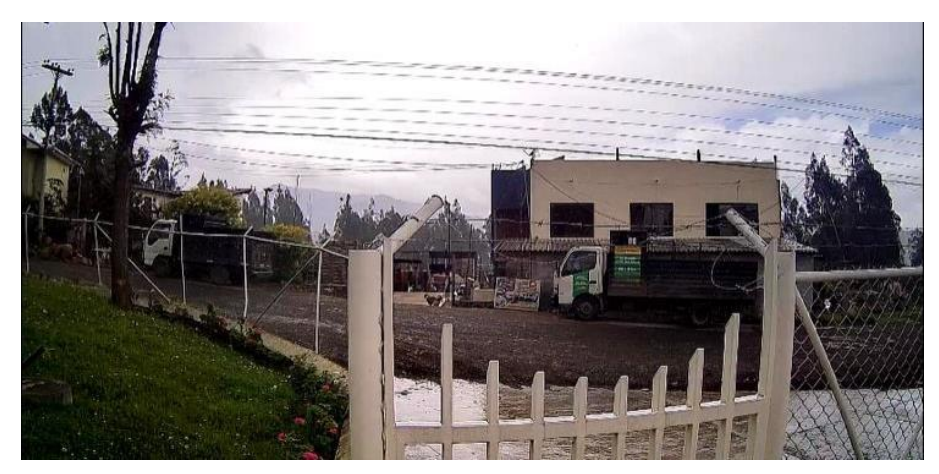

Ilustración 13: FUNCIONAMIENTO DE LA CÁMARA

Fuente: Elaboración propia

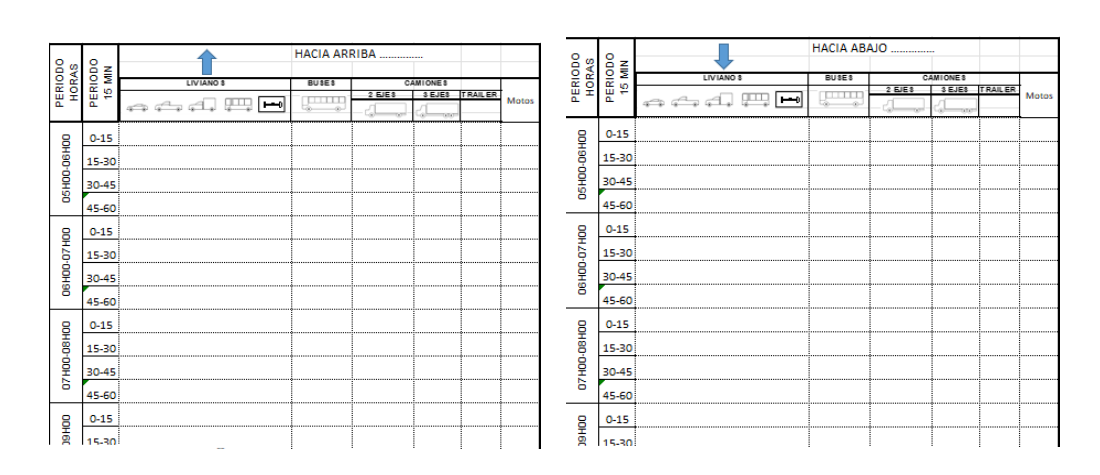

### Para la identificación de vehículos usamos la siguiente plantilla:

<span id="page-35-1"></span>Ilustración 14: PLANTILLAS PARA EL AFORO DE DOS SENTIDOS

Fuente: Elaboración propia

### **3.1.8. Estudios del tráfico vehicular de la vía**

<span id="page-35-0"></span>Se determinará el tráfico promedio diario anual (TPDA), a partir de las observaciones puntuales del tráfico y de los factores de variación. Antes de determinar el TPDA es importante conocer el tamaño y peso de los vehículos. Para las características por tipo de vehículos, se tomó la clasificación general de los vehículos de acuerdo a las normas del MTOP, tal como se muestra a continuación:

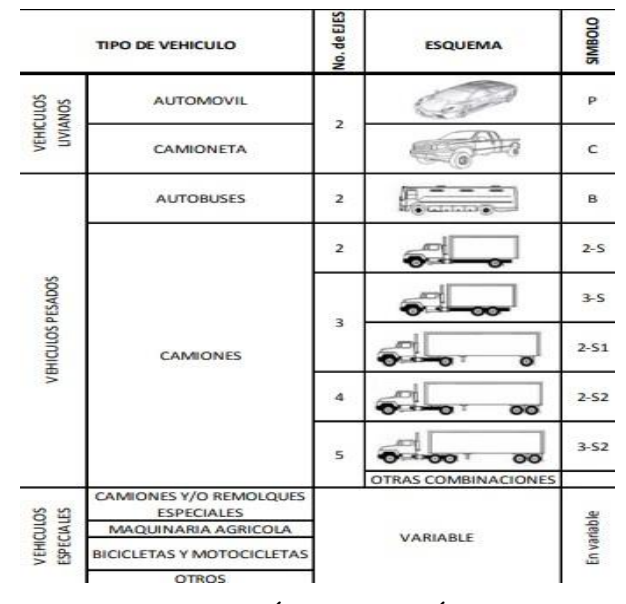

<span id="page-35-2"></span>Ilustración 15: IDENTIFICACIÓN DE VEHÍCULOS POR EJE

Fuente: MTOP
#### **3.1.9. Procesamiento de la información recopilada**

En los anexos se presentan los resultados obtenidos en la estación de conteo, durante las horas y fechas ya indicadas, así como el sentido en este caso dos sentidos de circulación. Esta información se procesó hasta obtener el tráfico actual que circula por la vía en estudio. Como el mismo tuvo una duración de 7 días, el promedio de los volúmenes diarios dará lo que se denomina el Tráfico Promedio Diario Semanal (TPDS), en donde para la obtención del Tráfico Promedio Diario Anual (TPDA) se deberán utilizar factores de variación.

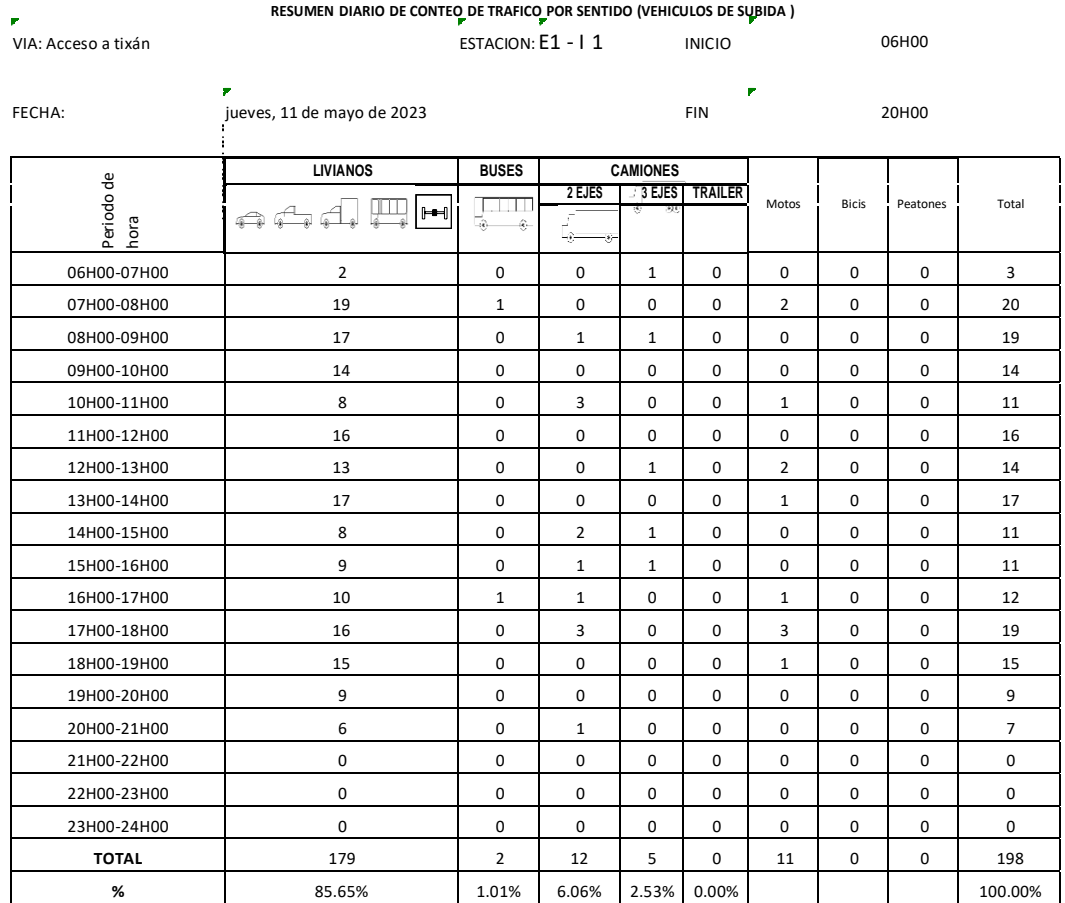

## **Tabla de estación cada 15 min:**

## Tabla 1: TABLA DE ESTACIÓN CADA 15 MIN

## **CAPÍTULO 4**

## **4. CÁLCULOS**

#### **4.1.1. Introducción**

El Tráfico Promedio Diario Anual (TPDA) es un concepto vital en la planificación y diseño de infraestructuras viales, así como en la gestión del transporte y la movilidad urbana. Este indicador proporciona una estimación precisa del volumen de vehículos que circulan por una determinada vía, en este caso la vía que une Ochoa León con la planta de agua potable de Tixán del Cantón Cuenca, provincia de Azuay.

La medición del TPDA es esencial para comprender la demanda de tráfico en una región específica y permite a las autoridades de transporte tomar decisiones informadas para mejorar la eficiencia y la seguridad vial. Además, el TPDA se utiliza para evaluar la capacidad y el rendimiento de las carreteras existentes, identificar posibles puntos críticos de congestión y desarrollar estrategias para la optimización del flujo vehicular.

El proceso de cálculo del TPDA implica la recopilación sistemática de datos de tráfico en un período prolongado, generalmente durante todo un año. Estos datos se obtienen mediante la instalación de dispositivos de conteo de vehículos o mediante estudios de tráfico en campo. Con la información recopilada, se promedia el número de vehículos que circulan diariamente a lo largo de un año completo, lo que resulta en el Tráfico Promedio Diario Anual.

En este proyecto, exploraremos en detalle el concepto y la importancia del TPDA en el contexto del diseño y la gestión de infraestructuras viales. También analizaremos las metodologías utilizadas para su cálculo y discutiremos cómo los resultados del TPDA influyen en la toma de decisiones relacionadas con la planificación y mejora de la red vial.

A medida que las ciudades y regiones continúan experimentando un crecimiento poblacional y un aumento en la movilidad, comprender el Tráfico Promedio Diario Anual se vuelve aún más crucial para garantizar un sistema de transporte eficiente, seguro y sostenible. Por lo tanto, este estudio contribuirá a una mejor comprensión de este indicador fundamental y su impacto en el desarrollo de infraestructuras viales para el beneficio de toda la comunidad.

20

#### **4.1.2. Cálculo de diseño de pavimento**

#### **4.1.3. Tránsito promedio diario anual**

La medida que permite estimar el número potencial de vehículos en circulación es la TPDA. Los datos de una estación de conteo permanente deberían ser accesibles para su cálculo.Para este tipo de conteo se utilizó una relación entre el Tráfico Promedio Diario. Tanto el Tráfico Promedio Diario Semanal (TPDS) como el Anual (TPDA) se expresan de la siguiente manera:

 $TPDA_{2023} = To \cdot Fh \cdot Fd \cdot Fs \cdot Fm$ 

Dónde se sostiene que:

TPDA= Tránsito Promedio Diario Anual

To = Tráfico observado en un periodo de horas de un día en

particular.

 $Fh = Factor horizon$  $Fd = Factor diario.$ Fs = Factor Semanal. Fm = Factor mensual.

Después de haber realizado el conteo completo de 14 horas por 7 días, se determina los factores ya establecidos.

### **4.1.4. Cálculo de Factores**

#### **4.1.5. Factor horario**

Este factor es calculado en relación al conteo de un día entero, preferible el día que cuenta con el máximo aforo de la semana, en nuestro caso fue viernes.

Teniendo un total de 440 vehículos en 24 horas y 364 vehículos en 14 horas.

 $Fh =$ conteo de vehiculos en 24 horas ℎ # ℎ 440  $Fh = \frac{ }{364}$  $Fh = 1.20879121$ 

#### **4.1.6. Factor diario**

En el factor diario se calcula el número de días de la semana sobre el número de días que se contó, dándonos un resultado de:

$$
Fd = \frac{7}{7}
$$

$$
Fd = 1
$$

 $\overline{\phantom{a}}$ 

## **4.1.7. Factor semanal**

Se calcula el factor semanal en función del número de semanas por mes, y en el mes de conteo, en este caso se realizaron en el mes de mayo contando con 4 semanas y 31 días, es decir

$$
Fm = \frac{31}{7} = 4.428571429
$$

$$
Fm = \frac{4.428571429}{4}
$$

$$
Fm = 1.10714286
$$

### **4.1.8. Factor mensual**

Este factor se calcula en función del consumo del combustible, según la provincia del conteo, en este caso fue en la provincia del Azuay, contando con una tabla de proyección:

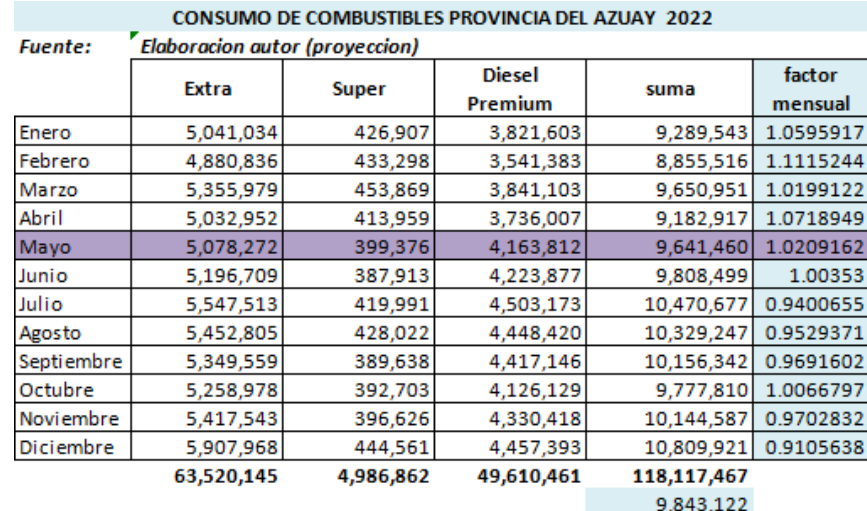

## Tabla 2: PROYECCIÓN DE CONSUMO DE COMBUSTIBLES AÑO 2022 Fuente: Petrocomercial

Teniendo así un factor mensual de:

$$
Fm = 1.020916201
$$

## **4.1.9. Cálculo del Factor del TPDA**

 $TPDA<sub>2023</sub> = 1.3662968$ 

#### **4.1.10. Corrección de tráfico en las estaciones.**

Como es una vía cuenta con tan solo dos estaciones que es la E1 y E2 teniendo como resultado una corrección:

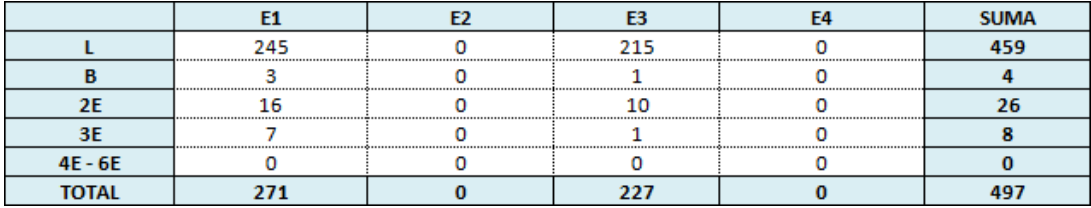

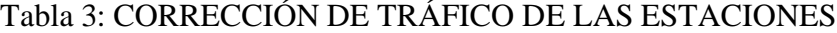

Fuente: Elaboración del autor

## **4.1.11. Proyecciones del tráfico**

el TPDA2023 al final del periodo de diseño o el Volumen Horario de Diseño (VHD) al final de su vida útil, que comúnmente en materia de vialidad y transporte está alrededor de los 20 años.

Proyección para hacer estos pronósticos

$$
Tm = \frac{Vehiculos \cdot 1000}{poblacion}
$$
  
\n
$$
Ts = Tasa de saturación
$$
  
\n
$$
Tm \text{ ajustado} = \frac{Ts}{1 + e^{a+b \cdot t}}
$$
  
\n
$$
Propección de vehículos livianos = P = \frac{Pob \cdot Tm}{1000}
$$

Como esta ecuación tiene tres variables, es posible darle la forma de una recta mediante las regresiones adecuadas, que llega a obtener como datos de b= -0.079, un a=2.354, un r2=0.943, un r=0.971318, y teniendo así una tasa de saturación de 197, en la siguiente grafica se puede observar la curva de la tasa de saturación:

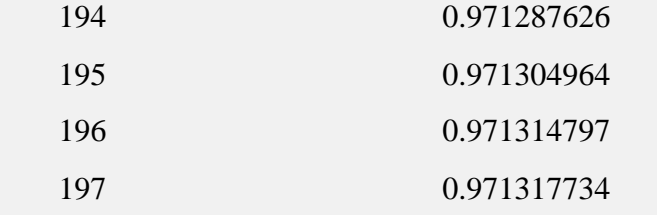

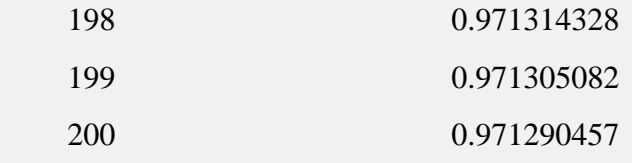

Tabla 4: TABLA DE SATURACIÓN

#### Fuente: Autor

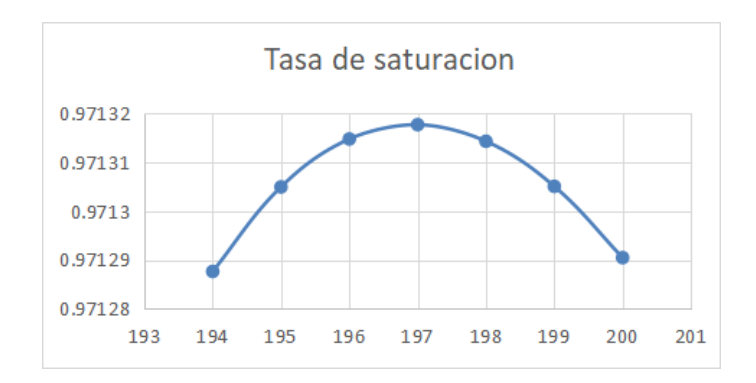

Ilustración 16: GRÁFICA DE SATURACIÓN

Fuente: Autor

### **Tasa de crecimiento Vehicular**

Periodo cada 5 años por 20 años de diseño.

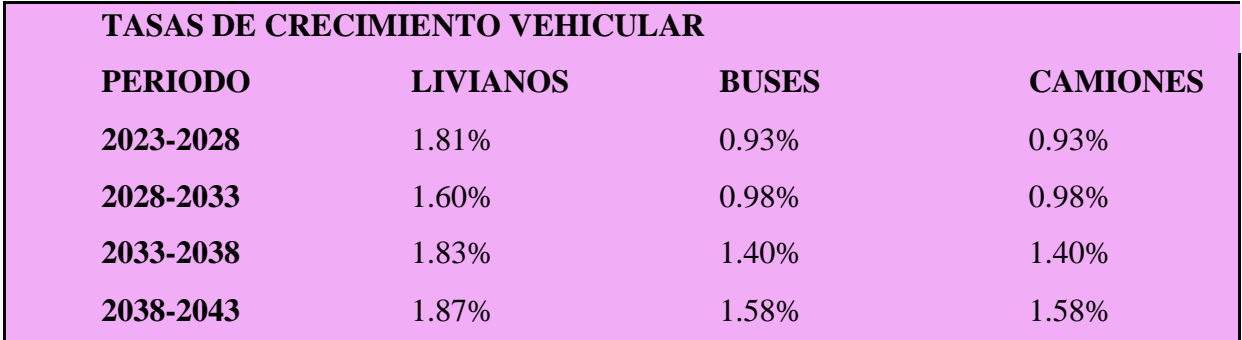

Tabla 5: TASA DE CRECIMIENTO VEHICULAR EN UN PERIODO DE 5 AÑOS POR 20 AÑOS DE DISEÑO

### Fuente: Autor

## **4.1.12. Tasa de crecimiento Vehicular**

Periodo cada año por 20 años de diseño.

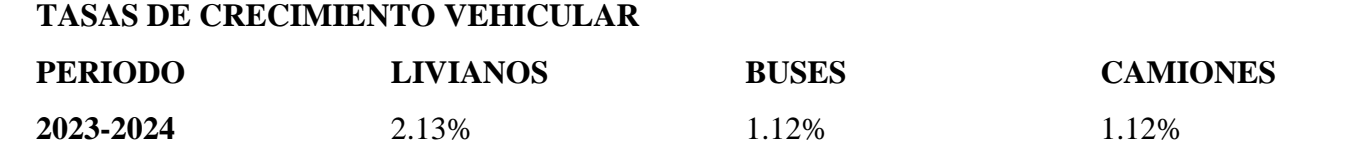

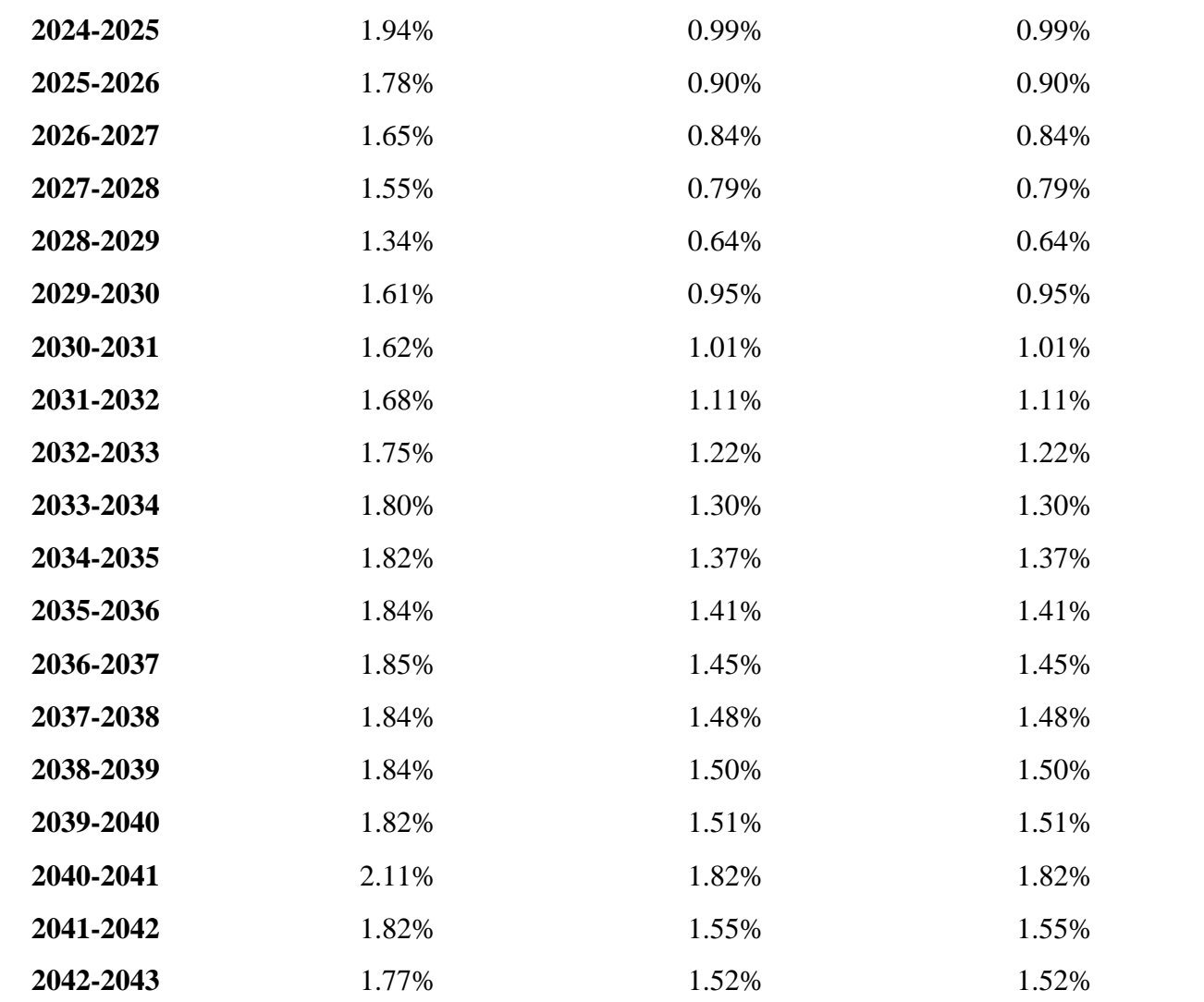

## Tabla 6: TASA DE CRECIMIENTO PARA UN PERIODO DE UN AÑO POR 20 AÑOS DE DISEÑO

Fuente: Autor

## **4.1.13. Cálculo del Esal's**

Se obtuvo los números de vehículos que transcurren según su clasificación mediante su

número de ejes y según su peso

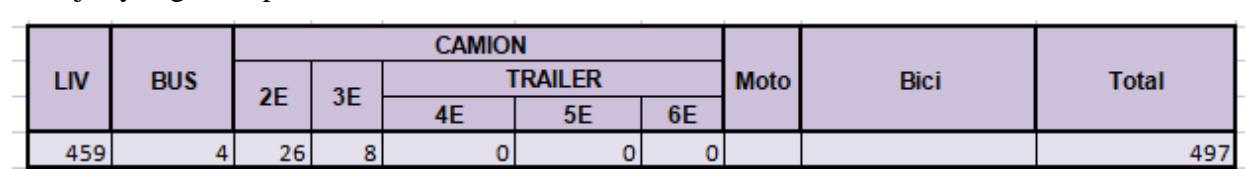

Tabla 7: CÁLCULO DEL ESAL´S

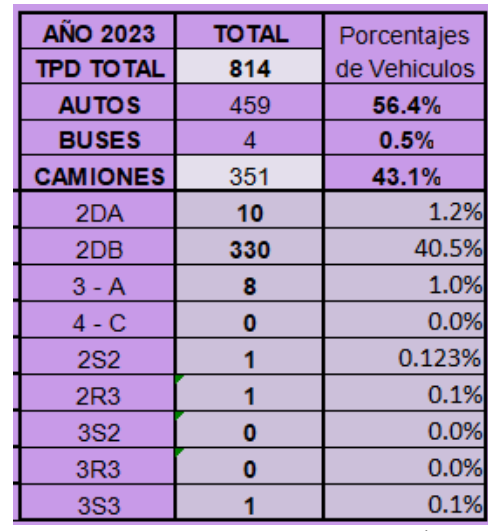

## **4.1.14. Porcentaje de vehículos**

Tabla 8: PORCENTAJE DE VEHÍCULOS

#### Fuente: Autor

## **4.1.15. Factor equivalente de carga por tipo de vehículo**

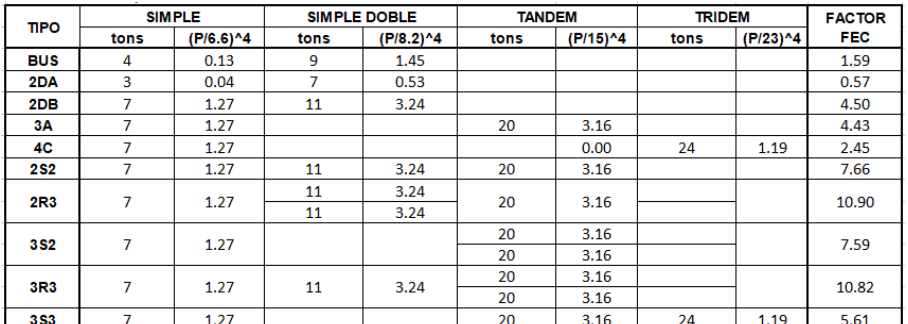

Tabla 9: FACTOR EQUIVALENTE DE CARGA POR TIPO DE VEHÍCULO

Fuente: MTOP, 2003

## **4.1.16. Distribución y porcentaje de vehículos**

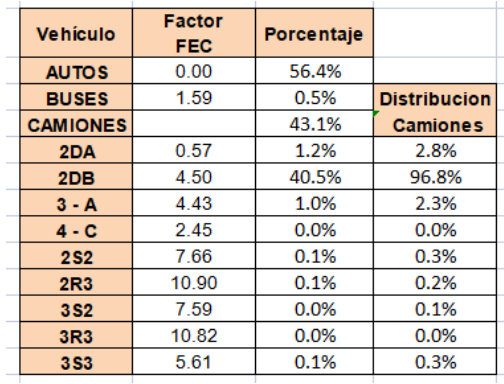

## Tabla 10: DISTRIBUCIÓN Y PORCENTAJE DE VEHÍCULOS

### **4.1.17. Cálculo del número de ejes equivalentes a 8.2 tons**

Con la tabla del cálculo del número de ejes equivalentes a 8.2 toneladas pudimos determinar el valor de 2 218 917 ejes equivalentes

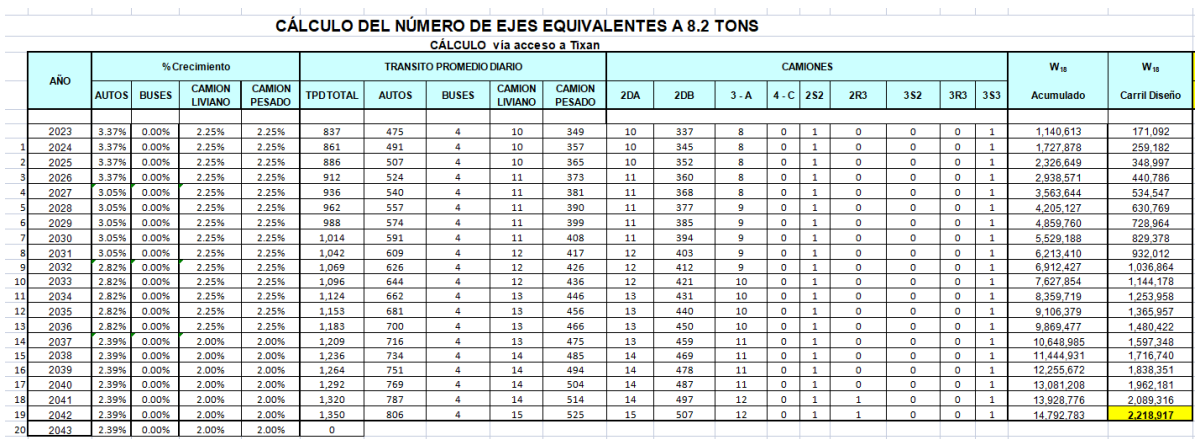

## Tabla 11: CÁLCULO DEL NÚMERO DE EJES EQUIVALENTES

Fuente: Autor

#### **4.1.18. Factor carril**

El factor carril se toma en consideración con el número de carriles, en nuestro caso lo diseñamos con una vía de 4 carriles, teniendo como resultado:

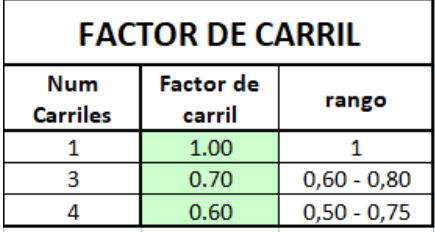

Tabla 12: FACTOR CARRIL Fuente: MTOP, 2003

#### **4.1.19. Tasa de crecimiento vehicular/Cuenca**

Según las proyecciones del incremento de la tasa de crecimiento tanto como vehículos livianos, camiones se determinó sus porcentajes correspondientes, mientras que en los buses no existe incremento por lo que ésta establecido que el crecimiento de esta tasa no incrementa, porque los buses ya existentes en la ciudad abastecen con su servicio ya que la ciudad no se ha distribuido lo suficiente para que exista un incremento de ello.

| <b>TASAS DE CRECIMIENTO VEHICULAR / CUENCA</b> |                 |              |                 |  |
|------------------------------------------------|-----------------|--------------|-----------------|--|
| <b>PERIODO</b>                                 | <b>LIVIANOS</b> | <b>BUSES</b> | <b>CAMIONES</b> |  |
| 2022-2027                                      | 3.37%           | 0.00%        | 2.25%           |  |
| 2027-2032                                      | 3.05%           | 0.00%        | 2.25%           |  |
| 2032-2037                                      | 2.82%           | 0.00%        | 2.25%           |  |
| 2037-2043                                      | 2.39%           | 0.00%        | 2.00%           |  |

Tabla 13: TASA DE CRECIMIENTO VEHICULAR EN CUENCA

Fuente: Autor

### **4.1.20. Diseño de pavimento flexible**

Para el cálculo del pavimento flexible determinamos los valores de módulo de elasticidad del asfalto estableciendo un valor de 40000 Psi, mediante la siguiente gráfica:

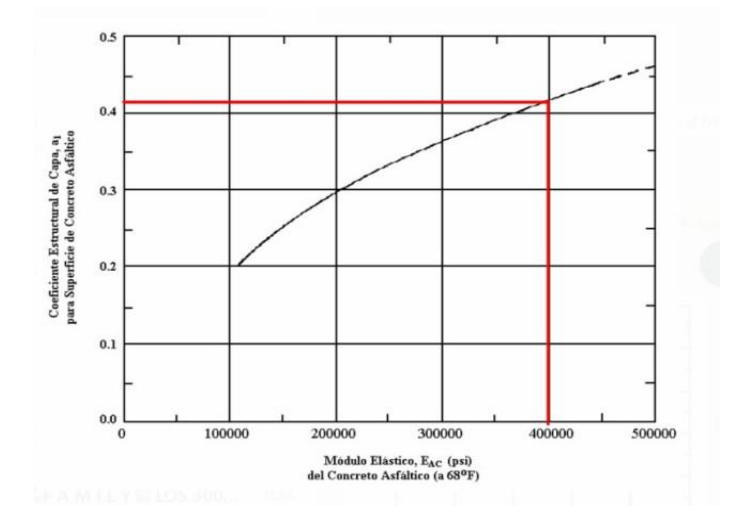

Ilustración 17: DISEÑO DE PAVIMENTO FLEXIBLE

Fuente: MTOP, 2003

El valor del CBR 95%, realizamos tres calicatas en los que se escogió solamente una con el porcentaje mínimo que es de 27% como se muestra en la figura:

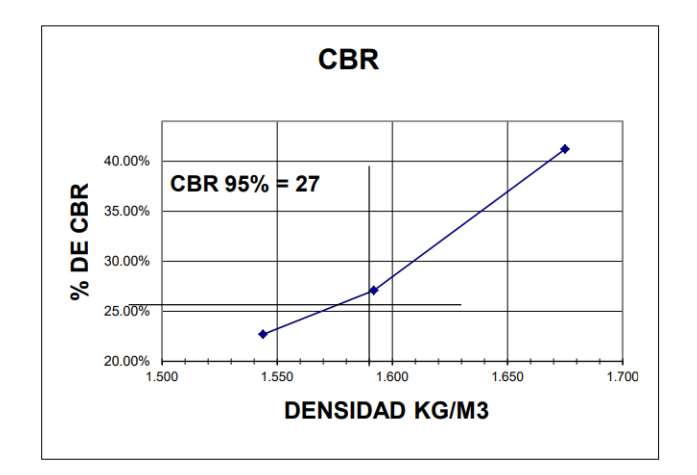

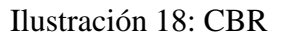

Fuente: Datos obtenidos en el laboratorio

El diseño de pavimento flexible está diseñado para 20 años y estableciendo los siguientes valores:

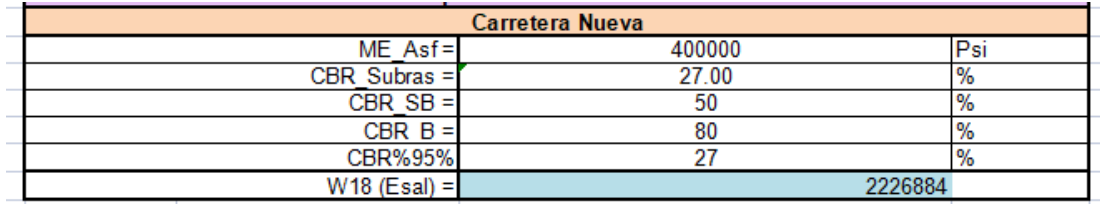

Tabla 14: PARÁMETROS PARA EL DISEÑO DE PAVIMENTO FLEXIBLE

Fuente: Autor

## **4.2. Cálculo del parámetro de confiabilidad**

La locación del diseño de la nueva vía se escoge un nivel de confiabilidad de 80 ya que es el tipo de vía es local y se encuentra en un sector inter urbana.

| Tipo de carretera                  | Inter Urbana |      |  |
|------------------------------------|--------------|------|--|
| Autopista y carreteras importantes | 80           | 99.9 |  |
| Arterias principales               | 75           | 95   |  |
| Colectoras                         | 75           | 95   |  |
| Locales                            | 50           | 80   |  |

Tabla 15: IDENTIFICACIÓN DE VÍA

## Fuente: MTOP, 2003

## **4.2.1. Cálculo desviación estándar (Zr)**

Considerando el valor del paramento según su locación, procedemos al cálculo de la desviación n donde los vamos a basar según la siguiente tabla:

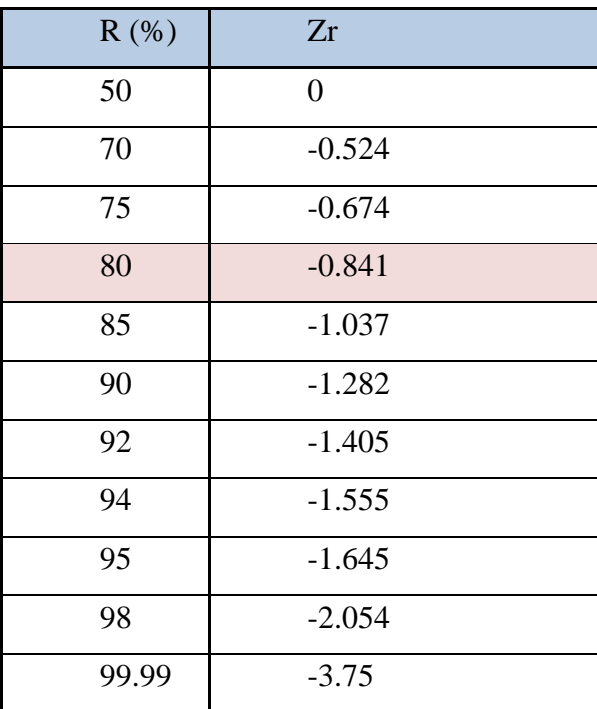

Tabla 16: DESVIACIÓN ESTÁNDAR

## Fuente: MTOP, 2003

En donde determinamos el valor de –0.841 de desviación estándar

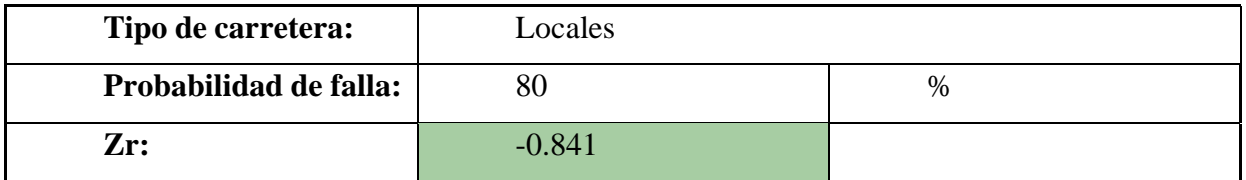

Tabla 17: RESULTADOS OBTENIDOS MEDIANTE LA MTOP,2003

Fuente: Autor

## **4.2.2. Cálculo de error estándar combinado o desviación estándar (So)**

Para calcular el error estándar debemos tomar en cuenta que estamos diseñando pavimento flexible por lo que debemos considerar los siguientes criterios.

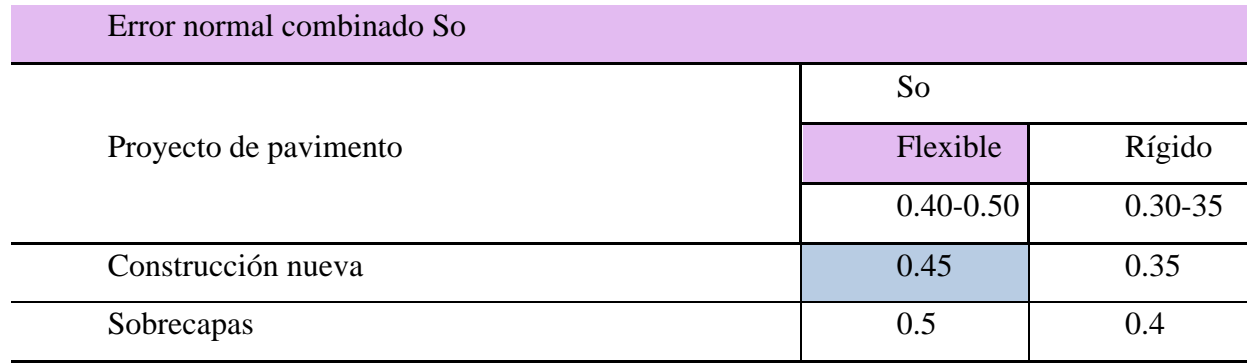

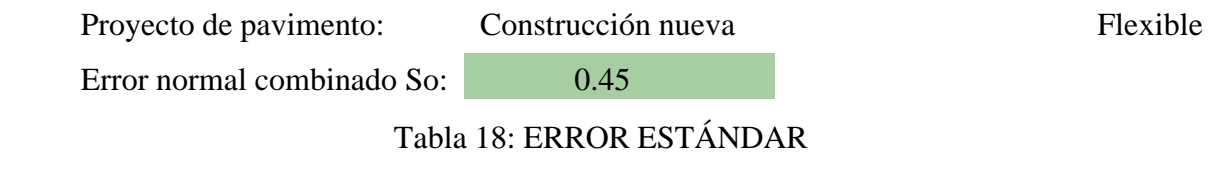

Fuente: Autor

## **4.2.3. Cálculo del índice de serviciabilidad (ΔPSI)**

El índice de servicio es la capacidad que tiene el pavimento para la clase de tránsito que se utiliza, el índice de serviciabilidad inicial menos el final.

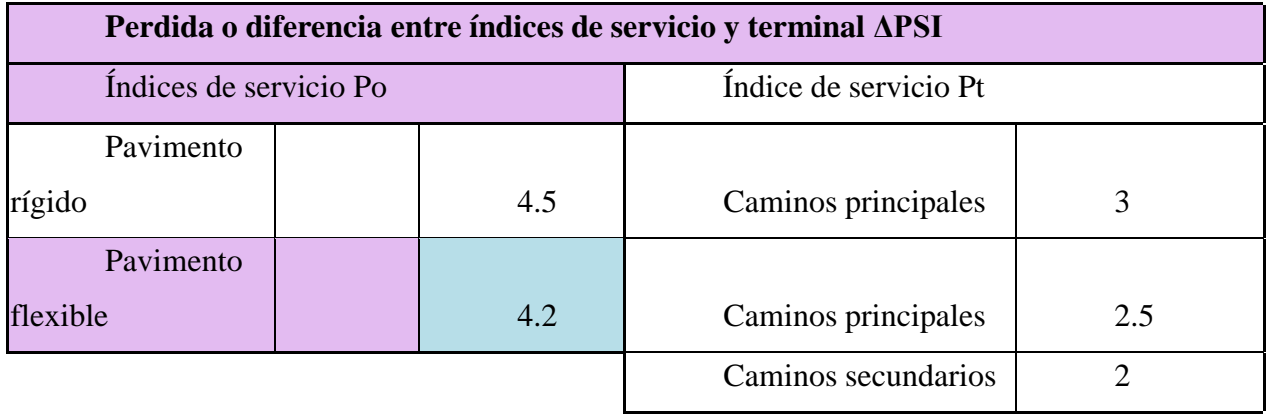

Tabla 19: PÉRDIDAS ENTRE ÍNDICES DE SERVICIO

Fuente: MTOP, 2003

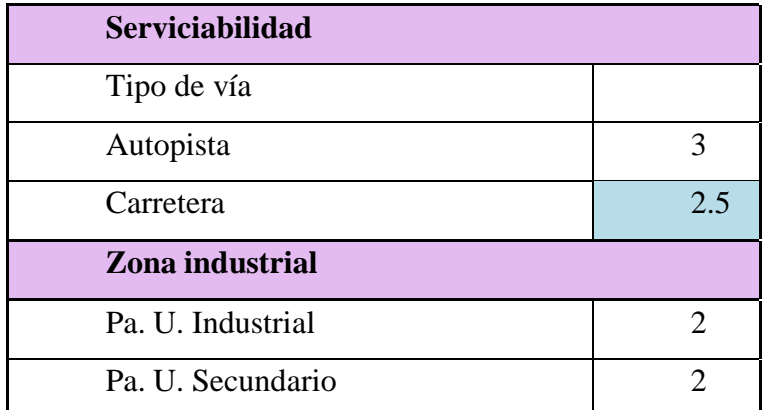

Tabla 20: SERVICIABILIDAD Y ZONA INDUSTRIAL

Fuente: MTOP, 2003

Considerando las tablas de pérdida entre índices de servicio y serviciabilidad procedemos a determinar **ΔPSI**

$$
\Delta PSI = Po - Pf
$$

**Tipo de pavimento= Pavimento Flexible**

 $Po = 4.2$  Serviciabilidad inicial

**Tipo de vía= Carretera**

 $Pf = 2.5$  Serviciabilidad final

 $\Delta PSI = 1.7$ 

#### **4.2.4. Cálculo del módulo resiliente de la subrasante**

Se debe de considerar el CBR% que es de 27 y determinar que ecuación se debe de utilizar para el cálculo:

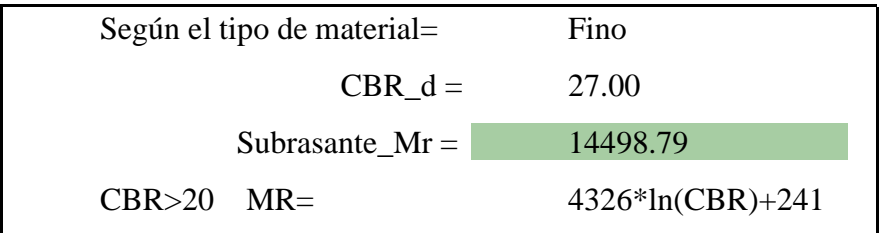

```
Tabla 21: CBR SUB-RASANTE
```
Fuente: MTOP,2003

## **4.2.5. Cálculo del módulo resiliente y coeficiente estructural de la sub-base**

Se utiliza el mínimo CBR para esta capa que es del 27%, con ese dato procedemos a utilizar el siguiente ábaco que esa propuesto por la normativa AASHTO 93.

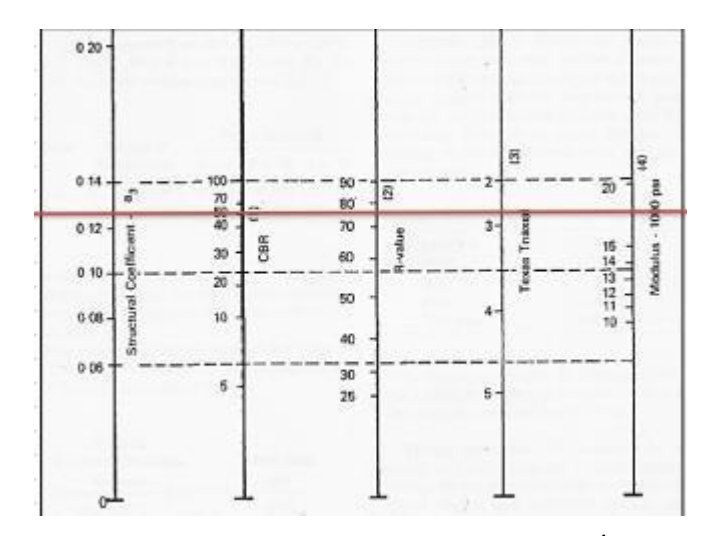

Ilustración 22: ÁBACO COEFICIENTE ESTRUCTURAL Y MÓDULO DE RESILIENCIA SUB-BASE

Fuente: AASHTO, 1993

Para este diseño con un valor de CBR de 27%, se obtiene lo siguiente:

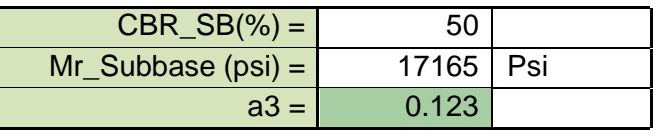

Tabla 23: RESULTADO

Fuente: Autor

## **4.2.6. Cálculo del módulo resiliente y coeficiente estructural de la base**

Se utiliza el mínimo CBR para esta capa que es del 80%, con ese dato procedemos a utilizar el siguiente ábaco que esa propuesto por la normativa AASHTO 93.

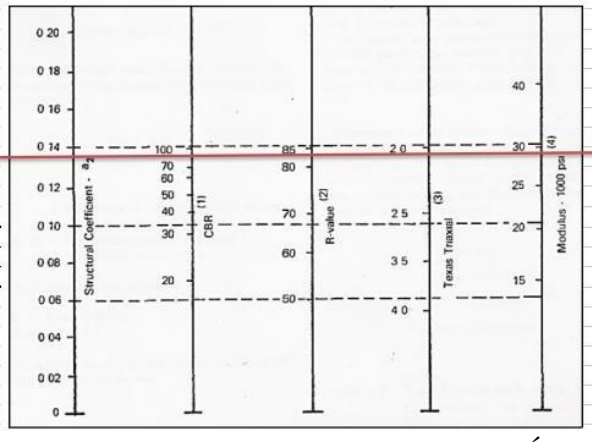

Ilustración 24: ÁBACO COEFICIENTE ESTRUCTURAL Y MÓDULO DE RESILIENCIA BASE

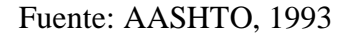

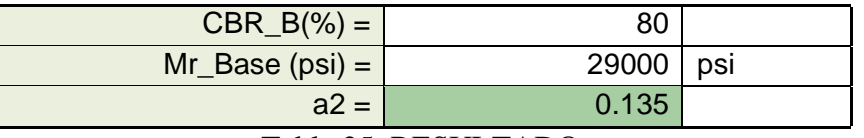

Tabla 25: RESULTADO

Fuente: Autor

# **4.2.7. Cálculo del módulo resiliente y coeficiente estructural de la carpeta**

**asfáltica**

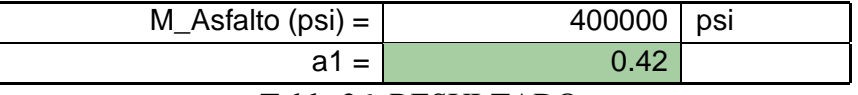

Tabla 26: RESULTADO

Fuente: Autor

## **4.2.8. Cálculo del coeficiente de drenaje**

Este coeficiente se determina según el clima del sitio, nuestra zona está considerada

como reglar.

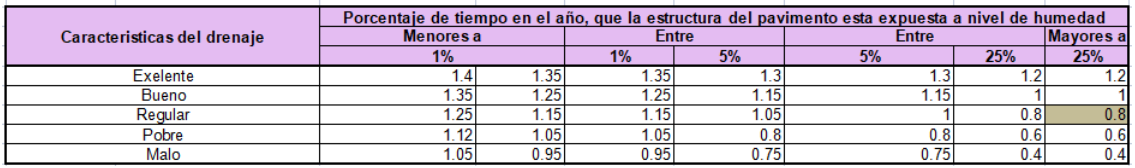

Tabla 27: RESULTADO

Fuente: AASHTO, 1993

## **4.2.9. Cálculo de los números estructurales SN**

El número estructural es adimensional que requiere la estructura del pavimento para brindar un servicio de calidad durante el periodo de diseño en el que fue señalado

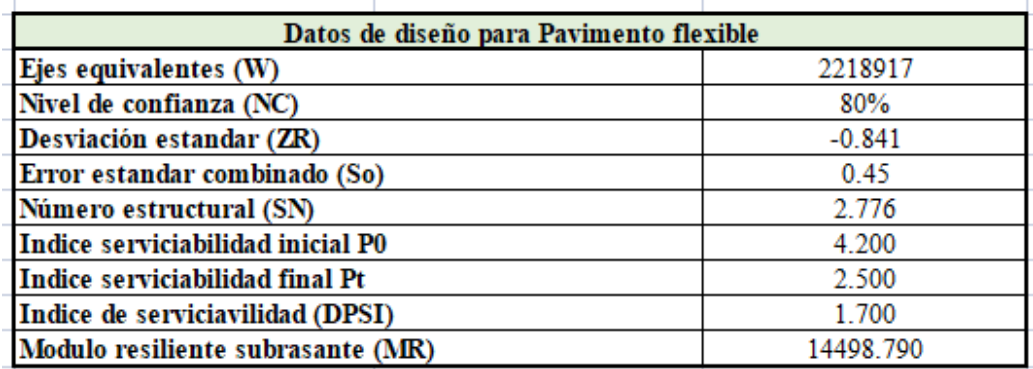

Tabla 28: RESUMEN DE LOS DATOS DETERMINADOS PARA EL DISEÑO DE PAVIMENTO FLEXIBLE.

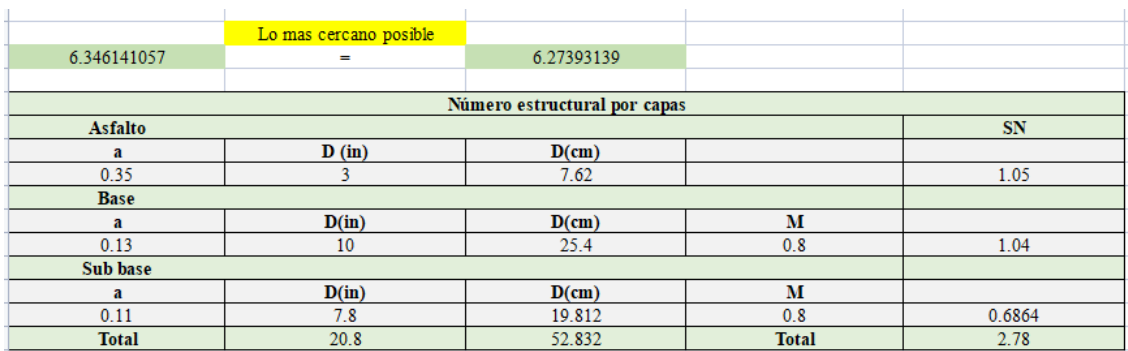

## Tabla 29: NÚMERO ESTRUCTURAL POR CAPAS.

## Fuente: Autor

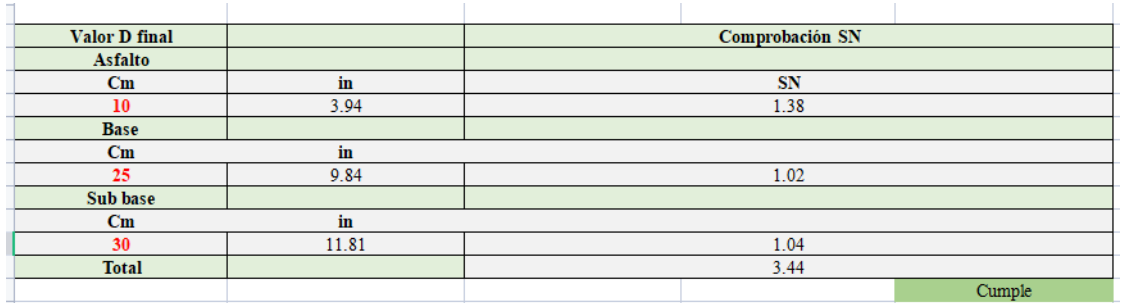

Tabla 30: COMPROBACIÓN DEL NÚMERO ESTRUCTURAL POR CAPAS.

## **CAPÍTULO 5**

## **5. ANÁLISIS DE RESULTADOS**

#### **5.1.1. Introducción**

Esimportante realizar un análisis de la información obtenida y su proyección en función de las posibles soluciones que deben estar de acuerdo con la técnica y la parte financiera sobre la incrementación de vehículos en la vía, turismo, economía.

#### **5.1.2. Simulaciones de tráfico de la vía actual**

Hemos realizado simulaciones de tráfico para evaluar el comportamiento de la vía en diferentes escenarios y condiciones. Estas simulaciones nos permiten comprender cómo fluye el tráfico, identificar y analizar el rendimiento general de la vía bajo diversas circunstancias. A continuación, presentamos los resultados de nuestras simulaciones:

#### 1. Análisis del Flujo Vehicular:

Mediante el uso de modelos de simulación de tráfico, hemos evaluado el flujo vehicular en la vía durante horas pico y horas de baja afluencia. Nuestro análisis ha proporcionado una visión detallada de los niveles de congestión, los tiempos de viaje promedio y las velocidades alcanzadas por los vehículos en diferentes tramos.

#### 2. Identificación de Puntos de Congestión:

Las simulaciones nos han permitido identificar puntos críticos de congestión en la vía. Estos puntos pueden estar relacionados con carriles estrechos o interrupciones en la fluidez del tráfico. Analizar estos puntos es fundamental para proponer soluciones y aliviar la congestión en áreas específicas.

#### 3. Impacto del Diseño de Señalización:

A través de las simulaciones, también hemos evaluado el impacto del diseño de la señalización en el flujo vehicular. Se analizó la efectividad de las señales de tráfico, la ubicación de los semáforos y cómo la información visual influye en la toma de decisiones de los conductores.

#### 4. Evaluación de la Seguridad Vial:

Además de analizar el flujo de tráfico, las simulaciones nos han permitido identificar situaciones de riesgo y evaluar la seguridad vial en la vía actual. Hemos prestado especial atención a intersecciones peligrosas, zonas de alta concentración de peatones y puntos de conflicto entre vehículos.

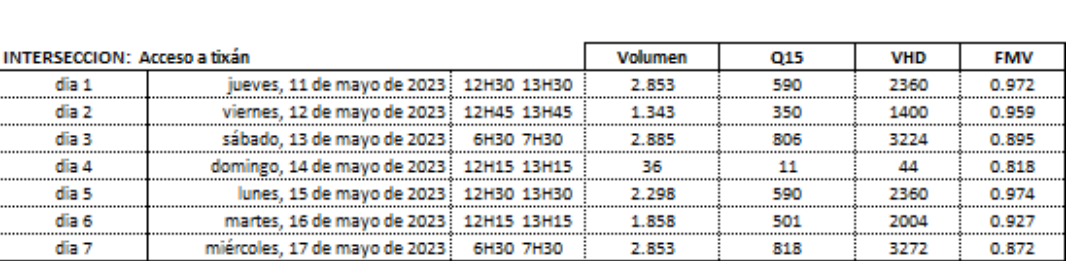

Hora Pico

## Tabla 31: HORAS PICO

#### Fuente: Autor

#### **5.1.3. Análisis de Alternativas**

Con el objetivo de mejorar el flujo vehicular y garantizar la eficiencia y seguridad de la vía, se han explorado diversas alternativas para abordar el tráfico promedio diario anual. Estas alternativas buscan optimizar la movilidad de los usuarios y reducir la congestión, teniendo en cuenta las necesidades de la comunidad y la viabilidad técnica y económica de cada opción. A continuación, presentamos un análisis detallado de las diferentes alternativas propuestas y sus posibles impactos.

#### 1. Ampliación de la Vía:

Una opción comúnmente considerada para mejorar el tráfico es la ampliación de la vía actual. Esta alternativa implica aumentar el número de carriles para permitir una mayor capacidad de vehículos y reducir la congestión en horas pico. Sin embargo, esta opción puede requerir la adquisición de terrenos adicionales y puede tener un alto costo de inversión.

#### 2. Mejora de Intersecciones:

Otra alternativa es mejorar las intersecciones que se acercan a la vía de diseño para optimizar el flujo de tráfico y reducir los tiempos de espera. Esto podría implicar la implementación de rotondas, semáforos inteligentes o carriles de giro exclusivos. Estas mejoras podrían tener un impacto positivo en la fluidez del tráfico y la seguridad vial.

#### 3. Incentivo al Transporte Público:

Fomentar el uso del transporte público es una opción para reducir la cantidad de vehículos en la vía. Se podrían implementar incentivos, como tarifas reducidas o mejoras en la infraestructura de transporte público, para alentar a los usuarios a utilizar este medio de movilidad, especialmente en áreas de alta densidad de tráfico.

#### 4. Infraestructura para Ciclistas y Peatones:

Mejorar la infraestructura para ciclistas y peatones puede reducir la dependencia del automóvil y fomentar medios de transporte más sostenibles. La creación de carriles para bicicletas seguros y la ampliación de aceras pueden alentar a las personas a optar por estas alternativas para desplazarse, reduciendo así la congestión vehicular.

#### 5. Gestión Inteligente del Tráfico:

La implementación de sistemas de gestión inteligente del tráfico puede mejorar la eficiencia de la vía. Esto incluye el uso de tecnologías avanzadas para controlar los semáforos de manera adaptativa según la demanda de tráfico, así como sistemas de información en tiempo real para los conductores.

#### **5.1.4. Diseño Geométrico**

En el diseño geométrico de carreteras y vías de transporte, la velocidad de diseño es un concepto esencial que se utiliza para determinar la configuración adecuada de la carretera o vía, garantizando la seguridad y eficiencia del tráfico vehicular.

El trazado geométrico de la vía que une Ochoa León con la planta de agua potable de Tixán del cantón Cuenca, provincia de Azuay; que fue analizado mediante el software AutoCAD Civil 3D con todos los datos obtenidos del trabajo topográfico realizado, y en el diseño se encuentra sus componentes alineados tanto horizontal como verticalmente.

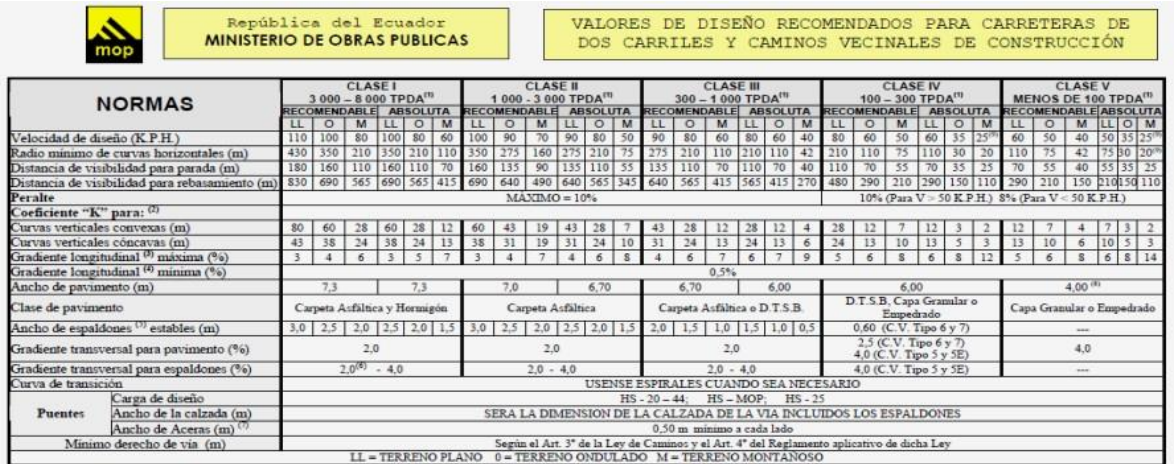

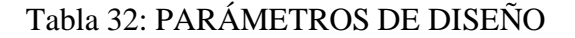

Fuente: MOP, 2003

## • **VELOCIDAD DE DISEÑO:**

La velocidad de diseño (Vd) es la velocidad máxima que se establece como objetivo para que los vehículos circulen de manera segura y cómoda por una carretera o vía específica. Esta velocidad se define en función de las características y condiciones de la vía, la topografía del terreno y las necesidades de tráfico. Es importante destacar que la velocidad de diseño no debe confundirse con los límites de velocidad legalmente establecidos, ya que puede ser menor o mayor dependiendo de los factores mencionados.

En este estudio tenemos las siguientes velocidades de diseño establecidas:

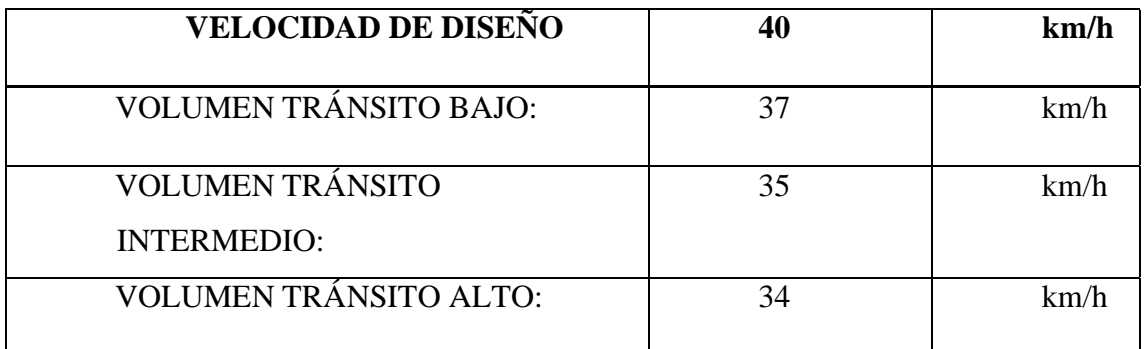

## Tabla 33: VELOCIDAD DE DISEÑO

#### • **RADIO MINIMO:**

Es esencial considerar el radio mínimo en el diseño geométrico para garantizar que el resultado sea funcional, estéticamente agradable y cumpla con los estándares requeridos. Si el radio se vuelve demasiado pequeño, puede provocar problemas estructurales o de usabilidad, mientras que un radio más grande puede afectar la apariencia general del diseño. Por lo tanto, se deben tener en cuenta factores técnicos y estéticos para determinar el radio mínimo adecuado en cada caso particular.

Tenemos la siguiente ecuación que se utilizó en base a la MTOP,2003

$$
R = \frac{V^2}{127(e+f)}
$$

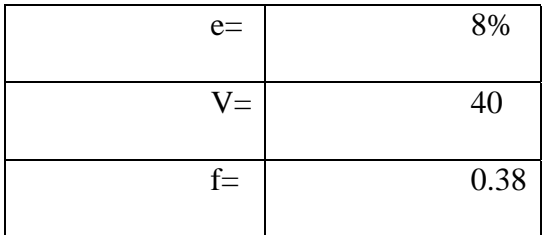

## Tabla 34: RADIO MÍNIMA

Fuente: Autor

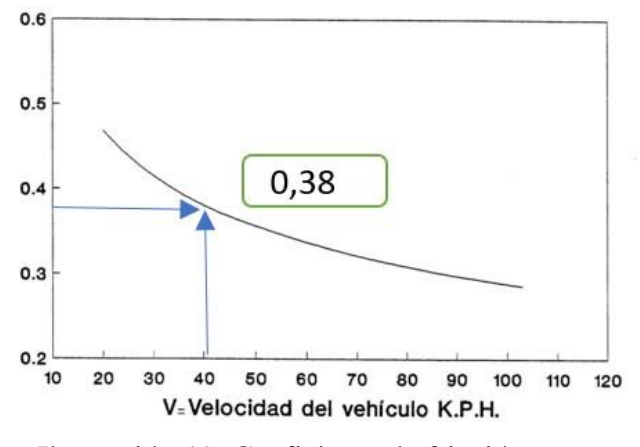

Ilustración 19: Coeficiente de fricción

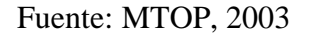

Finalmente obtenemos el radio mínimo con la ecuación ya presentada dándonos un resultado de 27.4 m, cumpliendo con las normas de la MTOP, 2003.

## • **DISTANCIA DE PARADA:**

La distancia de parada en una vía se refiere a la distancia que un vehículo recorre desde el momento en que el conductor detecta una situación de peligro y decide frenar hasta que el vehículo se detiene por completo. Es una medida esencial para la seguridad vial, ya que permite a los conductores tener suficiente espacio para reaccionar ante situaciones imprevistas y evitar colisiones.

También se debe tomar en cuenta lo siguiente:

- Tiempo de reacción es el tiempo que tarda el conductor en percibir el peligro y reaccionar (generalmente se estima en 1.5 segundos).

- Coeficiente de frenado es una medida de la eficacia de los frenos y la adherencia de los neumáticos a la carretera (usualmente se estima entre 0.7 y 0.9 para condiciones normales).

- Gravedad es la aceleración debido a la gravedad (aproximadamente 9.8 m/s²).

Usamos la siguiente ecuación:

$$
d = \frac{V_c^2}{254(f \pm G)}
$$

Obteniendo los siguientes resultados:

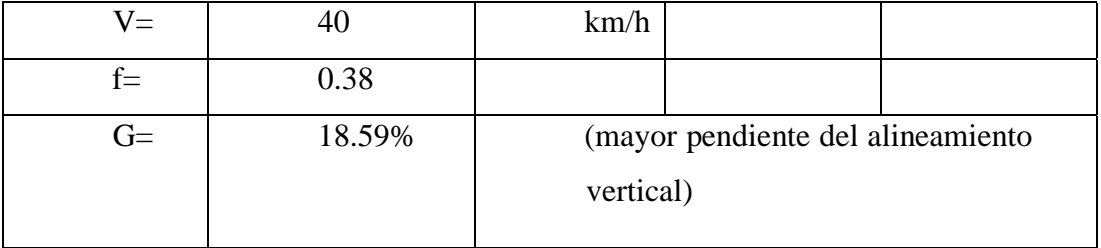

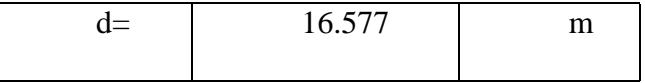

#### Tabla 35: DISTANCIA DE PARADA

### Fuente: Autor

#### • **DISTANCIA DE VISIBILIDAD LATERAL:**

La distancia de visibilidad lateral en una vía se refiere a la distancia que un conductor tiene para poder ver adecuadamente los vehículos u objetos que se aproximan desde los costados de la carretera. Es un factor crucial para garantizar la seguridad vial, especialmente al realizar giros o cruces en intersecciones.

La distancia de visibilidad lateral depende de la altura del ojo del conductor sobre la carretera y de los obstáculos que puedan bloquear la línea de visión. La normativa de tráfico suele establecer ciertas reglas para garantizar una visibilidad adecuada en diferentes situaciones, y estas reglas pueden variar según el país o región.

Para calcular la distancia de visibilidad lateral mínima necesaria en una intersección, generalmente se utiliza la siguiente ecuación dada por la MTOP 2003:

$$
d_L = \frac{V_T}{V_V}d
$$

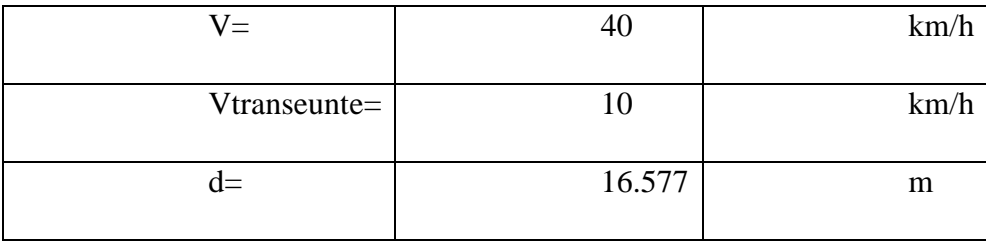

| $u_{L}$ | Δ<br>┱.⊥┯ | --- |
|---------|-----------|-----|
|         |           |     |

Tabla 36: DISTANCIA DE VISIBILIDAD LATERAL

#### • **DISTANCIA DE REBASAMIENTO:**

La distancia de rebasamiento en una vía se refiere a la distancia que un vehículo necesita para poder adelantar de manera segura a otro vehículo que circula a una velocidad más lenta en la misma dirección. Esta maniobra es común en carreteras y autopistas de doble sentido y permite a un conductor superar a otro vehículo que va más despacio.

El adelantamiento o rebasamiento debe realizarse con precaución y solo cuando se dispone de una visibilidad adecuada y espacio suficiente para completar la maniobra sin poner en riesgo la seguridad vial. Para calcular la distancia de rebasamiento mínima necesaria, se deben tener en cuenta los siguientes factores:

➢ Velocidad relativa: Esla diferencia de velocidad entre el vehículo que adelanta y el vehículo que está siendo adelantado. Cuanto mayor sea la diferencia de velocidad, más rápida será la maniobra de rebasamiento.

➢ Velocidad de los vehículos: La velocidad del vehículo que adelanta y del vehículo que está siendo adelantado influye en el tiempo que llevará completar la maniobra.

➢ Distancia de visibilidad: Se debe asegurar que haya suficiente espacio en la vía para poder ver claramente si viene algún vehículo en dirección contraria y si se dispone de espacio para volver al carril original sin problemas.

➢ Distancia de seguridad: Durante el adelantamiento, se debe mantener una distancia segura respecto al vehículo que está siendo adelantado antes de volver al carril original.

➢ Tiempo de respuesta y aceleración: El conductor que adelanta debe contar con una buena capacidad de aceleración para realizar la maniobra rápidamente y reducir al mínimo el tiempo en el carril contrario.

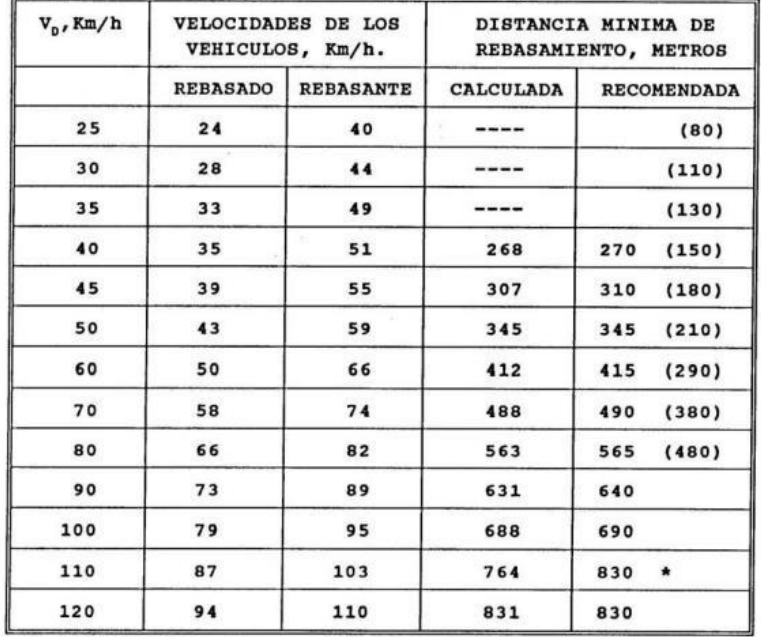

#### DISTANCIA MINIMA DE VISIBILIDAD PARA EL REBASAMIENTO DE UN VEHICULO

## Tabla 37: DISTANCIA MÍNIMA PARA EL REBASAMIENTO

#### Fuente: MTOP, 2003

Obteniendo lo siguiente:

$$
D = \begin{bmatrix} 268 & \text{m} \end{bmatrix} \quad \text{m}
$$

Tabla 38: DISTANCIA DE REBASAMIENTO

Fuente: Autor

## • **CALCULO DE CURVAS HORIZONTALES:**

El cálculo de curvas horizontales en una vía es fundamental para el diseño seguro de carreteras y calles. Las curvas horizontales son aquellas que se encuentran en un plano horizontal, es decir, no implican cambios de elevación en la carretera. El objetivo es determinar el radio y la longitud adecuados de la curva para garantizar la seguridad y comodidad de los conductores al recorrerla.

El diseño de una curva horizontal implica varios pasos, y uno de los conceptos clave es el radio de la curva (R). El radio de la curva es la distancia desde el centro de la circunferencia hasta el eje de la vía. Para calcular el radio de una curva horizontal, se pueden seguir los siguientes pasos:

➢ Definir la velocidad de diseño (Vd) para la carretera: Es la velocidad a la que se espera que los vehículos circulen en la curva. Esta velocidad se elige según el tipo de carretera y su función.

➢ Establecer el coeficiente de fricción (f) entre los neumáticos y la superficie de la carretera: El coeficiente de fricción depende de las condiciones de la vía y se usa para calcular la aceleración centrípeta máxima que un vehículo puede tener en la curva sin resbalar.

➢ Calcular la aceleración centrípeta máxima (a) del vehículo: Se puede usar la siguiente fórmula:  $a = (Vd^2)/R$ , donde a es la aceleración centrípeta y R es el radio de la curva.

➢ Determinar el valor máximo del coeficiente de fricción (fmax) permitido para el tipo de vehículo y la carretera en cuestión. Este valor se consulta en tablas y estándares de ingeniería vial.

➢ Calcular el radio mínimo (Rmin) permitido para la curva: Se puede usar la fórmula Rmin =  $(Vd^2) / (g * fmax)$ , donde g es la aceleración debido a la gravedad (aproximadamente 9.8 m/s²).

➢ Una vez que se ha calculado el radio mínimo permitido para la curva, es esencial asegurarse de que el diseño de la carretera cumpla con este valor o tenga un radio mayor para proporcionar un margen de seguridad adicional.

Además del radio, es necesario calcular la longitud de la curva (L), ya que una curva demasiado corta podría generar dificultades para los conductores. La longitud de la curva se puede determinar mediante fórmulas más complejas que involucran la velocidad de diseño, la super elevación de la vía (inclinación de la carretera en la curva) y otros factores geométricos.

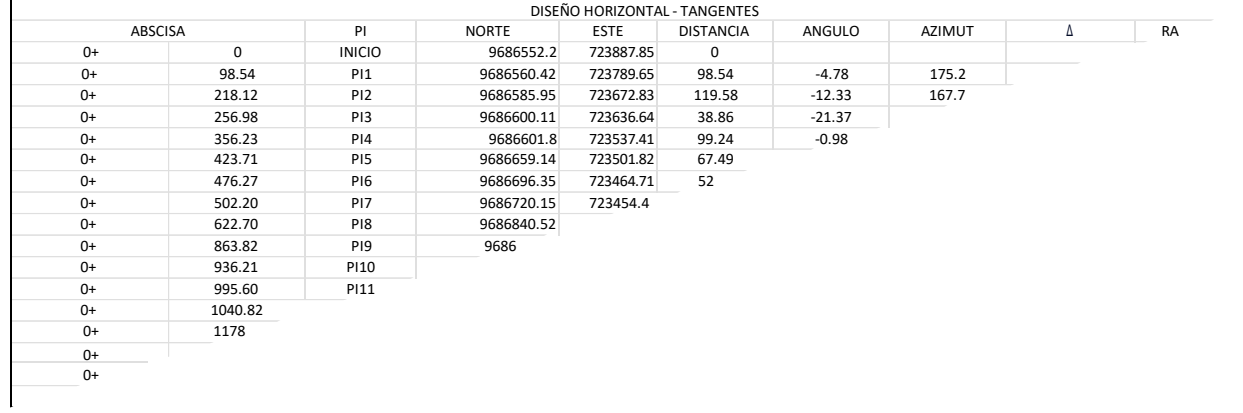

## Tabla 39: DISEÑO HORIZONTAL DE TANGENTES

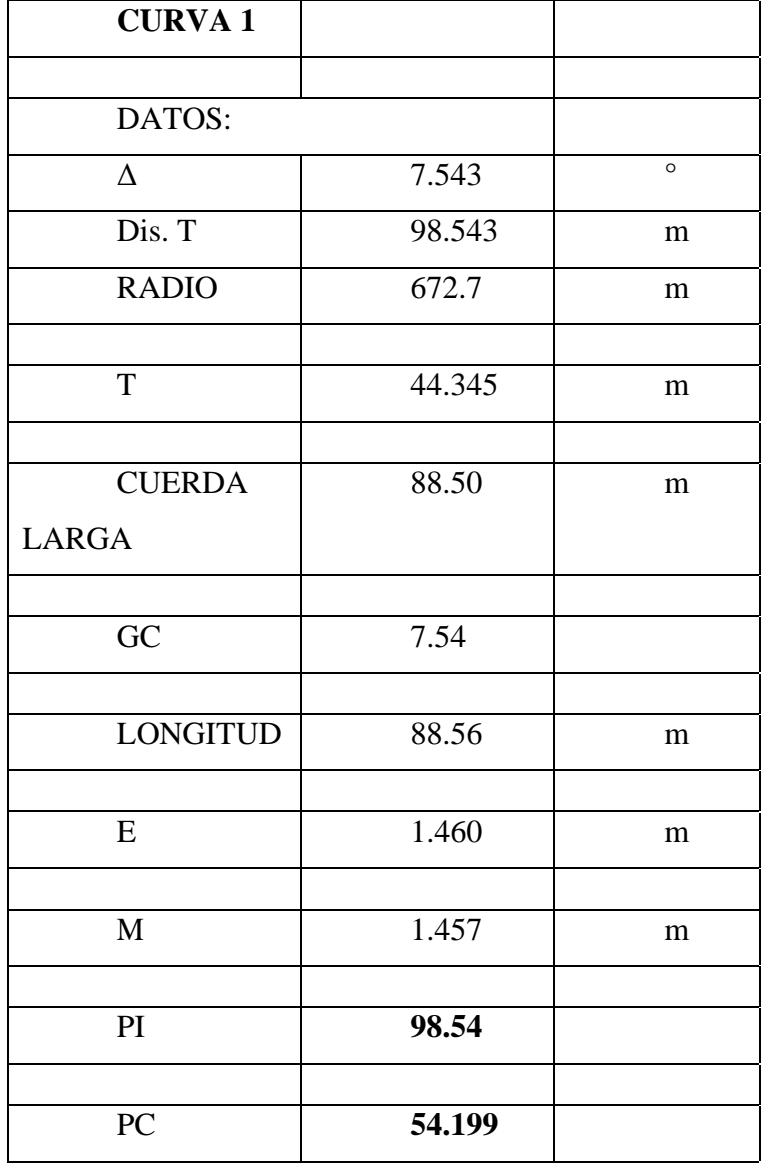

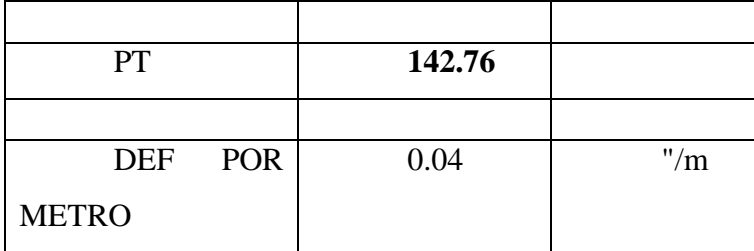

## Tabla 40: CURVA HORIZONTAL

Fuente: Autor

#### • **CURVAS VERTICALES:**

Las curvas verticales en una vía son aquellas que implican cambios de elevación en el terreno, es decir, alteraciones en la pendiente de la carretera a lo largo de una sección. Estas curvas son esenciales para adaptar la vía a terrenos montañosos o accidentados, permitiendo que los vehículos puedan ascender o descender de manera segura y cómoda.

El diseño de curvas verticales es un proceso clave en la ingeniería vial y tiene como objetivo principal garantizar la estabilidad, seguridad y comodidad del tráfico en terrenos irregulares. Para diseñar curvas verticales, se deben tener en cuenta varios factores:

➢ Gradiente: El gradiente es la pendiente o inclinación de la carretera y se expresa como una relación entre la altura vertical y la distancia horizontal. Los gradientes excesivos pueden afectar la capacidad de los vehículos para ascender o descender, mientras que gradientes muy suaves pueden resultar en tramos de carretera innecesariamente largos.

 $\triangleright$  Radio de curvatura vertical: El radio de curvatura vertical (Rv) es la distancia desde el centro de la circunferencia vertical hasta el eje de la carretera. Se utiliza para determinar la curvatura de la vía en el eje vertical y asegurarse de que los cambios de pendiente sean lo suficientemente suaves.

➢ Longitud de la curva vertical: La longitud de la curva vertical (Lv) es la distancia a lo largo de la carretera donde se produce el cambio de pendiente. Una curva vertical más larga proporciona una transición más suave entre pendientes, lo que mejora la comodidad del conductor y la estabilidad de los vehículos.

➢ Velocidad de diseño: La velocidad de diseño (Vd) de la carretera también influye en el diseño de las curvas verticales, ya que una mayorvelocidad requerirá una geometría más adecuada para garantizar la seguridad.

Es importante que el diseño de las curvas verticales cumpla con los estándares y normativas establecidas por los organismos de transporte y las autoridades viales.

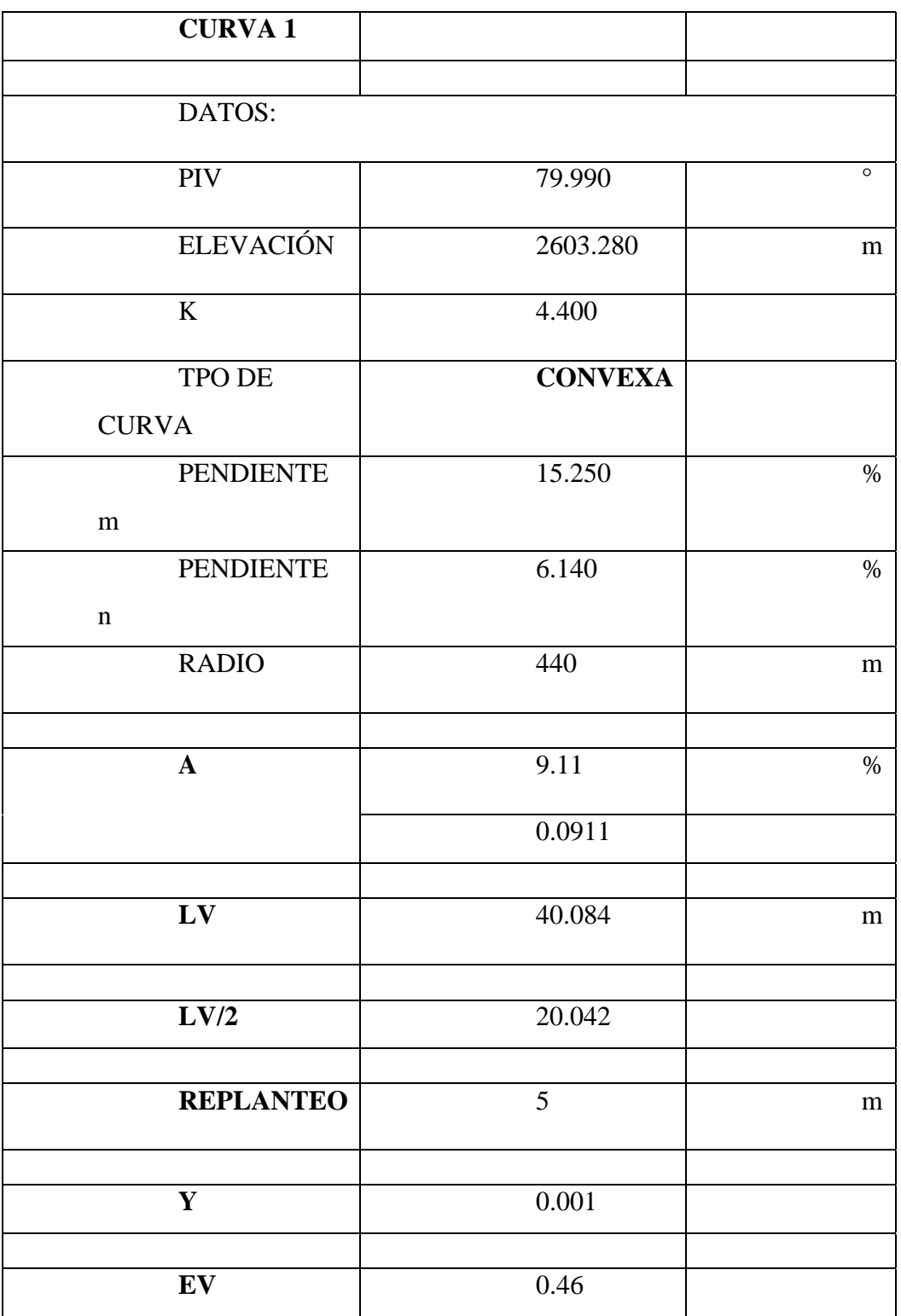

## Tabla 41:CURVA VERTICAL

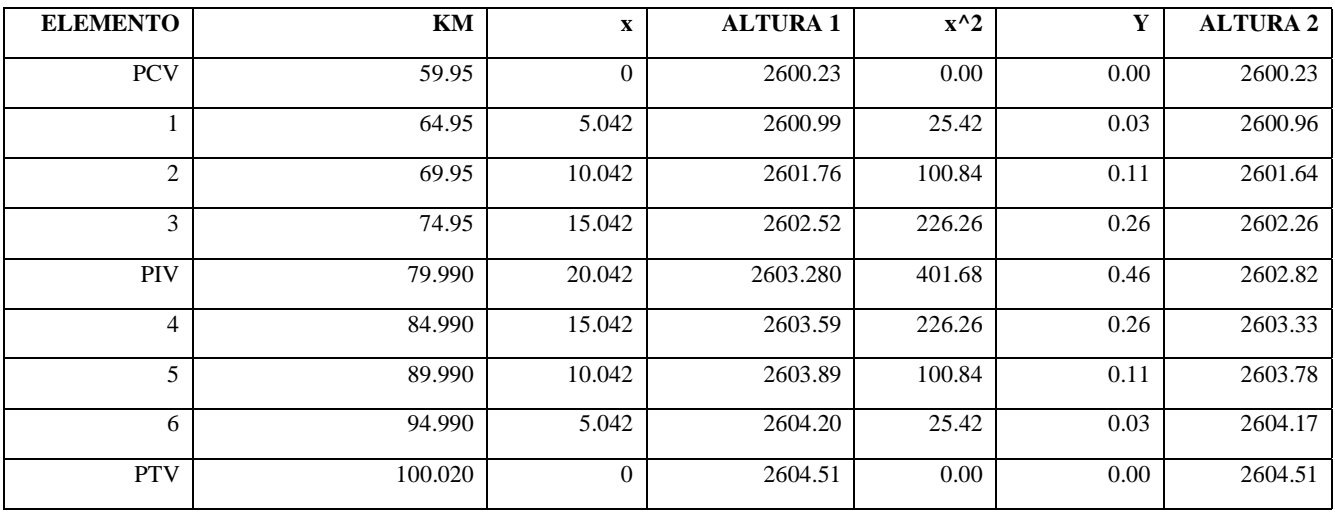

### Tabla 42: DATOS DE LA CURVA VERTICAL

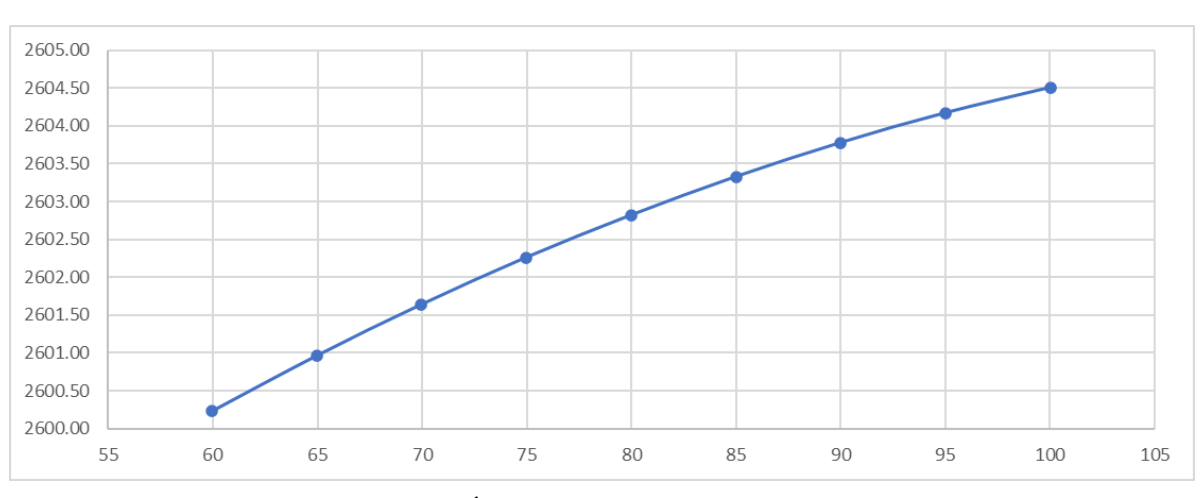

#### Fuente: Autor

Ilustración 20: GRÁFICA DE LA 1° CURVA VERTICAL

### Fuente: Autor

#### • **SOBREANCHO:**

El sobreancho en una vía, también conocido como ensanche, se refiere al ancho adicional que se proporciona a ciertas secciones de una carretera o vía para mejorar la seguridad y la comodidad de los conductores en curvas horizontales y verticales. El objetivo principal del sobreancho es permitir que los vehículos puedan circular a velocidades adecuadas en curvas sin salirse del carril o invadir el carril contrario.

En curvas horizontales, el sobreancho se aplica en el lado exterior de la curva, lo que significa que el carril se ensancha para proporcionar más espacio a los vehículos

al tomar la curva. Esto reduce la probabilidad de que los vehículos se salgan de la carretera y mejora la estabilidad en la curva.

En curvas verticales, el sobreancho se aplica en el lado de la pendiente ascendente, lo que permite que los vehículos tengan más espacio para acelerar y subir la pendiente sin dificultades.

Según la MTOP (2003) nos dice que por razones de costo se establece el valor mínimo de diseño del sobreancho igual a 30 cm para velocidades de hasta 50 km/h y de 40 cm para velocidades mayores. En los cuadros correspondientes se indican los diversos valores de variación de los valores del sobreancho en función de la velocidad, el radio y del vehículo de diseño.

Obteniendo los siguientes resultados:

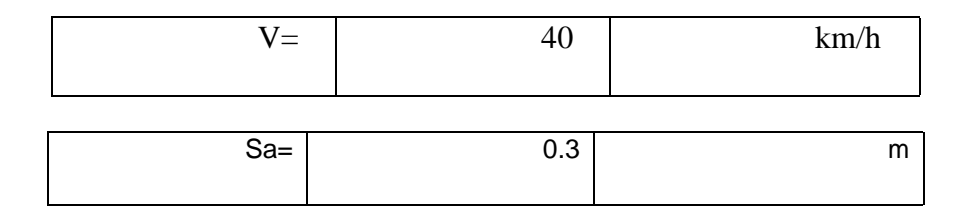

#### Tabla 4143: SOBREANCHO

#### Fuente: Autor

#### • **PERALTE:**

El peralte en una vía, también conocido como super elevación o inclinación transversal, se refiere a la inclinación lateral que se proporciona en las curvas horizontales de una carretera o vía. Esta inclinación consiste en elevar el lado exterior de la curva con respecto al lado interior para contrarrestar la fuerza centrífuga que experimentan los vehículos al tomar una curva a alta velocidad.

El objetivo principal del peralte es mejorar la seguridad y estabilidad de los vehículos al tomar curvas, ya que al inclinar la superficie de la carretera, se ayuda a que los vehículos mantengan un mejor contacto con el pavimento y reduzcan el riesgo de deslizamiento o vuelco.

El peralte se aplica en el sentido contrario al giro de la curva, es decir, el lado exterior se eleva mientras que el lado interior se mantiene a nivel. Esto crea una pendiente transversal en la carretera, que permite que la fuerza centrífuga sea

equilibrada por la componente vertical del peso del vehículo, manteniendo así la estabilidad del automóvil en la curva.

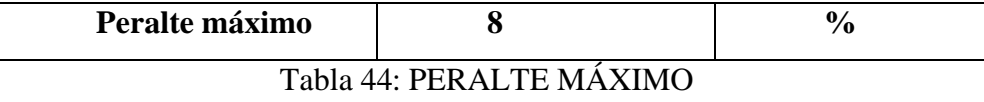

Fuente: MTOP, 2003

#### **5.2. Análisis económico y presupuesto del proyecto**

El análisis económico y el presupuesto de una vía son aspectos fundamentales en el desarrollo de una viabilidad y planificación de proyectos viales. Estos elementos proporcionan una visión clara y detallada de los costos asociados con la construcción, mantenimiento y operación de la vía, así como la estimación de los beneficios económicos y sociales que se esperan obtener. A continuación, se detalla cómo se realizó el análisis económico y el presupuesto de la vía diseñada:

### **1. Análisis económico**

- a. Costos de inversión.
- b. Costos de operación y mantenimiento.
- c. Beneficios.
- d. Análisis de costo-beneficio.
- e. Análisis de sensibilidad.

## **2. Presupuesto**

- a. Presupuesto de construcción.
- b. Presupuesto de operación y mantenimiento.
- c. Presupuesto total del proyecto.

d. Fuente de financiamiento.

## **5.2.1. Presupuesto del proyecto**

Rehabilitación de la vía Ochoa León Planta de Tixán, Parroquia Chiquintad, Cantón Cuenca.

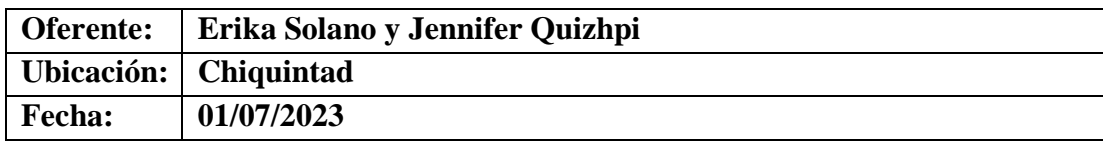

## **-CANTIDADES:**

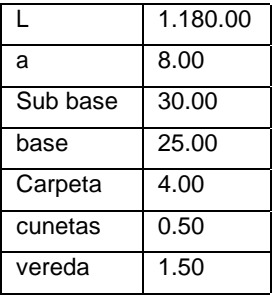

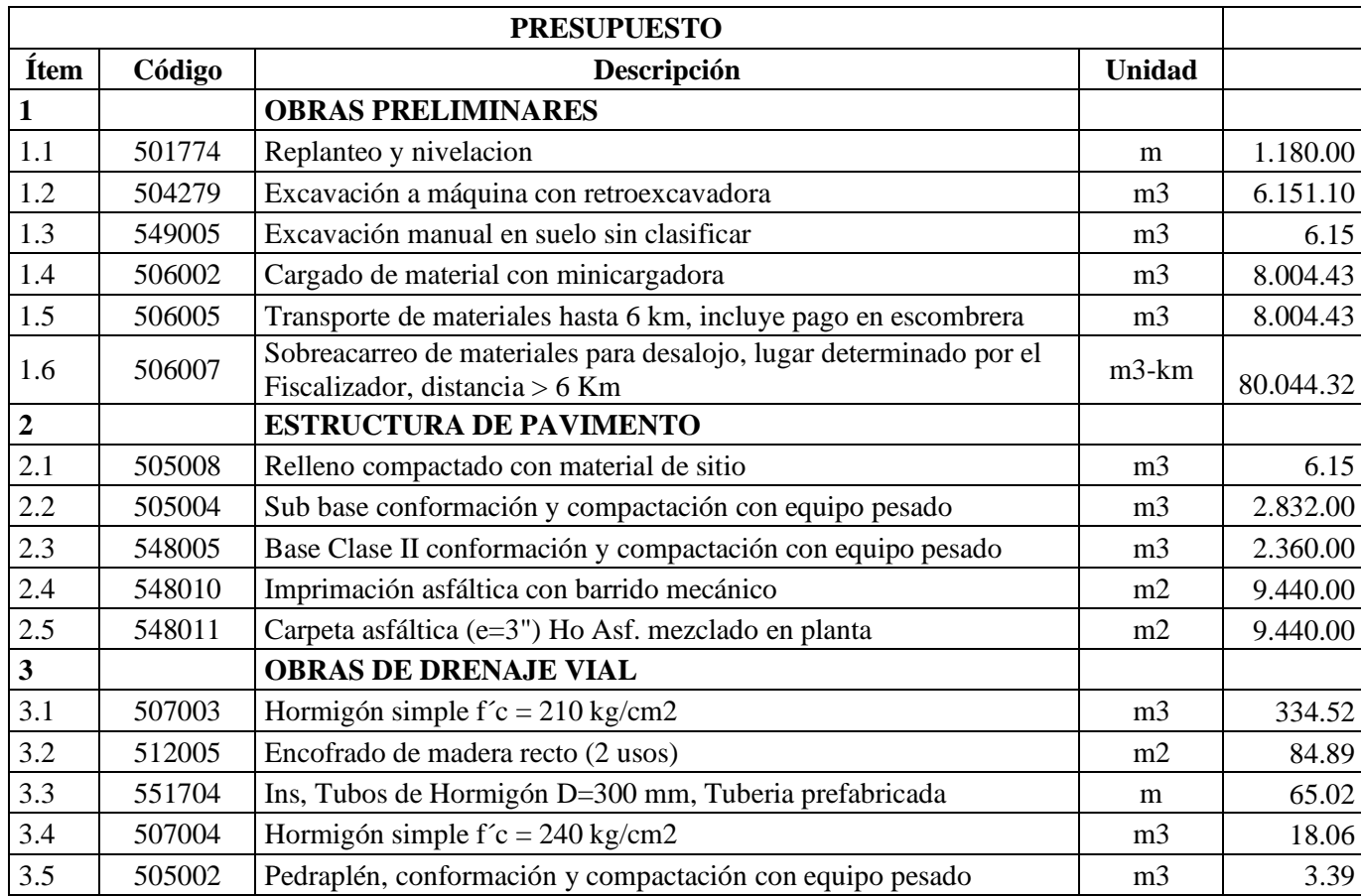

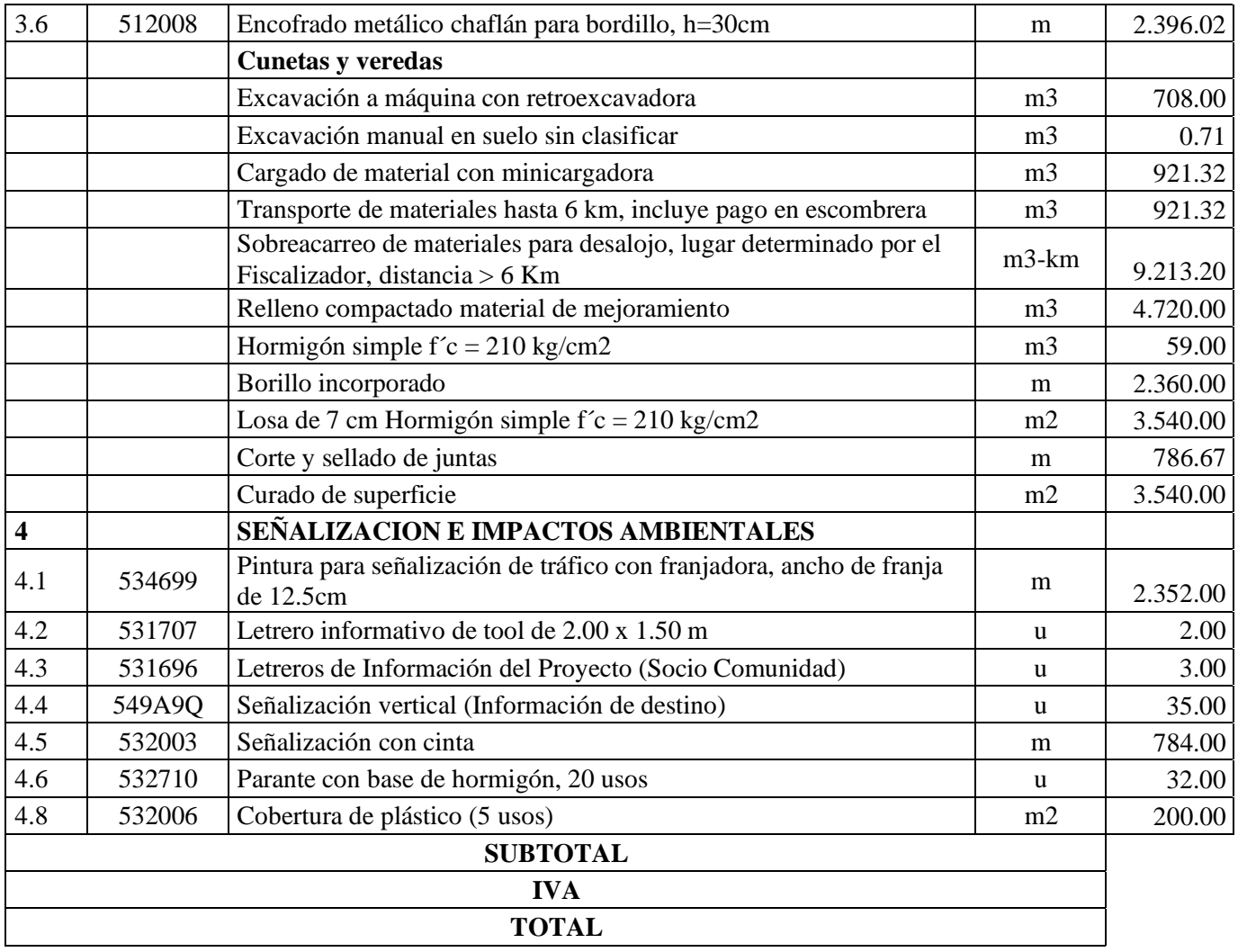

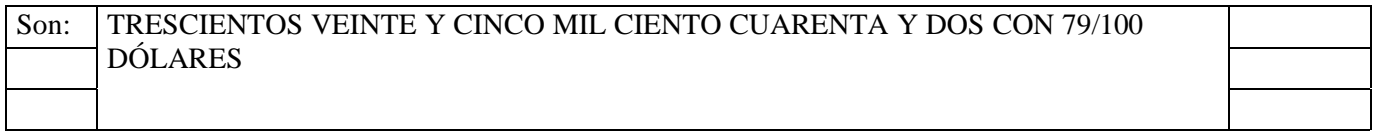

## Tabla 45: CANTIDADES DE OBRA
#### -**CRONOGRAMA:**

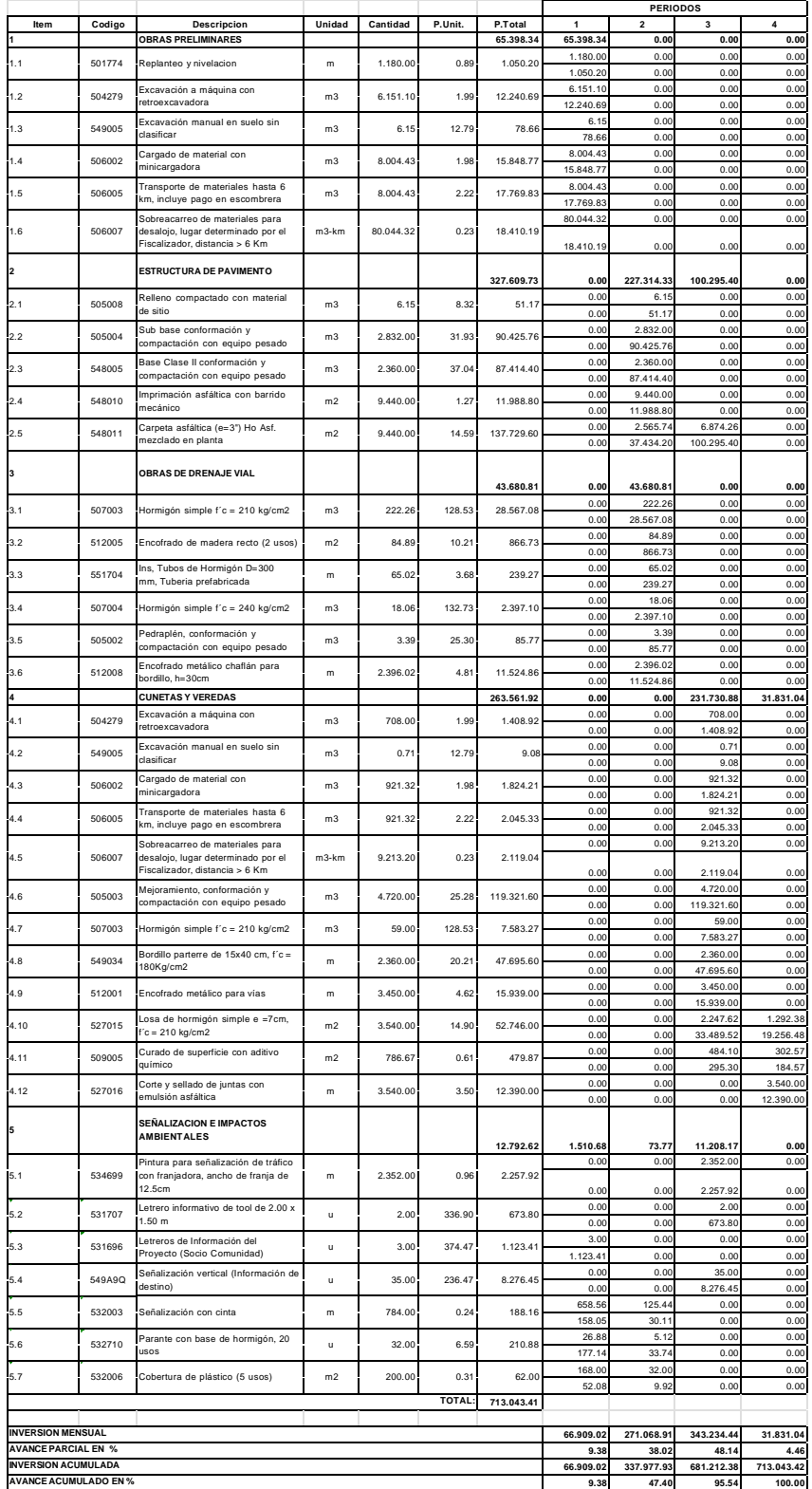

# Tabla 46:CRONOGRAMA

## **-Cronograma reporte de trabajo:**

| N*              | ftem | Descripción                                             | <b>Unidad</b>  | Cantidad P.    |                    | P. Total Rendmiento | # Cuadrillas   |                             |            | Predecesaras   | julio de 2023 |          |    |    |    | aposto de 2023 |    |    |    |           | septiembre de 2023 |    |    | octubre de |
|-----------------|------|---------------------------------------------------------|----------------|----------------|--------------------|---------------------|----------------|-----------------------------|------------|----------------|---------------|----------|----|----|----|----------------|----|----|----|-----------|--------------------|----|----|------------|
|                 |      |                                                         |                |                |                    |                     |                | Duración(días) Fecha Inicio | Fecha Fin  |                | $_{02}$       | $\omega$ | 16 | 21 | 30 | os.            | 13 | 20 | 27 | <b>as</b> | 10                 | 17 | 24 | 01         |
| 1               |      | 1 OBRAS PRELIMINARES                                    |                |                | 65,398             |                     |                | 21d 03/07/2023              | 31/07/2023 |                |               |          |    |    |    |                |    |    |    |           |                    |    |    |            |
| $\overline{2}$  |      | 1.1 Replanted y nivelacion                              | m              | 1180           | 0.89 1.050.20      | 0.04                | 0.69           | 7.88d 03/07/2023            | 12/07/2023 |                |               |          |    |    |    |                |    |    |    |           |                    |    |    |            |
| 3               |      | 12 Excavación a máquina con retroexcavadora             | m3             | 6151.1         | 19912.240.69       | 0.04                | 234            | 12.63d 12/07/2023           | 31/07/2023 | $\mathbf{z}$   |               |          |    |    |    |                |    |    |    |           |                    |    |    |            |
| 4               |      | 1.3 Excavación manual en suelo sin clasificar           | m <sub>3</sub> | 6.15           | 12.79 78.66        | 2.25                | 0.14           | 12.63d 12/07/2023           | 31/07/2023 | $\overline{2}$ |               |          |    |    |    |                |    |    |    |           |                    |    |    |            |
| 5               |      | 1.4 Cargado de material con minicargadora               | m3             | 8004.43        | 198 15, 848.77     | 0.06                | 4.59           | 12.75d 12/07/2023           | 31/07/2023 | -2             |               |          |    |    |    |                |    |    |    |           |                    |    |    |            |
| 6               |      | 1.5 Transporte de materiales hasta 6 km, incluye        | m3             | 8004.43        | 2.22 17.769.83     | 0.04                | $\overline{a}$ | 11d 17/07/2023              | 31/07/2023 | $\overline{2}$ |               |          |    |    |    |                |    |    |    |           |                    |    |    |            |
| $\overline{z}$  |      | 1,6 Sobreacarreo de materiales para desalojo,           |                | m3-km 80044.32 | 0.23 18.410.19     | 0.01                | 6.52           | 10.75d 17/07/2023           | 31/07/2023 | $\sqrt{2}$     |               |          |    |    |    |                |    |    |    |           |                    |    |    |            |
| 8               |      | 2 ESTRUCTURA DE PAVIMENTO                               |                |                | 327,60             |                     |                | 26.5d 01/08/2023            | 06/09/2023 |                |               |          |    |    |    |                |    |    |    |           |                    |    |    |            |
| ø               |      | 2.1 Relieno compactado con material de sitio.           | m3             | 6.15           | 8.32 51.17         | 0.5                 | 0.07           | 5.88d 01/08/2023            | 08/08/2023 | 17             |               |          |    |    |    |                |    |    |    |           |                    |    |    |            |
| 10              |      | 2.2 Sub base conformación y compactación con            | m <sub>2</sub> | 2832           | 3193 90.425        | 0.04                | 152            | 8.13d 08/08/2023            | 18/08/2023 |                |               |          |    |    |    |                |    |    |    |           |                    |    |    |            |
| 11              |      | 2.3 Base Clase II conformación y compactación con m3    |                | 2350           | 37.04 87.414       | 0.04                | 2.12           | 4 88d 21/08/2023            | 25/08/2023 | 120            |               |          |    |    |    |                |    |    |    |           |                    |    |    |            |
| 12              |      | 2.4 Imprimación asfáltica con barrido mecánico          | m2             | 9440           | 127 11988.80       | 0.01                | 225            | 2.63d 28/08/2023            | 30/08/2023 | $\frac{1}{11}$ |               |          |    |    |    |                |    |    |    |           |                    |    |    |            |
| 13              |      | 2.5 Carpeta asfáltica (e=3") Ho Asf. mezclado en        | m2             | 9440           | 14.59 137,729      | 0.01                | 121            | 4.88d 30/08/2023            | 06/09/2023 | $\mathcal{D}$  |               |          |    |    |    |                |    |    |    |           |                    |    |    |            |
| 14              |      | 3 OBRAS DE DRENAJE VIAL                                 |                |                | 43,680.81          |                     |                | 5d 01/08/2023               | 07/08/2023 |                |               |          |    |    |    |                |    |    |    |           |                    |    |    |            |
| 15              |      | 3.1 Hormigón simple f'c = 210 kg/cm2                    | $m$ 3          | 222.26         | 128.53 28.567.     | 0.76                | 10.39          | 2.03d 01/08/2023            | 03/08/2023 |                |               |          |    |    |    |                |    |    |    |           |                    |    |    |            |
| 16              |      | 3.2 Encofrado de madera recto (2 usos)                  | m2             | 84.89          | 10.21 866.73       | 0.2                 | 106            | 2d 01/08/2023               | 02/08/2023 | 19             |               |          |    |    | Ф  |                |    |    |    |           |                    |    |    |            |
| 17              |      | 3.3 Ins. Tubos de Hormigón D=300 mm. Tuberia            | <b>Cast</b>    | 65.02          | 3.68 239.27        | 0.16                | 0.67           | 1,94d 01/08/2023            | 02/08/2023 | $\overline{7}$ |               |          |    |    | Ò  |                |    |    |    |           |                    |    |    |            |
| 18              |      | 3.4 Harmigón simple fc = 240 kg/cm2                     | m <sub>2</sub> | 18.05          | 132.73 2.397.10    | 0.76                | 1.72           | 1d 07/08/2023               | 07/08/2023 | 20             |               |          |    |    |    |                |    |    |    |           |                    |    |    |            |
| 19 <sup>°</sup> |      | 3.5 Pedraplén, conformación y compactación con im3      |                | 3.39           | 25.30 85.77        | 0.04                | 0.01           | 2d 03/08/2023               | 04/08/2023 | 16             |               |          |    |    |    |                |    |    |    |           |                    |    |    |            |
| 20              |      | 3.6 Encofrado metálico chaflán para bordillo,.          | 'an            | 2396.02        | 4.81 11,524.86     |                     | 149.75         | 2d 03/08/2023               | 04/08/2023 | 16             |               |          |    |    |    |                |    |    |    |           |                    |    |    |            |
| 21              |      | 4 CUNETAS Y VEREDAS                                     |                |                | 263,561            |                     |                | 22.5d 06/09/2023            | 06/10/2023 |                |               |          |    |    |    |                |    |    |    |           |                    |    |    |            |
| 22              |      | 4.1 Excavación a máquina con retroexcavadora            | m3             | 708            | 199 1408 92        | 0.04                | 136            | 2.5d 06/09/2023             | 08/09/2023 | 13             |               |          |    |    |    |                |    |    |    |           |                    |    |    |            |
| 23              |      | 42 Excavación manual en suelo sin clasificar            | m3             | 0.71           | 12.79<br>9.08      | 2.25                | 0.2            | 1d 11/09/2023               | 11/09/2023 | 22             |               |          |    |    |    |                |    |    |    |           |                    |    |    |            |
| 24              |      | 4.3 Cargado de material con mínicargadora               | m <sub>3</sub> | 921.32         | 198 1824.21        | 0.06                | 3.59           | 1.88d 12/09/2023            | 13/09/2023 | 23             |               |          |    |    |    |                |    |    |    |           |                    |    |    |            |
| 25              |      | 4.4 Transporte de materiales hasta 6 km, incluye        | m              | 921.32         | 2.22 2.045.33      | 0.04                | 2.25           | 2.25d 12/09/2023            | 14/09/2023 | 23             |               |          |    |    |    |                |    |    |    |           |                    |    |    |            |
| 26              |      | 4.5 Sobreacarreo de materiales para desaloio            | $m3-km$        | 9213.2         | 0.23 2.119.04      | 0.01                | 3.58           | 2.25d 12/09/2023            | 14/09/2023 | 23             |               |          |    |    |    |                |    |    |    |           |                    |    |    |            |
| 27              |      | 4.6 Mejoramiento, conformación y compactación m3        |                | 4720           | 25.28 119.321      | 0.04                | 11.8           | 1.75d.14/09/2023            | 15/09/2023 | 26             |               |          |    |    |    |                |    |    |    |           |                    |    |    |            |
| 28              |      | 4.7 Hormigón simple Fc = 210 kg/cm2                     | m3             | 59             | 128.53 7.583.27    | 0.76                | 112            | 5d 18/09/2023               | 22/09/2023 | 27             |               |          |    |    |    |                |    |    |    |           |                    |    |    |            |
| 29              |      | 4.8 Bordillo parterre de 15x40 cm, f'c = 180Kg/cm2 m    |                | 2360           | 20.21 47.695       | 0.16                | 9.68           | 4.88d 18/09/2023            | 22/09/2023 | 27             |               |          |    |    |    |                |    |    |    |           |                    |    |    |            |
| 30 <sub>1</sub> |      | 4.9 Encofrado metálico para vias                        | in.            | 3450           | 4.62 15.939.00     | $\mathbf{1}$        | 86.25          | 5d 18/09/2023               | 22/09/2023 | 27             |               |          |    |    |    |                |    |    |    |           |                    |    |    |            |
| 31              |      | 4.10 Losa de hormigón simple e =7cm, fc = 210 kg/ m2    |                | 3540           | 14.90 52.746       | 0.2                 | 11.24          | 7.88d 25/09/2023            | 04/10/2023 | 30             |               |          |    |    |    |                |    |    |    |           |                    |    |    |            |
| 32              |      | 4.11 Curado de superficie con aditivo químico           | n3             | 786.67         | $0.61$ $479.87$    | con                 | 0.13           | 8.13d 25/09/2023            | 05/10/2023 | 30             |               |          |    |    |    |                |    |    |    |           |                    |    |    |            |
| 33              |      | 4.12 Corte y selado de juntas con emulsión asfáltica im |                | 3540           | 3.50 12.390.00     | 0.15                | 35.4           | 1.88d 05/10/2023            | 06/10/2023 | 32             |               |          |    |    |    |                |    |    |    |           |                    |    |    |            |
| 34              |      | S SEÑALIZACION E IMPACTOS AMBIENTALES                   |                |                | 12,792.62          |                     |                | 60d 03/07/2023              | 22/09/2023 |                |               |          |    |    |    |                |    |    |    |           |                    |    |    |            |
| 35              |      | 5.1 Pintura para señalización de tráfico con            |                | 2352           | 0.96 2.257.92      | 0.02                | 152            | 3.88d 07/09/2023            | 13/09/2023 | 13             |               |          |    |    |    |                |    |    |    |           |                    |    |    |            |
| 36              |      | 5.2 Letrero informativo de tool de 2.00 x 1.50 m        |                | $\overline{2}$ | 336.90 673.80      | 12                  | 0.96           | 3.13d 19/09/2023            | 22/09/2023 | 38             |               |          |    |    |    |                |    |    |    |           |                    |    |    |            |
| 37              |      | 5.3 Letreros de Información del Proyecto (Socio         |                | $\overline{3}$ | 374.47 1123.41     | 8                   | 0.2            | 15d 03/07/2023              | 21/07/2023 |                |               |          |    |    |    |                |    |    |    |           |                    |    |    |            |
| 38              |      | 5.4 Señalización vertical linformación de destino)      |                |                | 35 236.47 8.276.45 | 11                  | 13.28          | 3.63d 14/09/2023            | 19/09/2023 | 35             |               |          |    |    |    |                |    |    |    |           |                    |    |    |            |
| 39              |      | 5.5 Señalización con cinta                              | $\mathbf{m}$   | 784            | 188.15<br>0.24     | 0.02                | 0.08           | 25d 03/07/2023              | 04/08/2023 |                |               |          |    |    |    |                |    |    |    |           |                    |    |    |            |
| 40              |      | 5.6 Parante con base de hormigón, 20 usos               | w              | 32             | 6.59 210.88        | 0.5                 | 0.08           | 25d 03/07/2023              | 04/08/2023 |                |               |          |    |    |    |                |    |    |    |           |                    |    |    |            |
| 41              |      | 5.7 Cobertura de plástico (5 usos)                      | m <sub>2</sub> | 200            | 0.31 62.00         | 0.02                | 0.02           | 25d 03/07/2023              | 04/08/2023 |                |               |          |    |    |    |                |    |    |    |           |                    |    |    |            |

Tabla 47: CRONOGRAMA REPORTE DE TRABAJO

Fuente: Autor

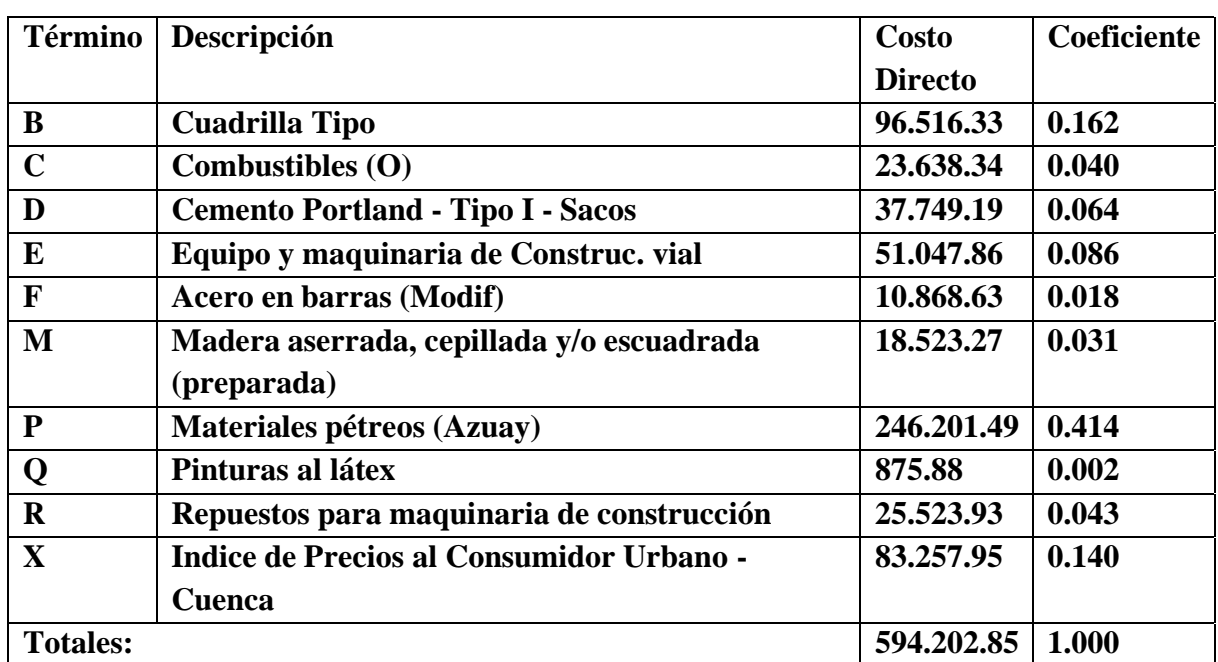

# **-POLINOMICA:**

Tabla 48: POLINÓMICA

Fuente: Autor

# **FÓRMULA POLINÓMICA**

PR = P0 ( 0.162 B1/B0 + 0.040 C1/C0 + 0.064 D1/D0 + 0.086 E1/E0 + 0.018 F1/F0 + 0.031  $M1/M0 + 0.414 P1/P0 + 0.002 Q1/Q0 + 0.043 R1/R0 + 0.140 X1/X0)$ 

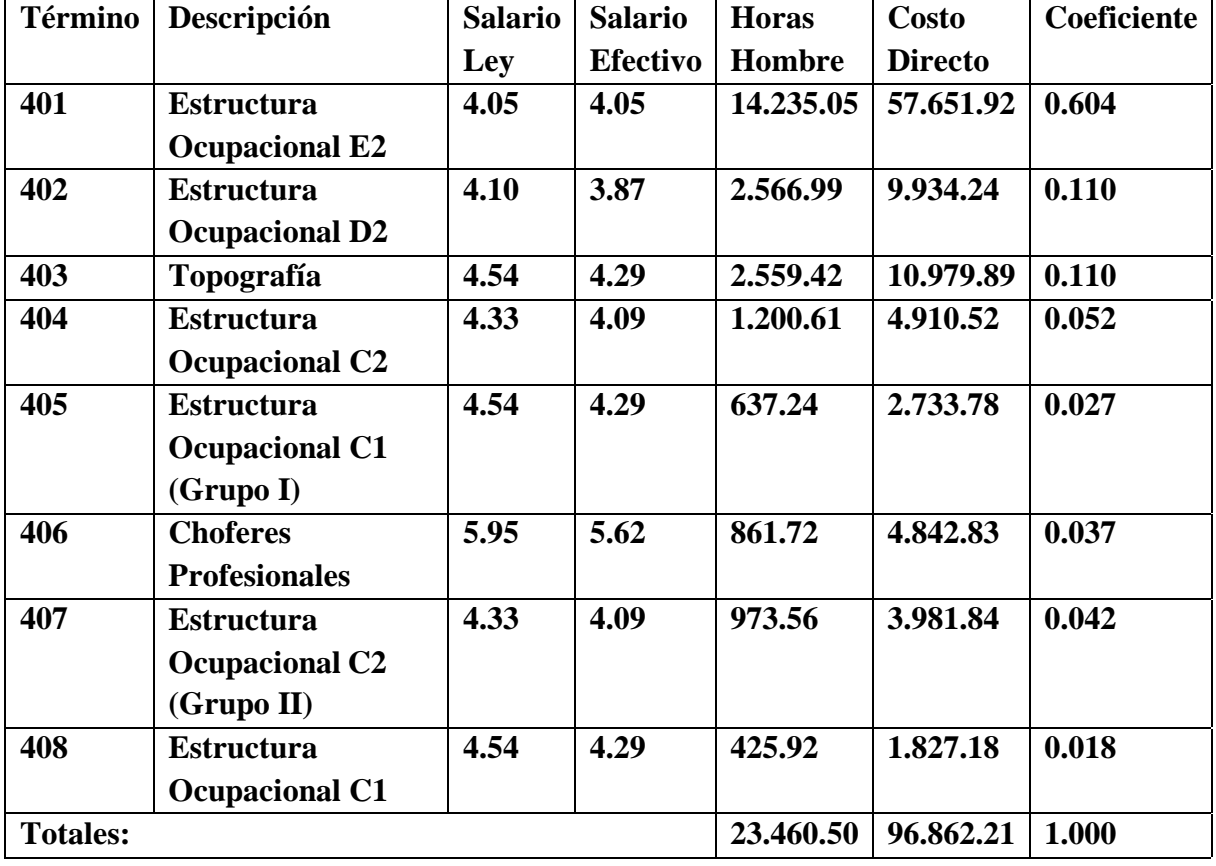

# **CUADRILLA TIPO**

Tabla 49: CUADRILLA TIPO

# Fuente: Autor

+ 0.604 SHR Estructura Ocupacional E2+ 0.11 SHR Estructura Ocupacional D2+ 0.11 SHR Topografía+ 0.052 SHR Estructura Ocupacional C2+ 0.027 SHR Estructura Ocupacional C1 (Grupo I)+ 0.037 SHR Choferes Profesionales+ 0.042 SHR Estructura Ocupacional C2 (Grupo II)+ 0.018 SHR Estructura Ocupacional C1

# **-PRESUPUESTO Y APUS:**

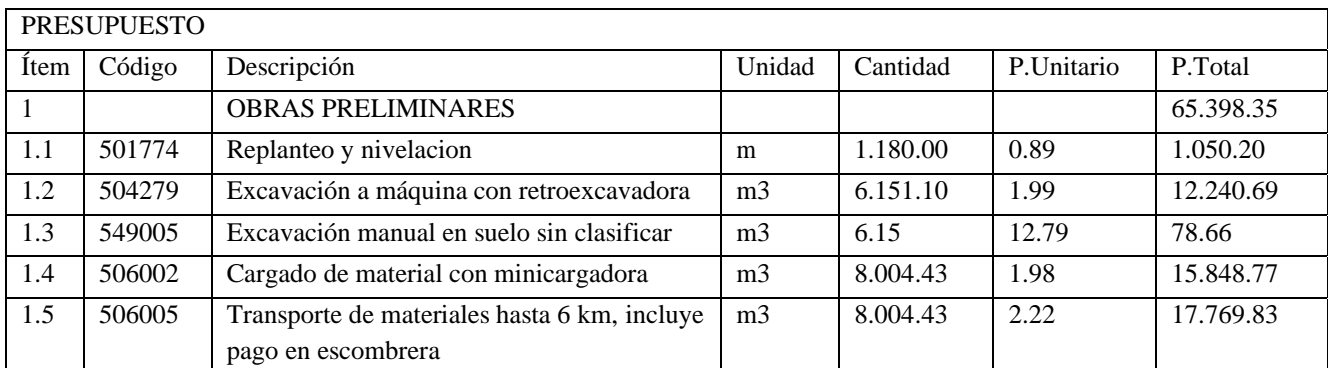

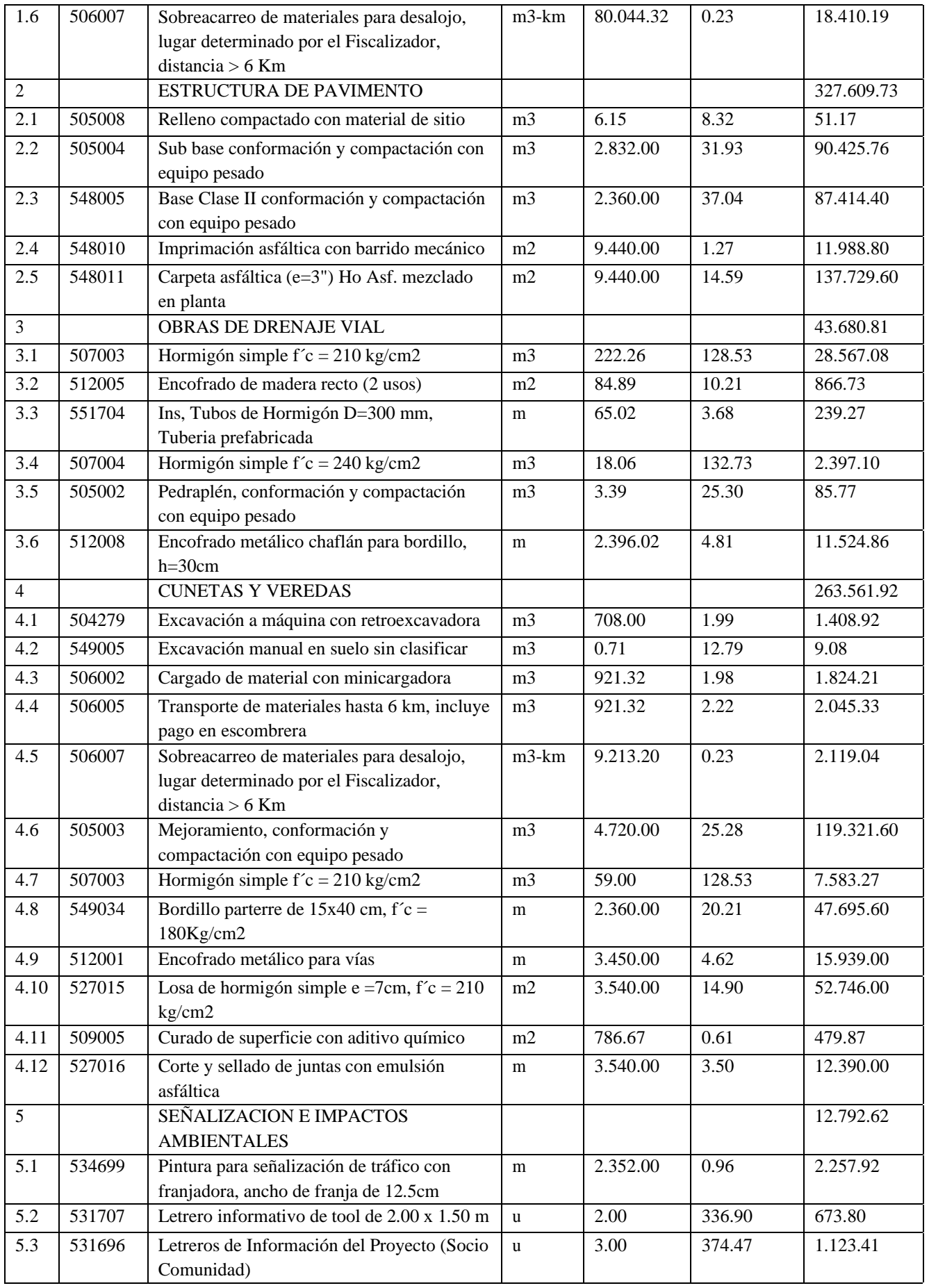

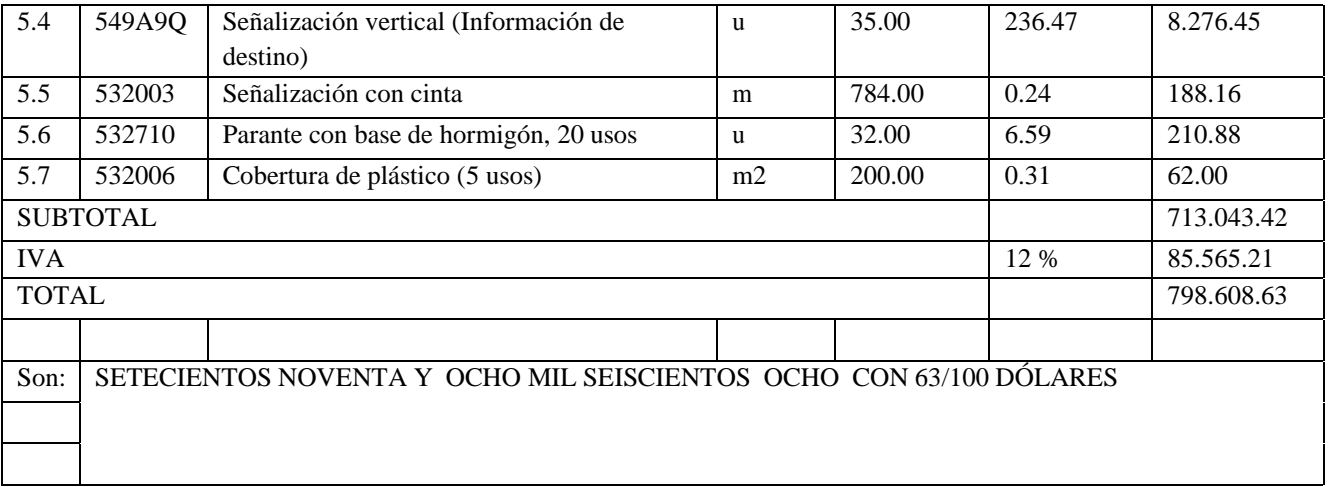

# Tabla 50: PRESUPUESTO Y APUS

#### **6. CONCLUSIONES:**

En conclusión, el diseño de la vía representa el resultado de un minucioso proceso de planificación y análisis, donde se han considerado diversos factores técnicos, ambientales, sociales y económicos para garantizar la creación de una infraestructura vial segura, eficiente y sostenible que se puede observar en el software civil 3D.

Durante el diseño geométrico de la vía, se ha tenido en cuenta la topografía del terreno, el tipo y volumen de tráfico esperado, así como las normas y estándares de ingeniería para establecer la velocidad de diseño y definir las características de la sección transversal, curvas y perfiles adecuados para optimizar la movilidad y la comodidad de los usuarios.

Asimismo, se ha realizado un análisis exhaustivo de los aspectos ambientales para minimizar el impacto de la construcción y operación de la vía en el entorno natural circundante, implementando medidas de mitigación y protección ambiental, y promoviendo la integración armoniosa de la infraestructura con el paisaje.

El análisis económico ha permitido evaluar la viabilidad financiera del proyecto, estimando los costos de inversión, operación y mantenimiento, y contrastándolos con los beneficios económicos y sociales esperados. Esta evaluación ha permitido tomar decisiones informadas y establecer una fuente de financiamiento adecuada para el desarrollo y sostenibilidad del proyecto a lo largo del tiempo.

Basados en los resultados obtenidos, hemos destacado que el diseño geométrico y estructural de pavimento de la vía pueden contribuir a la mejora del uso de contemplar aspectos de seguridad vial, estableciendo elementos de señalización, dispositivos de control de velocidad y medidas para evitar accidentes y proteger a los usuarios, optimizando su funcionamiento y crear un entorno vial másseguro y eficiente

#### **7. RECOMENDACIONES:**

El diseño geométrico de una vía es una parte esencial en la planificación y construcción de carreteras y caminos. Implica la definición de características físicas y dimensiones de la vía, como curvas, pendientes, peraltes y otros elementos que aseguran la seguridad y la comodidad de los usuarios; por lo que se recomienda tomar en cuenta los siguientes puntos clave para un diseño eficaz, seguro, y de larga vida útil:

- ➢ Normativas y Estándares
- ➢ Topografía
- ➢ Radios de Curvatura
- ➢ Pendientes
- ➢ Peraltes
- ➢ Ancho de la Calzada
- ➢ Separación de Carriles
- ➢ Zonas de Sobrepaso
- ➢ Señalización y Marcas en el Pavimento
- ➢ Drenaje
- ➢ Accesibilidad
- ➢ Estudios de Tráfico

J.E Quizhpi – E.V Solano 62

#### **8. Glosario**

- **Factor de Hora Pico: (FHP)** se expresa como la relación que siempre será igual o menor que la unidad, entre la cuarta parte del volumen de tránsito durante la hora pico y el volumen mayor registrado durante el lapso de quince minutos dentro de dicha hora pico (Montejo Fonseca, 1998).
- **Análisis de Alternativas (AA)** En un área definida que presenta problemas en el transporte, el AA es un estudio detallado de propuestas de alternativas de solución.
- **Gestión del Sistema de Tránsito (TSM)** representa lo mejor que se puede hacer para movilizarse con infraestructura ya existente – es decir, sin la necesidad de construir o ampliar una carretera, o sin la construcción de un nuevo carril exclusivo. Generalmente, la alternativa del TSM es potenciar el servicio de tránsito a través de reformas físicas y operativas mínimas, además de, reformas en las carreteras por medio de mejoras en las intersecciones, señales de tráfico, ensanchamientos mínimos y otras acciones de ingeniería de tráfico específicas.
- **Estación de conteo (aforo) E1, E2, E3, E4,** lugar determinado en una calle cerca de una intersección donde se cuenta o afora los vehículos que llegan a la intersección.
- **Intersección I1, I2, I3,** es la unión o cruce de varias calles
- **Cuartil,** el flujo máximo dentro de un periodo de 15 minutos dentro de una hora.
- **El factor de la hora pico (FHP)** representa la variación en la circulación dentro de una hora. Las observaciones de la circulación indican constantemente que los volúmenes encontrados en el periodo de 15 minutos del pico dentro de una hora no se encuentran sostenidos a través de la hora completa. El uso del factor de la hora pico en la ecuación para determinar la tasa de flujo considera este fenómeno. En vías multicarriles, los valorestípicos del factor de hora pico, FHP varían entre 0.80 y 0.95. Un factor de hora pico bajo es característico de condiciones rurales.

El factor de hora pico esla relación entre el volumen horario de máxima demanda (VHMD) y el flujo máximo (qmáx), que se presenta en un periodo dado dentro de dicha hora

**O – D** Origen y Destino

- **Matriz O-D** Conforme aumenta el tamaño del área a ser considerada, se eleva la necesidad de datos O-D detallados, así como la complejidad y el costo para obtenerlos. La estimación de la matriz O-D a partir de aforos vehiculares se desarrolla con el propósito de reducir ambos aspectos anteriores, logrando, además, un nivel de confiablidad adecuado en esa estimación.
- **Giros.** Son los vehículos que son contabilizados en la estación i y salen por la Salida j dentro de una intersección.
- **Salidas de vehículos S1, S2, S3, S4,** no son contabilizados por una estación y estos vehículos abandonas la intersección.
- **Sentido WS-NE, SE-WN, NE-WS, WN, SE,** la dirección del flujo vehicula r en una calle determinada.
- **Vehículos: Livianos, Buses, Camiones 2ejes, 3 ejes, tráiler, Motos.** Los vehículos que son contabilizados al cruzar por la intersección.
- **TPD** Transito promedio diario**.** Es una medida de tránsito fundamental, está definida como el número total de vehículos que pasan por un punto determinado durante un periodo establecido. El periodo debe estar dado como días completos y además estar comprendido entre 1 a 365 días. En función del número de días del periodo establecido, los volúmenes de tránsito promedio diarios se clasifican en:
- **TPDA** Es el transito promedio diario anual.
- **TPDM** Es el transito promedio diario mensual.
- **TPDS**Es el transito promedio diario semanal.
- **Flujo de tráfico** El tránsito vehicular (también llamado tráfico vehicular, o simplemente tráfico) es el fenómeno causado por el flujo de vehículos en una vía, calle o autopista. Antes de cualquier diseño geométrico de una vía se deben conocer las características del tránsito que va a ocupar esa carretera o calle.
- **Volumen de transito** por una carretera está medido por la cantidad de vehículos que pasan por una determinada estación particular durante un período de tiempo dado.

**Volumen Horario de Diseño** (VHD) (A., 2003)

#### **9. Bibliografía**

- Aparicio, L. (2010). El impacto del transporte en el ordenamiento de la ciudad: el caso de Transmilenio en Bogotá. *Territorios*, 33-64.
- Bañón, L., & Beviá, J. (2000). *Manual de carreteras. volumen i: elementos y proyecto.*
- Bull, A. (2003). *Congestion de tránito: el problema y como enfrentarlo.* Berlin: CEPAL.
- Cal, R., Mayor Reyes, S., & Cárdenas Grisales, J. (2013). *Ingenieria de Transito Fundamentos y aplicaciones.* Ciudad de Mexico: Alfaomega.
- Coronado Malca, M. F. (2020). *EVALUACIÓN Y PROPUESTA DE SOLUCIÓN AL CONGESTIONAMIENTO VEHICULAR EN LA AVENIDA LUIS GONZÁLES, PROVINCIA DE CHICLAYO, DEPARTAMENTO DE LAMBAYEQUE.* Chiclayo: UNIVERSIDAD CATÓLICA SANTO TORIBIO DE MOGROVEJO.
- CUENCA, D. D. (6 de Febrero de 2016). *[www.cuenca.gov.ec](http://www.cuenca.gov.ec/)*. Obtenido de http://www.cuenca.gov.ec/?q=content/patrimonio-cultural
- Dextre. (2018). *LA SEÑALIZACIÓN VIAL: DE LOS CONCEPTOS A LA PRÁCTICA.* Lima: Universidad de Lima.
- EMOV. (2015).
- *Fundación Turismo Cuenca*. (2019). Obtenido de Fundación Turismo Cuenca: <http://cuenca.com.ec/es/content/santa-ana-de-los-r%C3%ADos-de-cuenca>
- Gutierrez , C. (2017). *IMPORTANCIA DE LAS VIAS.* MANTA.
- Hace 100 años rodo el primer carro en cuenca. (2012). *Avance Edicion 248*.
- Highway Capacity Manual HCM. (2010). *Highway Capacity Manual.* Transportation Research Board.
- *https://elmercurio.com.ec*. (23 de 09 de 2021). Obtenido de https://elmercurio.com.ec/2021/09/23/cada-vez-circulan-mas-vehiculos-en-cuenca/
- INEC. (16 de 10 de 2016). *[http://www.ecuadorencifras.gob.ec//wp-content/descargas/Manu](http://www.ecuadorencifras.gob.ec/wp-content/descargas/Manu-)lateral/Resultados-provinciales/azuay.pdf*. Obtenido de Ecuador en cifras: [http://www.ecuadorencifras.gob.ec//wp-content/descargas/Manu-lateral/Resultados](http://www.ecuadorencifras.gob.ec/wp-content/descargas/Manu-lateral/Resultados-)provinciales/azuay.pdf
- INEC. (4 de Febrero de 2017). *[www.ecuadorencifras.gob.ec](http://www.ecuadorencifras.gob.ec/)*. Obtenido de [http://www.ecuadorencifras.gob.ec/documentos/web](http://www.ecuadorencifras.gob.ec/documentos/web-)inec/Publicaciones/Evolucion\_variables\_1950\_2010\_24\_04\_2014.pdf
- INEN. (2011). *SEÑALIZACIÓN VIAL. PARTE 1. SEÑALIZACIÓN.* Quito: INSTITUTO ECUATORIANO DE NORMALIZACIÓN.
- Justo Casaretto , M. A. (2013). *Experiencia en medición de niveles de servicio en carreteras asfaltadas en zona de selva.* Lima: Repositorio institucional PIRHUA – Universidad de Piura.
- Knoop, V., & Hoogendoorn, S. (2022). Free flow capacity and queue discharge rate: Longterm changes. *Transportation Research Record*, 483 - 494.
- Li, S., Liu, C., & Chang, F. (2019). *Time-spatial multiscale net for vehicle counting and traffic volume estimation. IEEE Transactions on Cognitive and Developmental Systems, 14(2):740–751, jun 2022.*
- Metcalf, & Eddy. (2002). *Ingeniería de aguas residuales tratamiento, vertido y reutilización.* Zaragoza: Acribia.
- Montalvo Gallo, K. L. (2012). *Efectos de la política seccional sobre la congestión vehicular del Distrito Metropolitano de Quito durante el período 1985-2008: un análisis de la inversión municipal y el costo de la congestión.* Quito.
- Montejo Fonseca, A. (1998). *Ingenieria de Pavimentos para carreteras.*
- MTOP. (2013). *VOLUMEN Nº 2 – LIBRO A NORMA PARA ESTUDIOS Y DISEÑOS VIALES. .* QUITO: MINISTERIO DE TRANSPORTE Y OBRAS PUBLICAS.
- Parada Ricart, M. (2016/2017). *Gerencia de Riesgos en el Sector del Transporte de Mercancías Enfoque y solución desde el ámbito asegurador.* Barcelona.
- Redacción El Tiempo. (16 de Mayo de 2016). Capacidad de autos es subutilizada en Cuenca . *El Tiempo*.
- RIVERA, J. (2007). Metodologia para la obtencion del Transito Medio DIario Anual por conteos diarios. *Revista Multidisciplinariadel COnsejo de INvestigacion de la Universidad de Oriente*, vol. 19 no 2 ,p 192-204.
- Sosa Martinez, P., & Dueñas Bohorquez, I. (2018). *Pedro Alexander Sosa Martínez and Iván Dario Dueñas Bohorquez. Estudio comparativo entre una glorieta target y una glorieta convencional por medio de su diseño geométrico y microsimulación de tráfico como alternativa de intersección vial en bogotá.*
- Sun, Y. (2019). *Intersection traffic flow counting based on hybrid regression model In 2019, IEEE International Conference on Signal, Information and Data Processing (ICSIDP).* IEEE.

synchro-studio-8. (22 de Junio de 2017). *[http://www.trafficwareuniversity.com/transportation/announcements/introducing](http://www.trafficwareuniversity.com/transportation/announcements/introducing-)synchro-studio-8*. Obtenido de [http://www.trafficwareuniversity.com/transportation/announcements/introducing](http://www.trafficwareuniversity.com/transportation/announcements/introducing-)synchro-studio-8: [http://www.trafficwareuniversity.com/transportation/announcements/introducing](http://www.trafficwareuniversity.com/transportation/announcements/introducing-)synchro-studio-8

Tarek Ziad, F., Cabrera M., B., & Median R. (2020). *ANÁLISIS DEL CONGESTIONAMIENTO VEHICULAR PARA EL MEJORAMIENTO DE VÍA PRINCIPAL EN GUAYAQUIL-ECUADOR.* Guayaquil: Gaceta.

Torres Flores, J. A. (2012). *Metodología de evalucación de la seguridad vial en intersecciones basada en el análisis cuantitativo de conflictos entre vehículos.* Madrid: DEPARTAMENTO DE INGENIERÍA CIVIL-TRANSPORTES E.T.S. DE INGENIEROS DE CAMINOS, CANALES Y PUERTOS.

NEVI-12-MTOP, *«Ministerio de Transporte y Obras Publicas - Norma Ecuatoriana Vial» NEVI-12-MTOP, Recuperado de [https://www.obraspublicas.gob.ec/wp](https://www.obraspublicas.gob.ec/wp-content/uploads/downloads/2013/12/01-12-2013_Manual_NEVI-12_VOLUMEN_2A.pdf)[content/uploads/downloads/2013/12/01-12-2013\\_Manual\\_NEVI-12\\_VOLUMEN\\_2A.pdf](https://www.obraspublicas.gob.ec/wp-content/uploads/downloads/2013/12/01-12-2013_Manual_NEVI-12_VOLUMEN_2A.pdf). 2013*

Urrego, G., Calderon , F., & Quiroga, J. (2009). Adquisicion de varialbes de trafico vehicular usando vision por computador. *Revista de Ingenieria*, 7-15.

(*Dirección de Urbanismo, Avalúos y Ordenamiento Territorial, Subdirección de Proyectos Específicos. Anexo A Oficio DUOT-PE-2016-10709. 2016*, n.d.)

(Análisis de Capacidad y Nivel de Servicio de Segmentos Básicos de Autopistas, Segmentos Trenzados y Rampas de Acuerdo al Manual de Capacidad de Carreteras HCM2000 Aplicando MathCad, n.d.)AASHTO Green Book: A Policy on Geometric Design of Highways and Streets - American Association of State Highway and Transportation Officials (AASHTO).Geometric Design of Highways and Streets - Richard T.

Forman.Análisis de Capacidad y Nivel de Servicio de Segmentos Básicos de Autopistas, Segmentos Trenzados y Rampas de acuerdo al Manual de Capacidad de Carreteras HCM2000 aplicando MathCad. (n.d.).

ÁNGEL HORACIO ESPINEL GUILLEN. JOSÉ EDUARDO JARAMILLO VIÑÁN. (2022). ANÁLISIS DE TRÁFICO Y ALTERNATIVAS DE SOLUCIÓN PARA EL CONGESTIONAMIENTO VEHICULAR EN LA INTERSECCIÓN DE LA AVENIDA MARISCAL SUCRE Y SAN FRANCISCO DE RUMIHURCO EN LA CIUDAD DE QUITO A TRAVÉS DEL SOFTWARE PTV VISSIM.

De La Cruz De La Cruz, E. G. (2020). Estudio proyecto técnico de la señalización vial horizontal y vertical en las calles Simón Rodríguez y Diez de Agosto, ubicado en la parroquia Eloy Alfaro en la ciudad de Latacunga.

Universidad de las fuerzas armadas.Dirección de urbanismo, avalúos y ordenamiento territorial, Subdirección de proyectos específicos. Anexo A Oficio DUOT-PE-2016-10709. 2016. (n.d.).

# GAD CHIQUINTAD. (n.d.).

Mendoza Patricio, V. C. (2014).

Análisis y solución al congestionamiento vehicular en horas pico utilizando una aplicacion movil con GPS.RAFAEL ENRIQUE PAREDES RODRÍGUEZ. (2011).

"LA CAPA DE RODADURA Y SU INFLUENCIA EN LA CIRCULACIÓN VEHICULAR DE LA AV. TAMIAHURCO EN LA ZONA NORTE DEL CANTÓN TENA PROVINCIA DE NAPO." Universidad técnica de Ambato.

# **10. Anexos**

#### *ANEXO 1*

#### *Ubicación de la cámara*

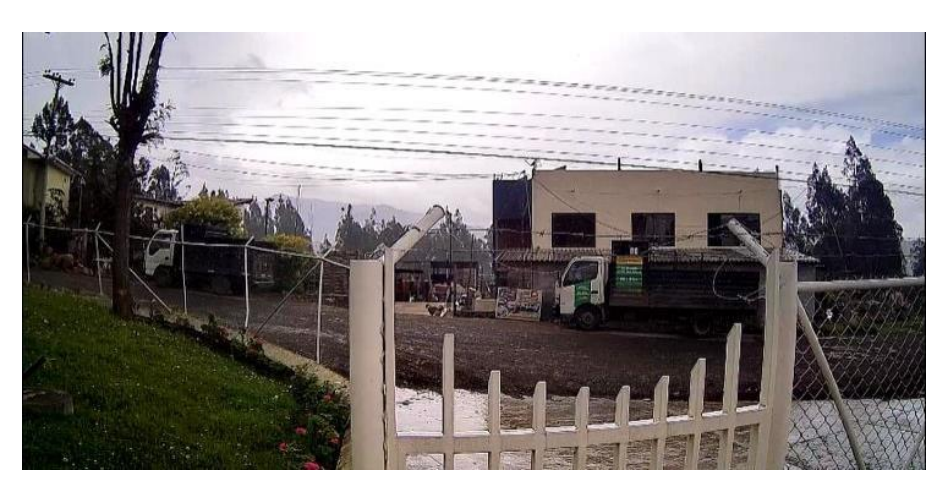

*Fuente: Autores*

*ANEXO 2*

*Colocación de la cámara*

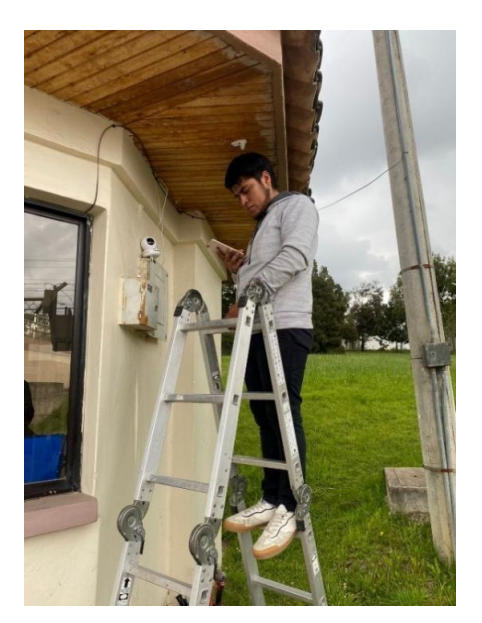

*Fuente: Autores*

**Anexos Estudio del suelo 10.1.1. Extracción del material**

#### *Extracción del material*

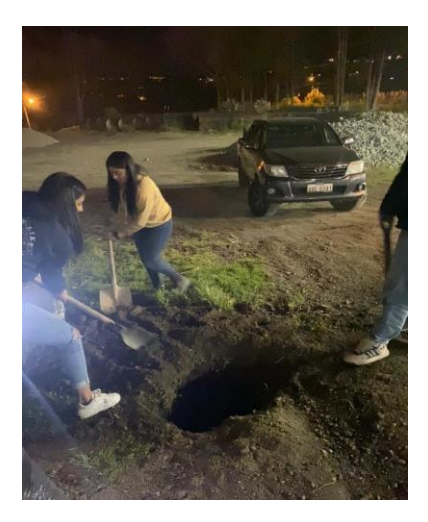

*Fuente: autores*

#### *ANEXO 4*

#### *Extracción de material*

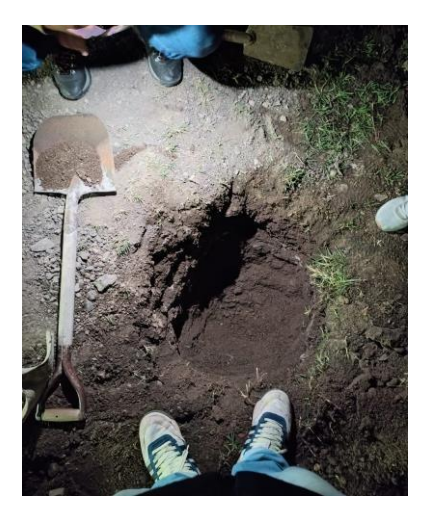

*Fuente:autores*

#### *Resultados obtenidos de laboratorio*

#### LABORATORIO DE SUELOS OMTECH

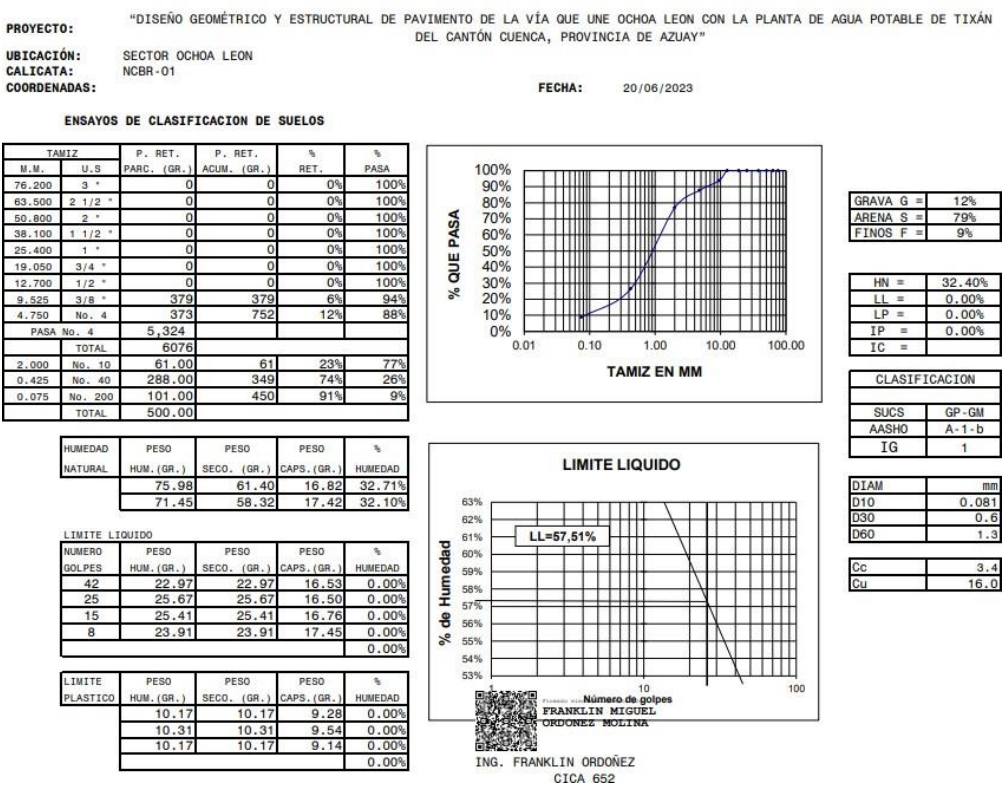

#### *ANEXO 6 .*

#### *Resultados obtenidos de laboratorio*

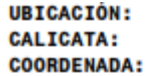

**SECTOR OCHOA LEON** NCBR-01

#### **ENSAYOS DE COMPACTACION DE SUELOS FECHA:**

 $20 - 06 - 23$ 

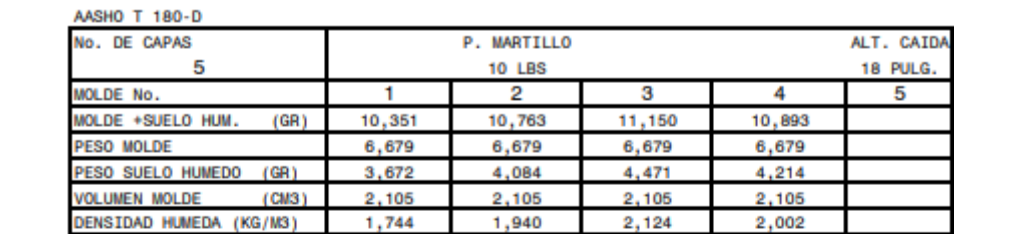

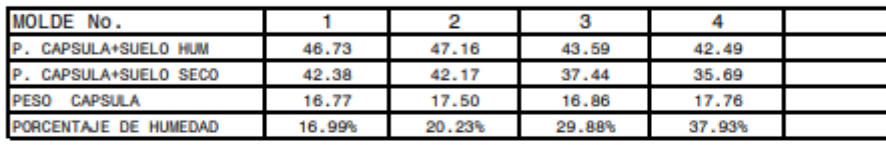

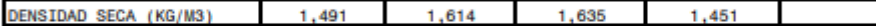

DENSIDAD MAXIMA (KG/M3) 1,675

**HUMEDAD OPTIMA** 25.00%

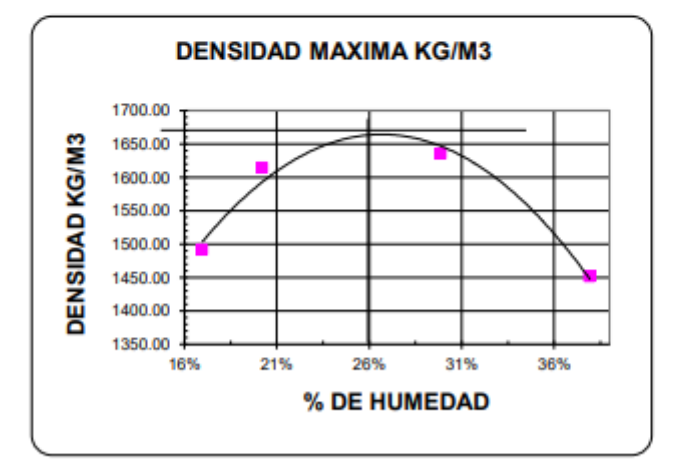

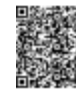

FRANKLIN MIGUEL<br>ORDONEZ MOLINA

ING. FRANKLIN ORDOÑEZ M. 1-4660-CIN

#### *Resultados obtenidos de laboratorio*

**UBICACIÓN:** SECTOR OCHOA LEON NCBR-01 **CALICATA: COORDENADA:** 

**ENSAYO DE CBR** 

**FECHA:** 20/06/2023

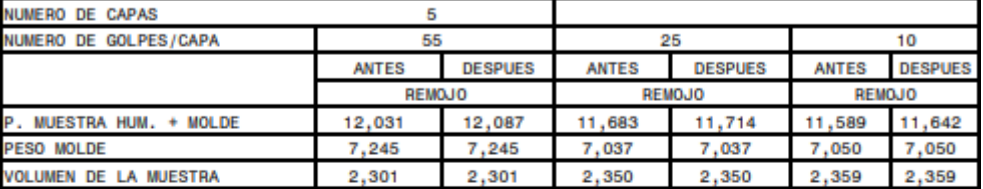

CONTENIDO DE AGUA

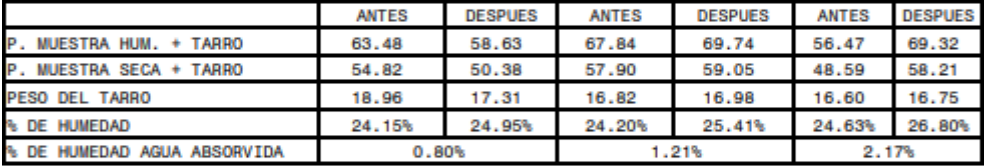

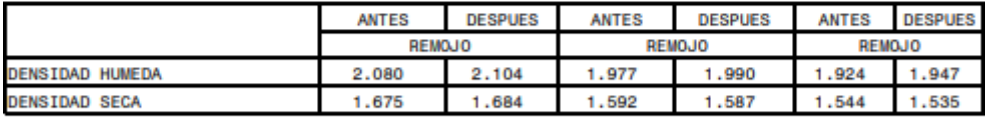

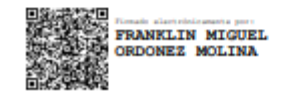

ING. FRANKLIN ORDOÑEZ M. **CICA 652** 

#### *Resultados obtenidos de laboratorio*

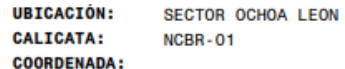

#### 20/06/2023

**FECHA** 

#### ENSAYO DE ESPONJAMIENTO

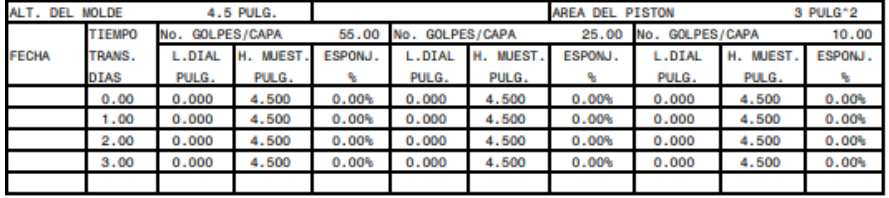

#### ENSAYO DE PENETRACION

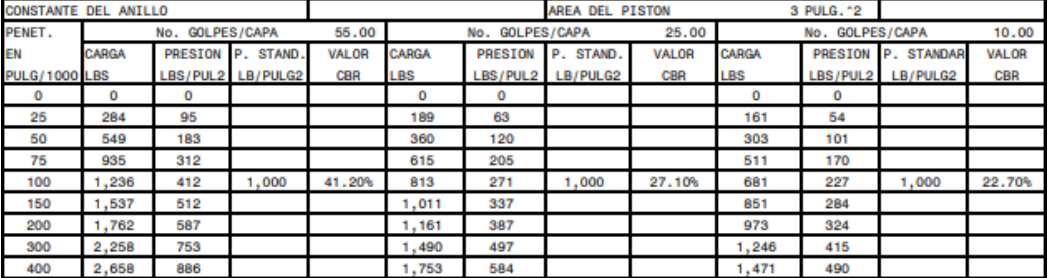

ING. FRANKLIN ORDOÑEZ M.<br>CICA 652

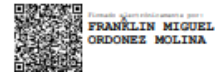

*Resultados obtenidos de laboratorio*

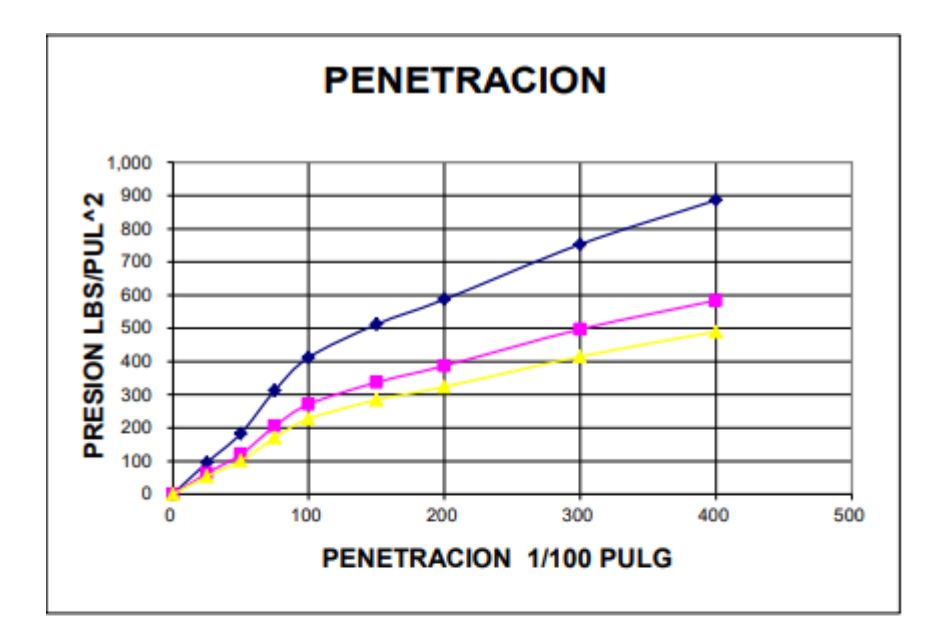

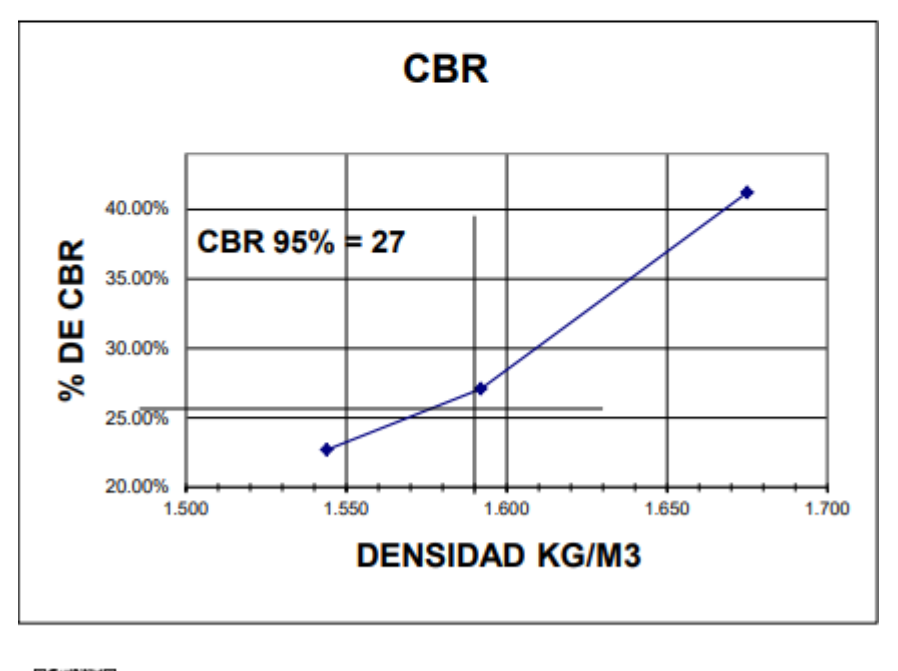

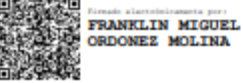

ING. FRANKLIN ORDOÑEZ M. **CICA 652** 

### *Conteo de tráfico: vía 1, estación 1*

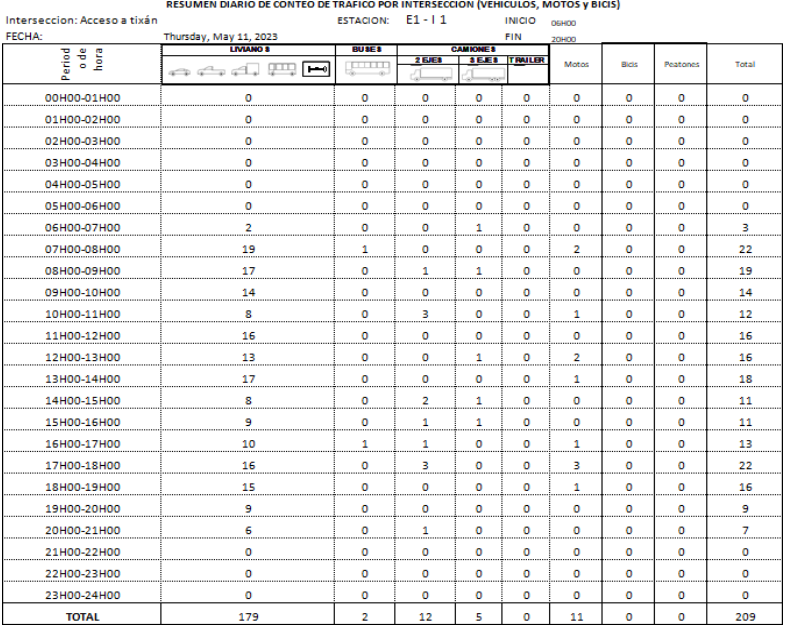

### *Conteo de tráfico: vía 1, estación 3*

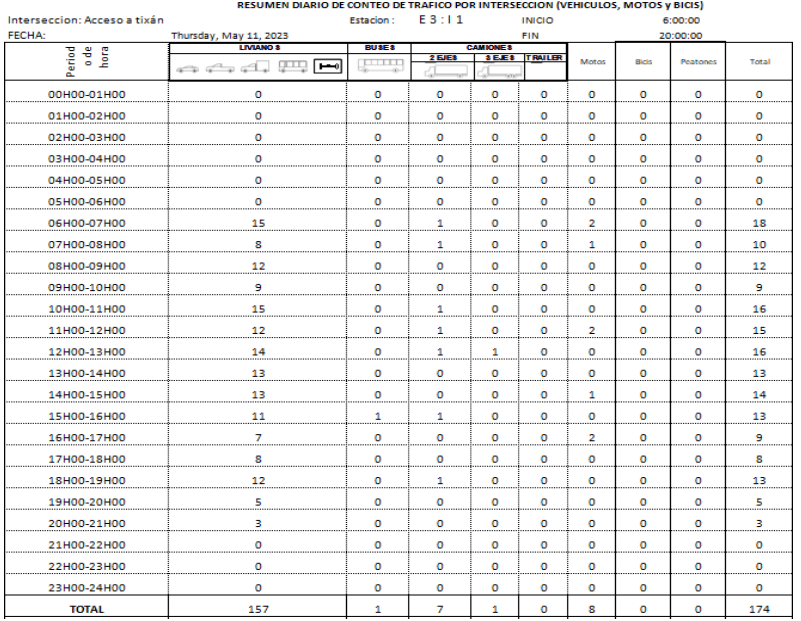

#### *Fuentes: Autores*

#### *ANEXO 12*

### *Resúmen de conteo de trafico*

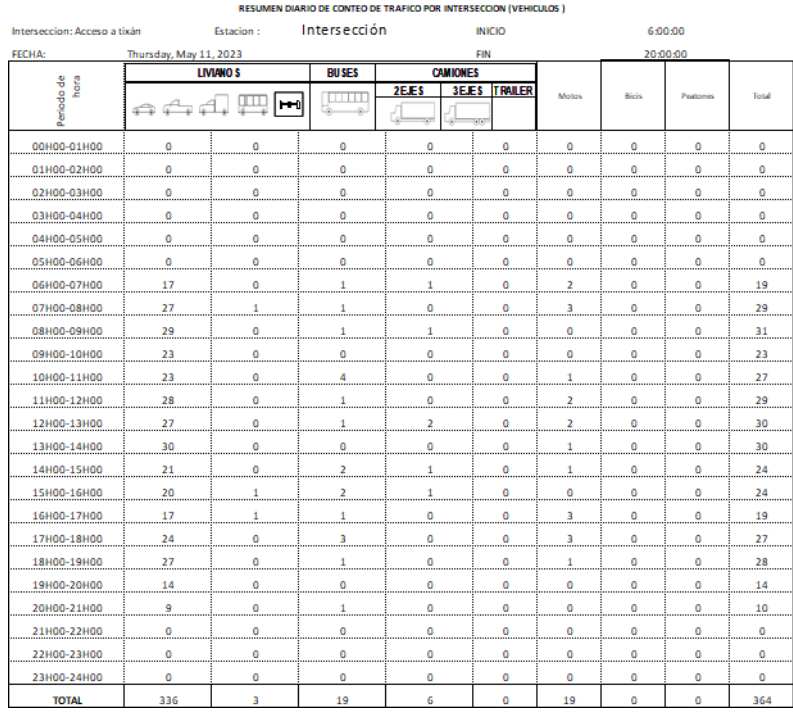

### *Resumen de conteo de trafico de la vía (24 Horas)*

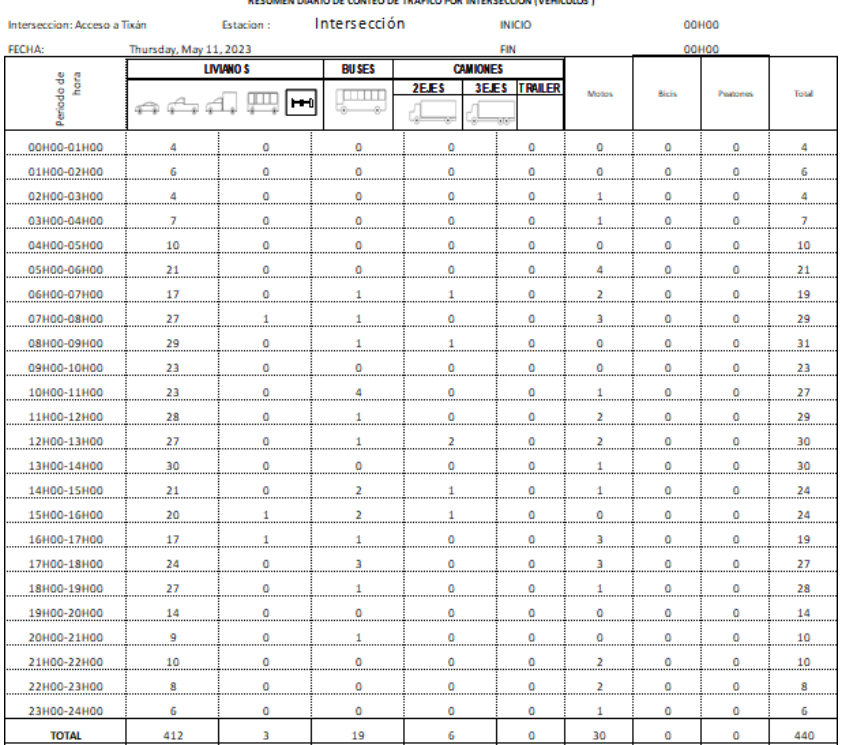

RESUMEN DIARIO DE CONTEO DE TRAFICO POR INTERSECCIÓN (VEHICULOS )

#### *Tabla de valores de diseño*

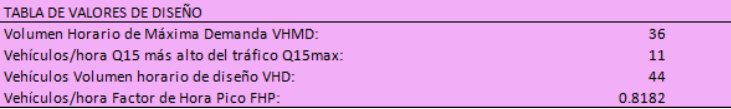

*Fuente: Autores*

#### *ANEXO 15 Resumen de Giros*

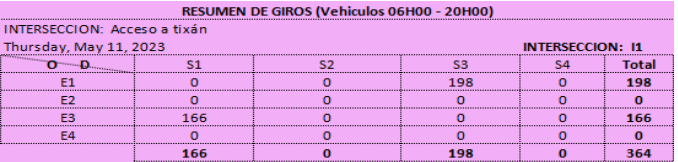

*Fuente: Autores*

#### *ANEXO 16*

#### *Cálculo de factores horarios, diarios, semanales y mensuales*

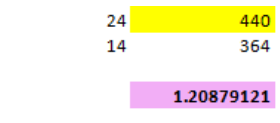

 $F<sub>h</sub>$ 

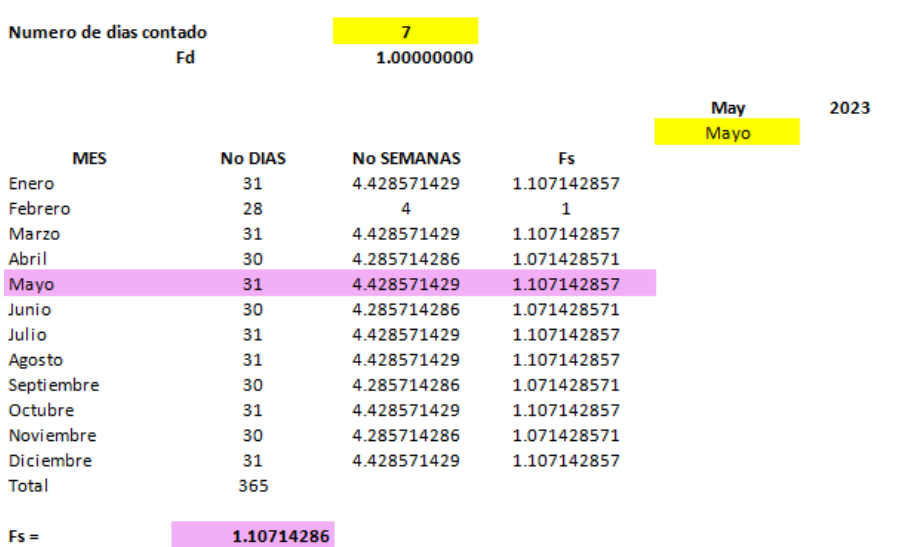

#### CONSUMO DE COMBUSTIBLES PROVINCIA DEL AZUAY 2022

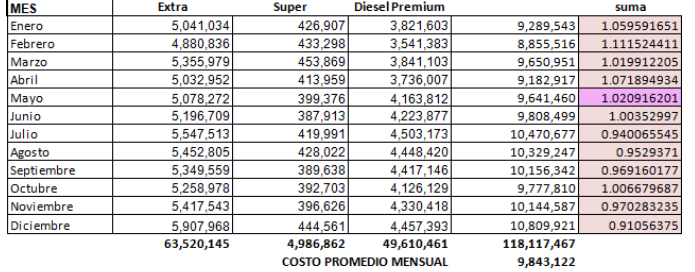

#### $\mathsf{Fm} = \begin{bmatrix} 1 & 0 & 0 \\ 0 & 0 & 0 \\ 0 & 0 & 0 \end{bmatrix}$ 1.02091620

CALCULO DEL FACTOR DEL TPDA

T P D A 2023 = T o  $*$  F h  $*$  F d  $*$  F s  $*$  F m

TPDA 2023 = To x 1.20879120879121 x 1 x 1.10714285714286 x 1.02091620136281

TPDA 2023 = To x  $\overline{1.3662968}$ 

*Fuentes: Autores*

#### *ANEXO 17*

#### *Resumen del tráfico observado en la vía*

#### RESUMEN DE TRAFICO OBSERVADO EN LA INTERSECION

Thursday, May 11, 2023

INTERSECCION: Acceso a tixán  $E1 + E2 + E3 + E4$ 

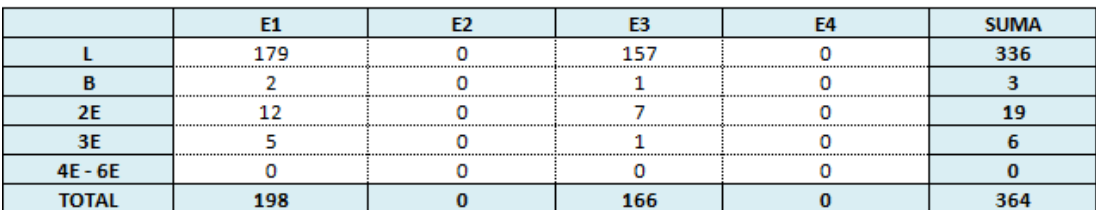

#### *Corrección del tráfico observado en la vía*

#### **CORRECCION DE TRAFICO OBSERVADO EN LA INTERSECION**

Thursday, May 11, 2023

INTERSECCION: Acceso a tixán  $E1 + E2 + E3 + E4$ 

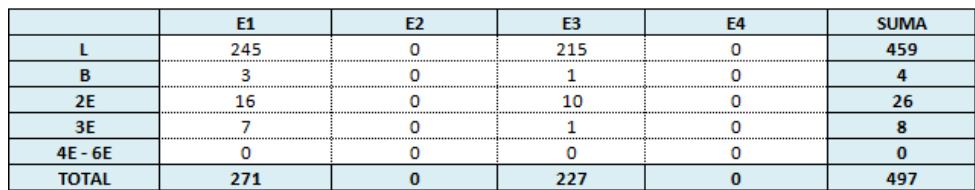

#### *Porcentaje de vihiculos*

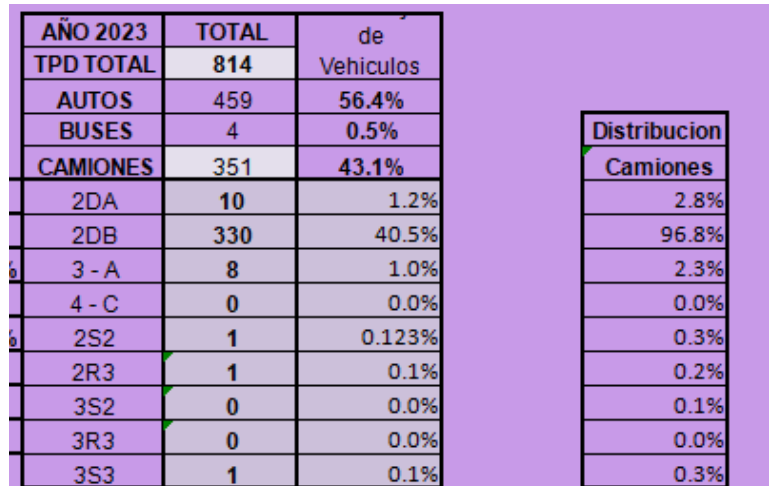

#### *Fuente: Autores*

#### *ANEXO 20*

#### *Factor de equivalente de carga de tipo de vehículo*

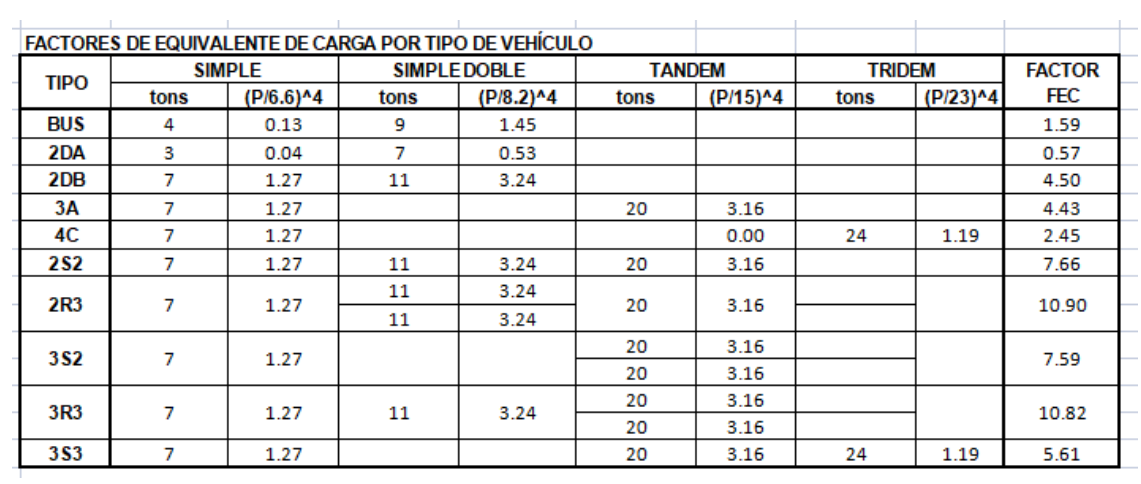

#### *Cálculo del número de ejes equivalentes a 8.2 tons (W18)*

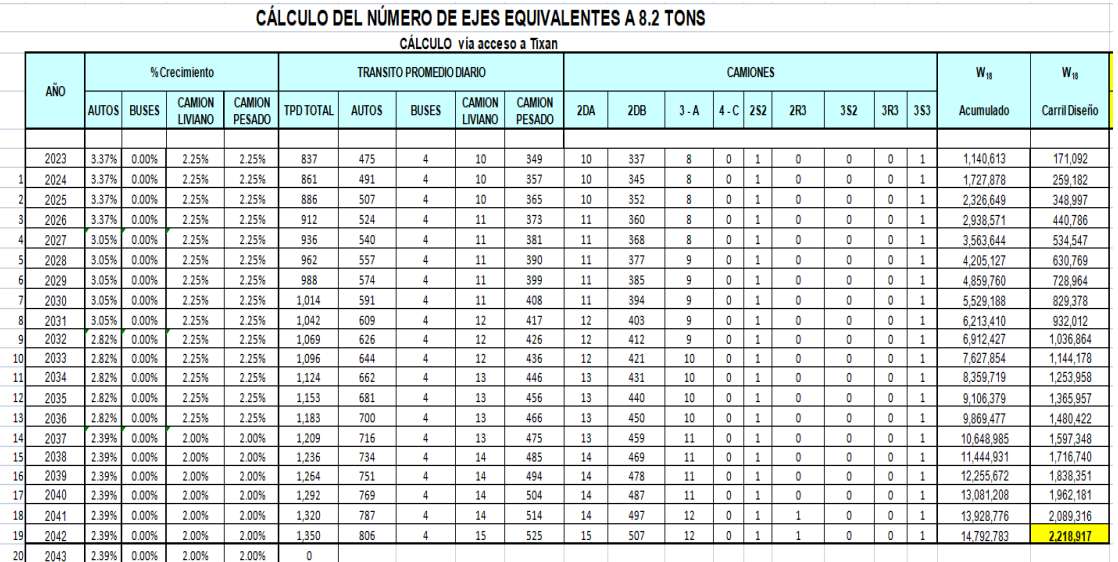

#### *Fuente: Autores*

#### *ANEXO 22*

#### *Factor Carri*

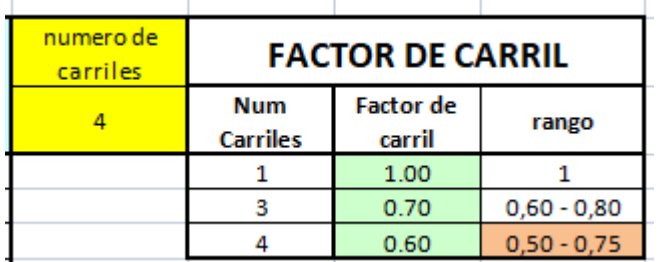

*Fuente: Autores*

#### *ANEXO 23*

*Tasa de crecimiento vehicular*

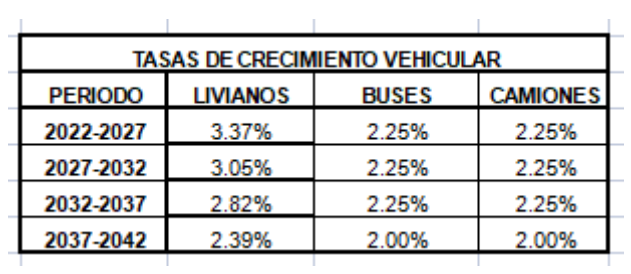

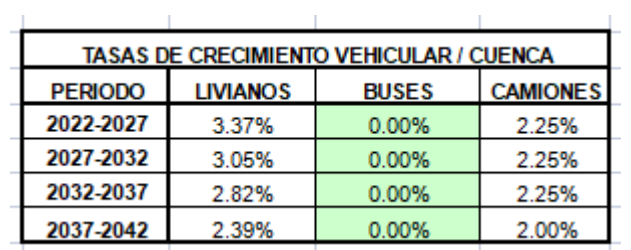

#### *Tasa de crecimiento vehicular en la ciudad de Cuenca*

# **10.3. Diseño flexible**

#### *ANEXO 25*

#### *Datos iniciales o de entrada*

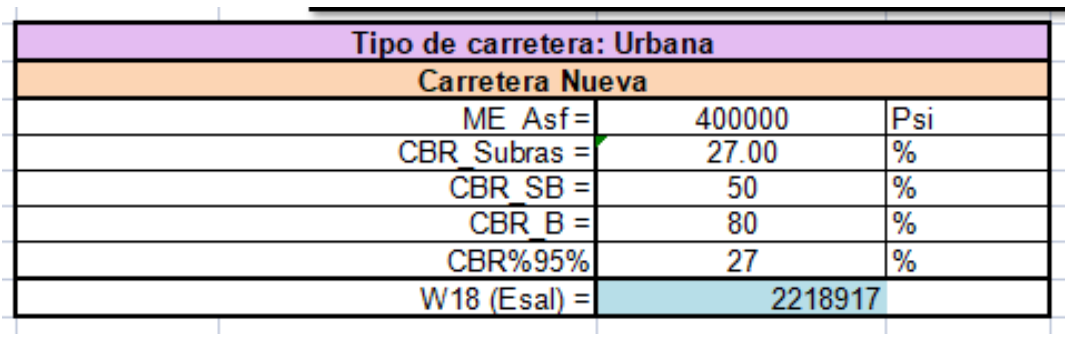

*Fuentes: Autores*

#### *ANEXO 26*

#### *Cálculo del parámetro de confiabilidad*

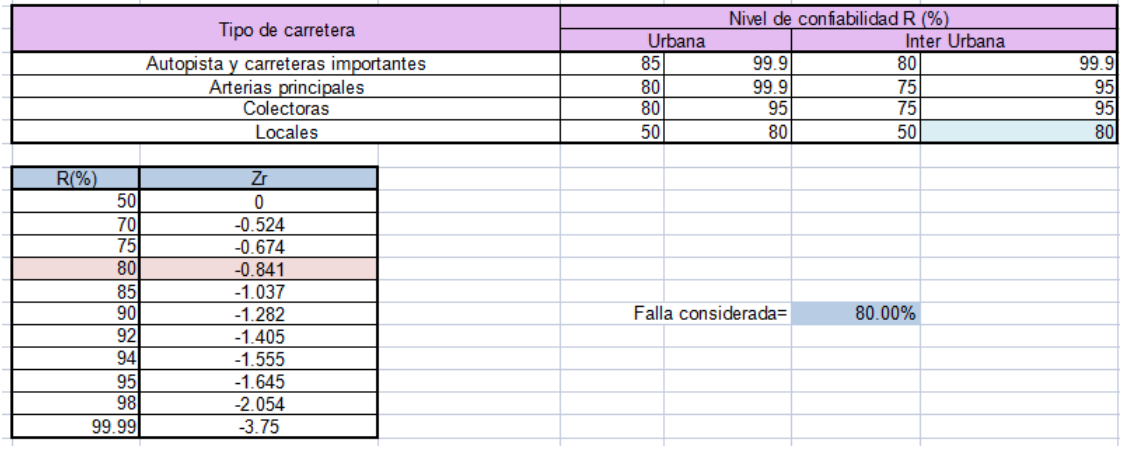

#### *Fuente: Autores*

#### *ANEXO 27*

*Cálculo de la desviación Estándar (Zr)*

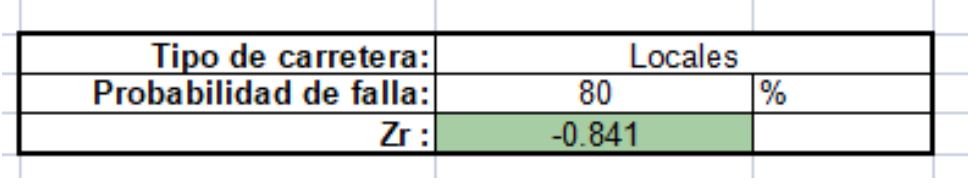

# **10.3.1. Cálculo de error estándar combinado o desviación Estándar (So)**

*ANEXO 28*

#### *Calculo de error estándar combinado o desviación Estándar (So)*

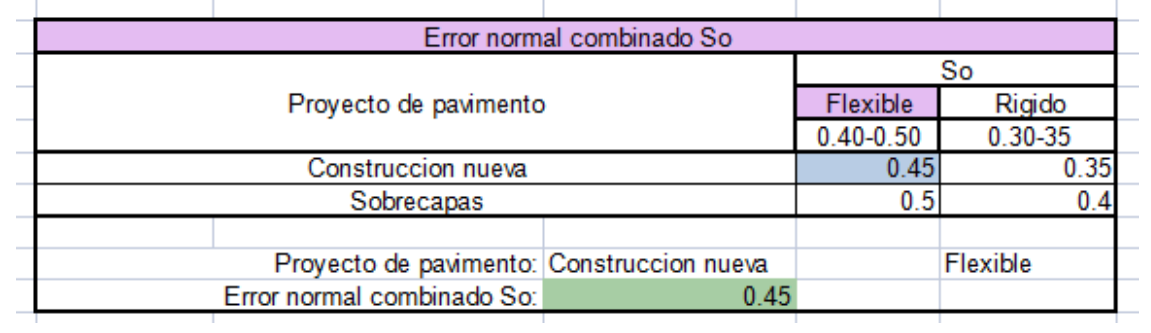

#### *Cálculo de índice de serviciabilidad (ΔPSI)*

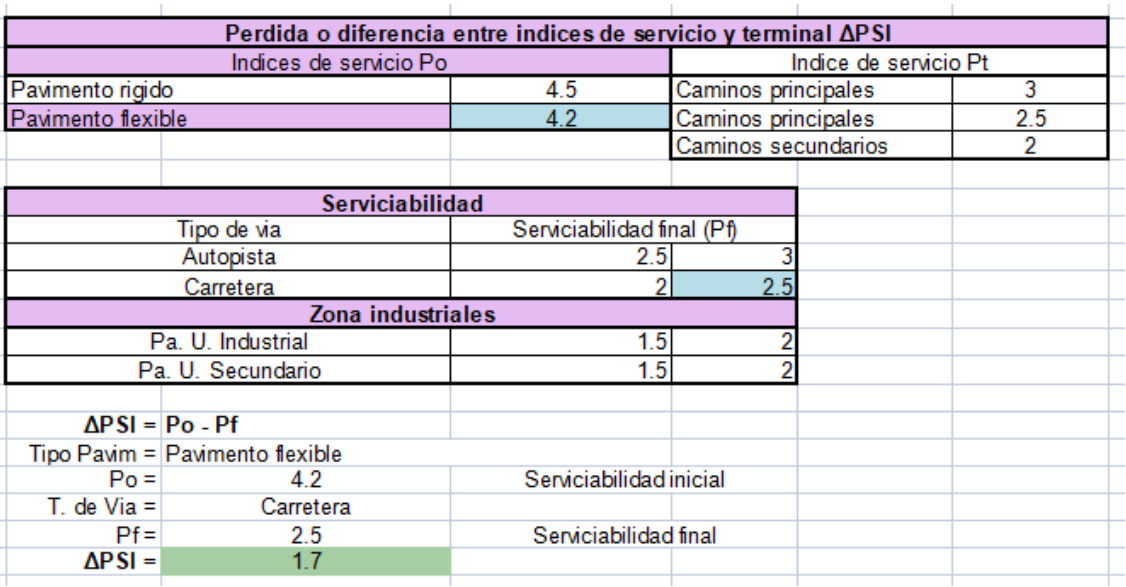

#### *Fuentes: Autores*

#### *ANEXO 30*

#### *Cálculo de módulo resiliente de la subrasante*

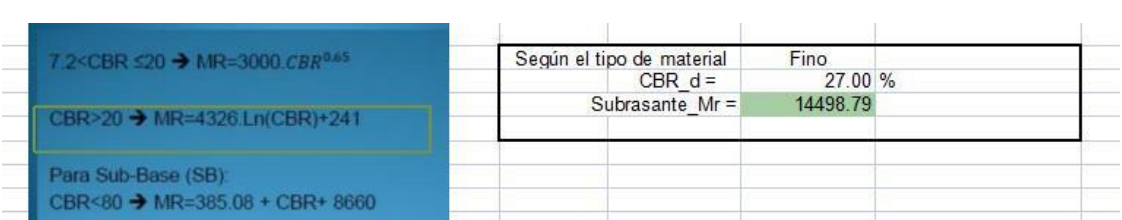

#### *Fuentes: Autores*

#### *ANEXO 31*

# *Cálculo de módulo resiliente y coeficiente estructural de la sub-base*

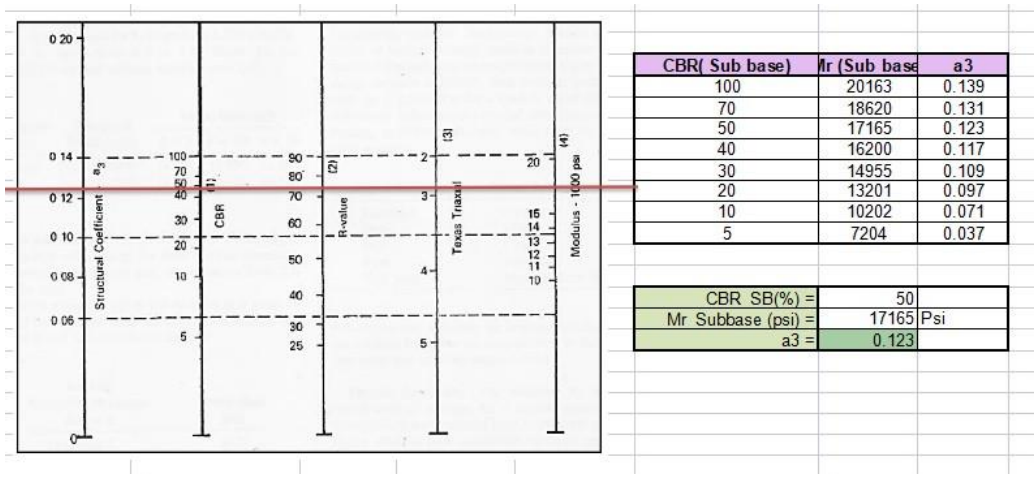

#### *Cálculo de módulo resiliente y coeficiente estructural de la base*

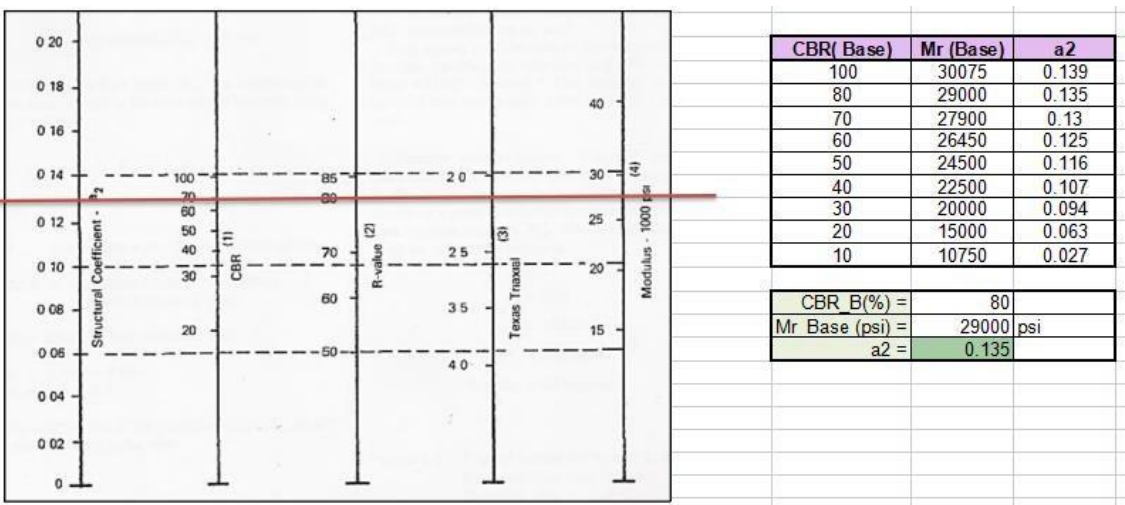

*Fuente: Autores*

#### *ANEXO 33*

*Cálculo de módulo resiliente y coeficiente estructural de la carpeta asfáltica*

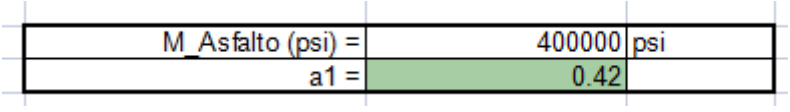

*Fuente: Autores*

# **10.3.2. Cálculo del coeficiente de drenaje**

*ANEXO 34*

*Cálculo del coeficiente de drenaje*

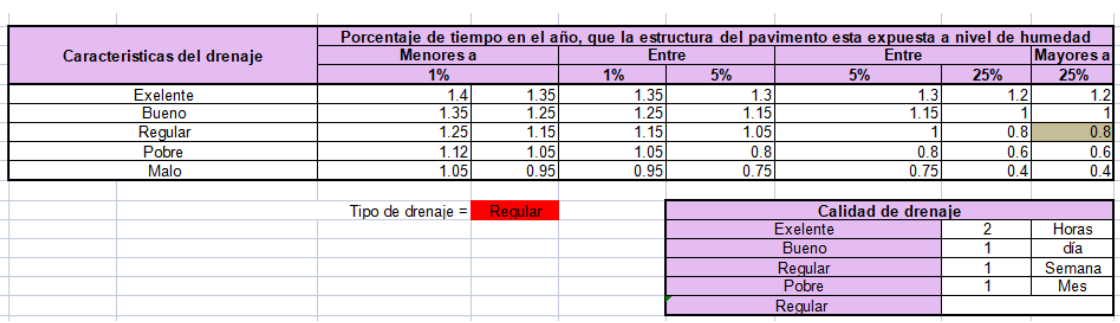

#### *Tabla de resumen de los Datos obtenidos*

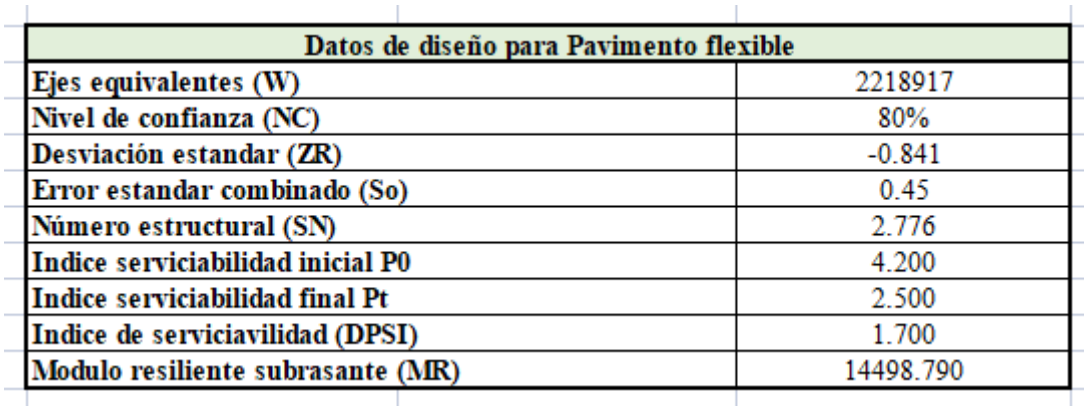

#### *Fuente: Autores*

#### *ANEXO 36*

*Cálculo de los números estructurales SN*

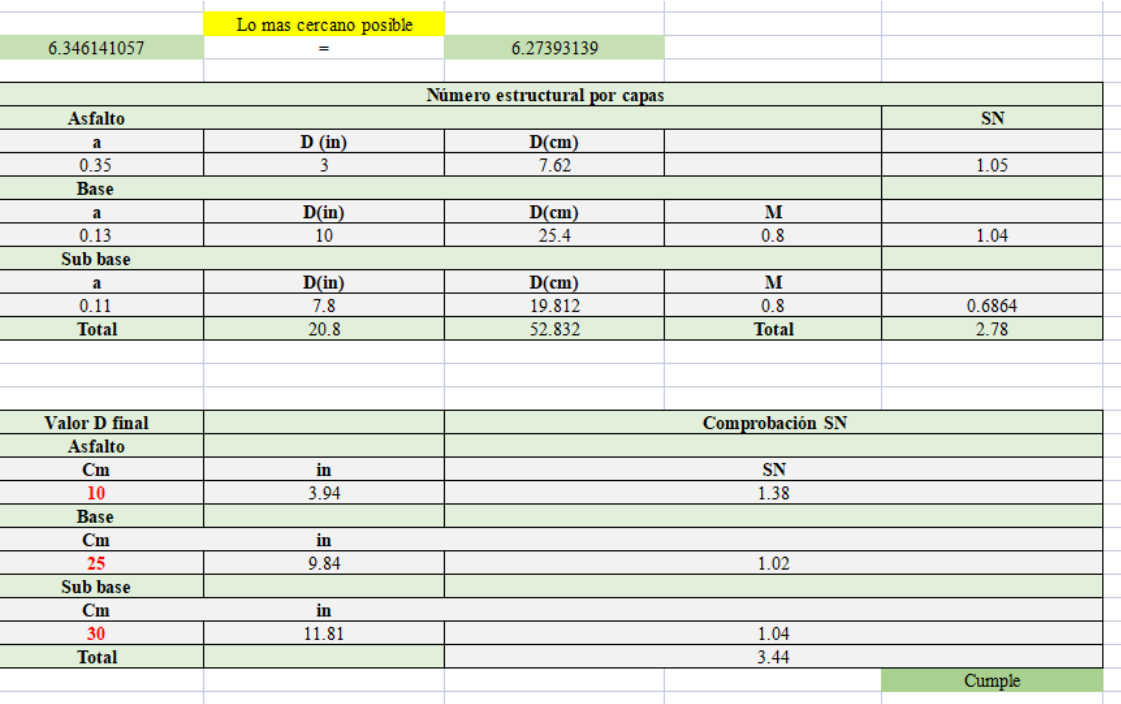

*Fuentes: Autores*

# **10.4. DISEÑO GEOMÉTRICO:**

#### *Velocidad de diseño*

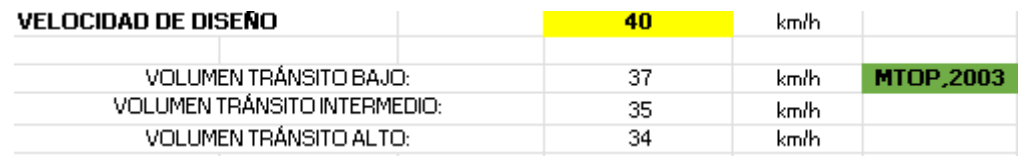

#### *Fuente: Autores*

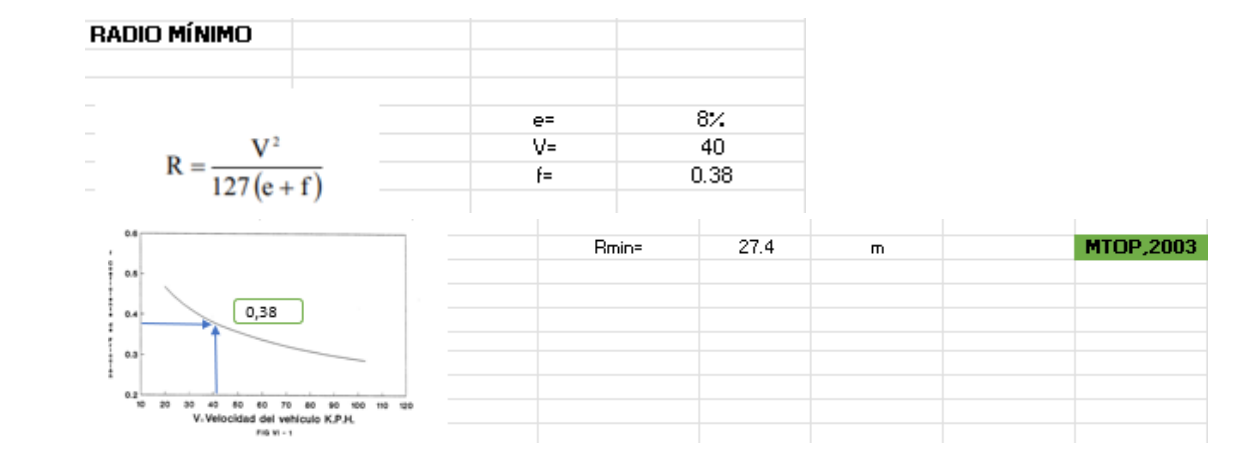

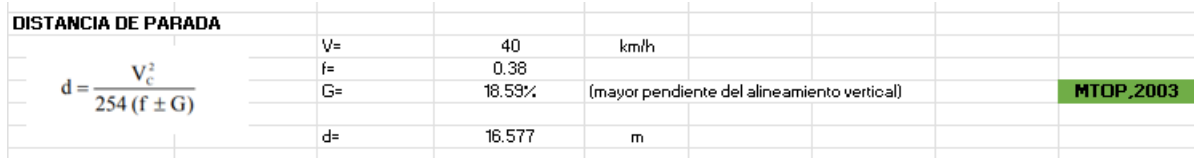

#### *ANEXO 38*

#### *Distancia de visibilidad lateral*

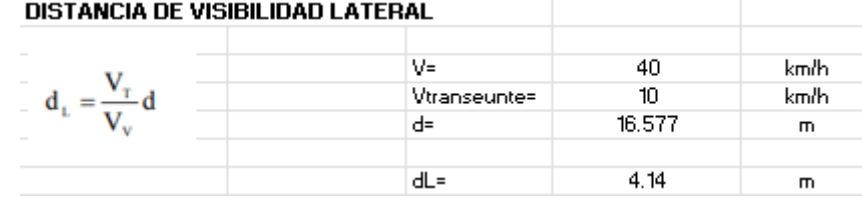

#### **DISTANCIA DE REBASAMIENTO**

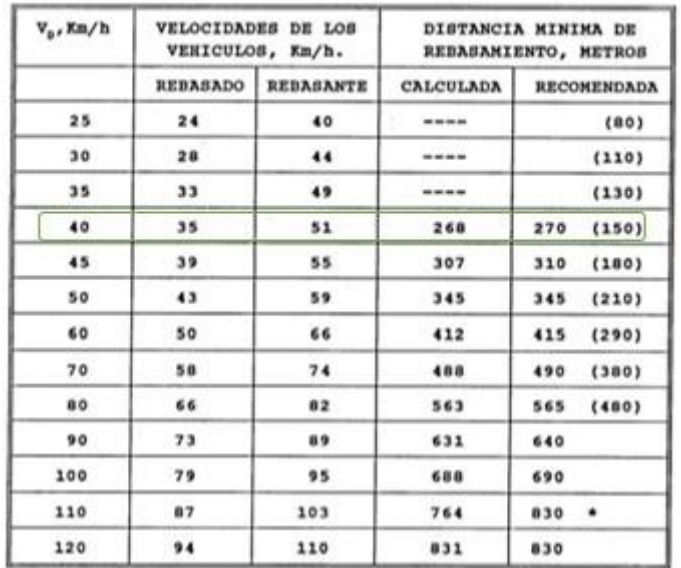

# DISTANCIA MINIMA DE VISIBILIDAD<br>PARA EL REBASAMIENTO DE UN VEHICULO

#### *ANEXO 39*

#### *Distancia horizontal-Tangentes*

 $\mathsf{D}$  : 268 MTOP,2003

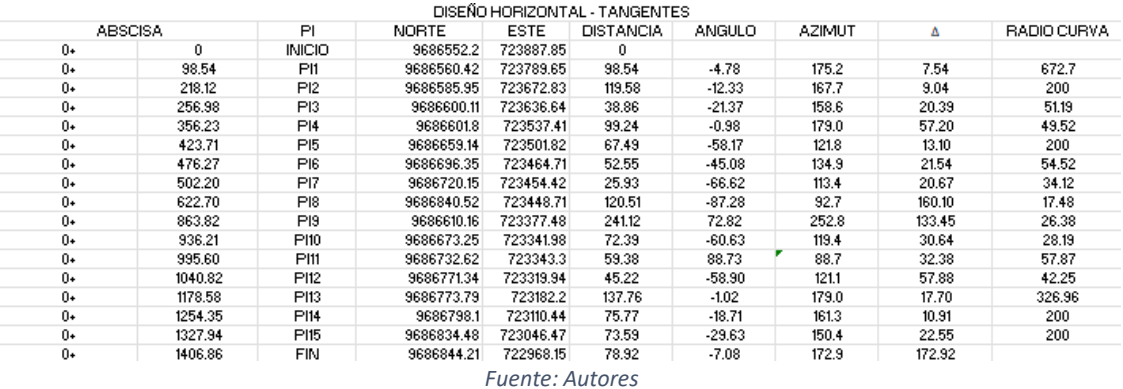
### *ANEXO 40*

### *Cálculo de curvas horizontales*

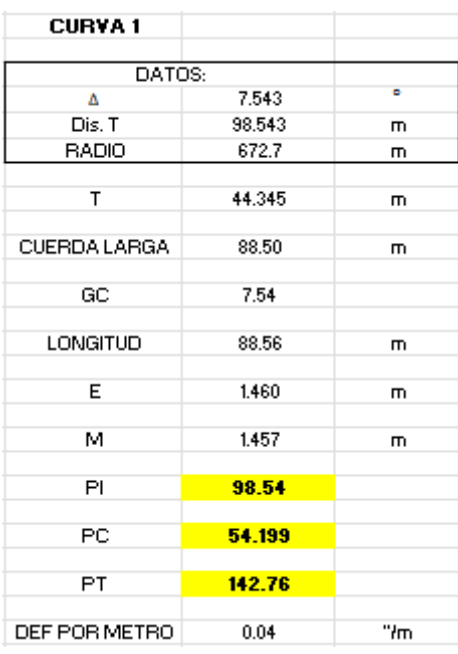

*Fuentes: Autores*

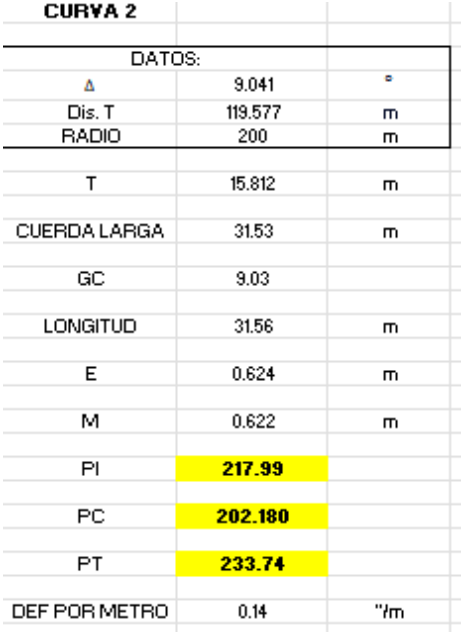

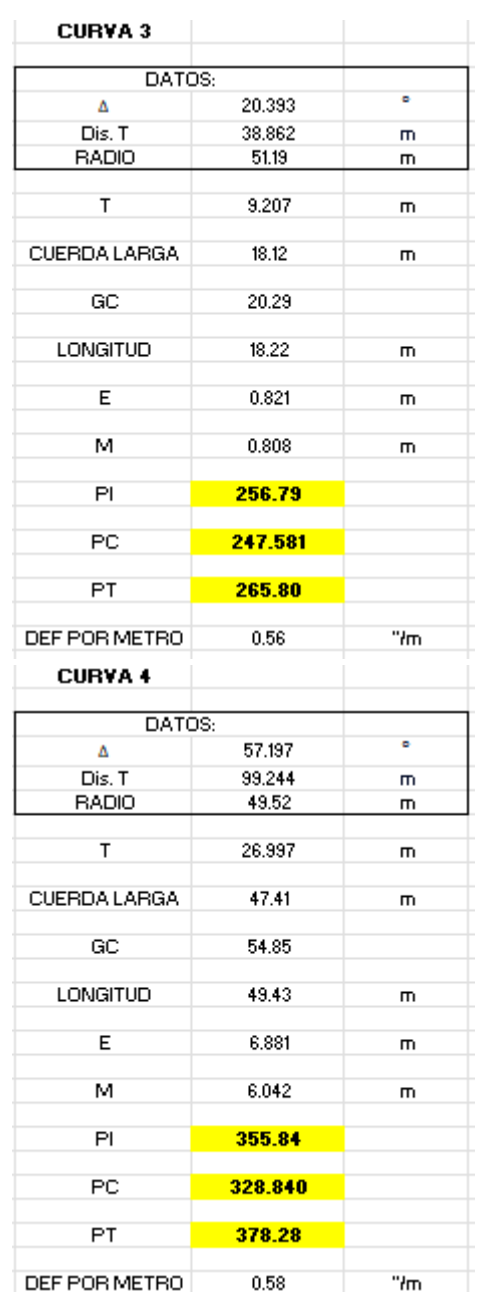

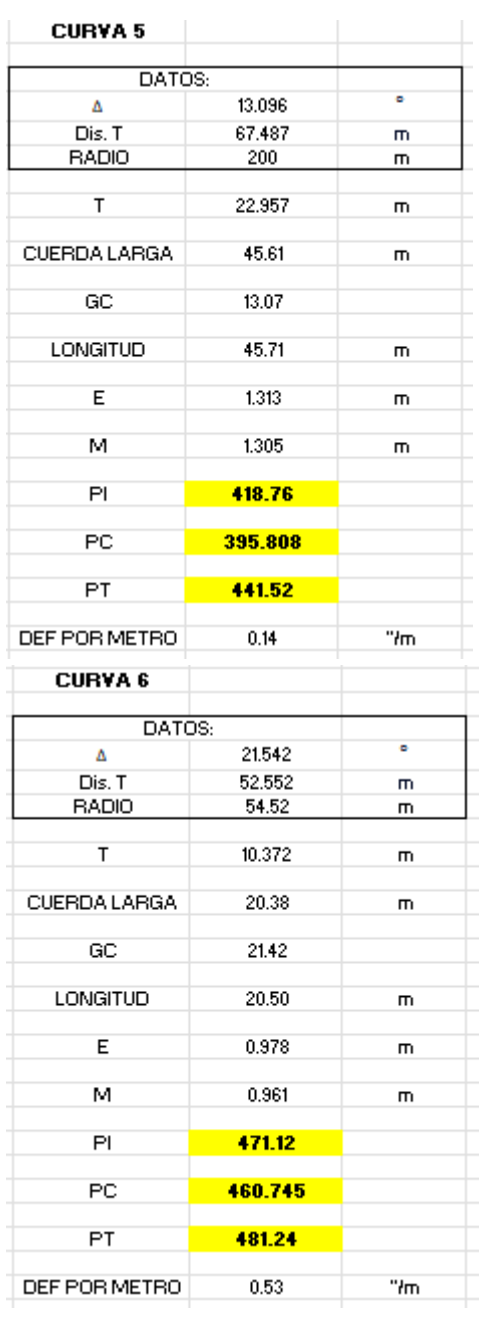

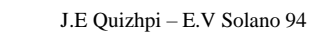

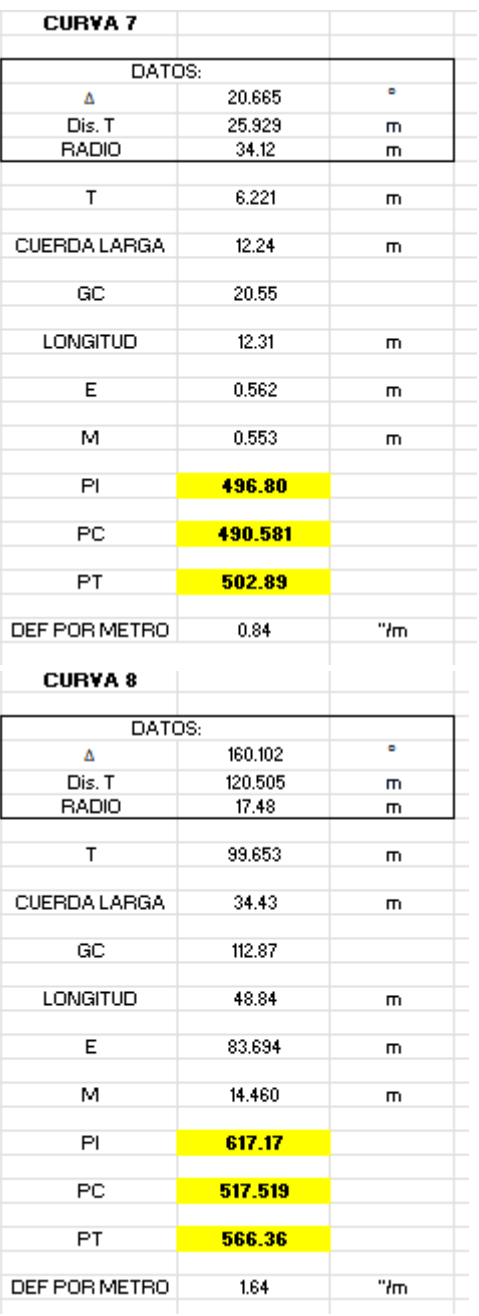

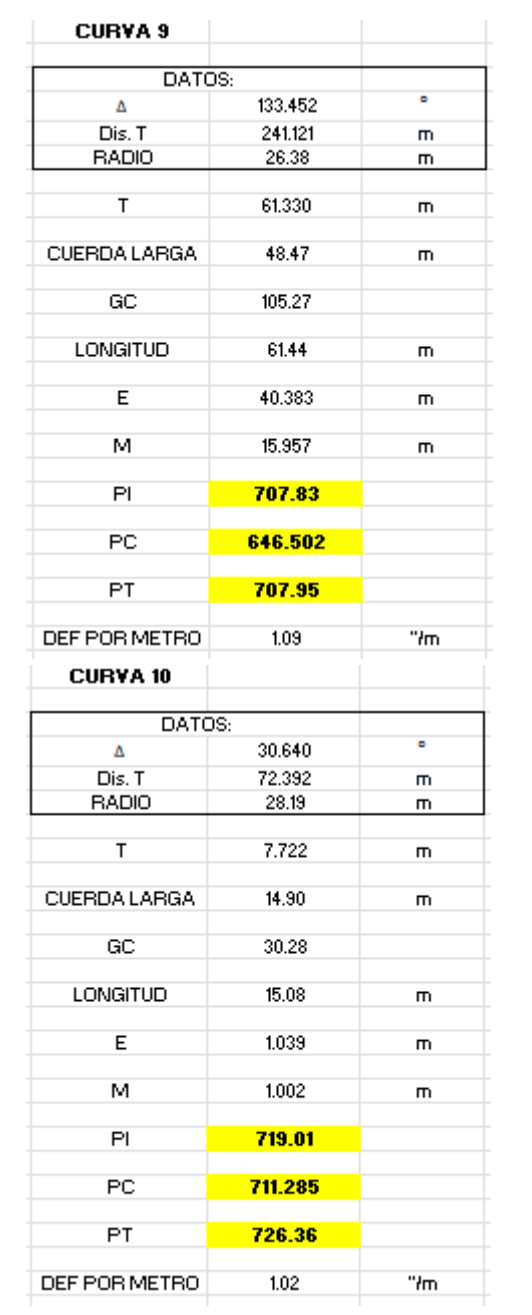

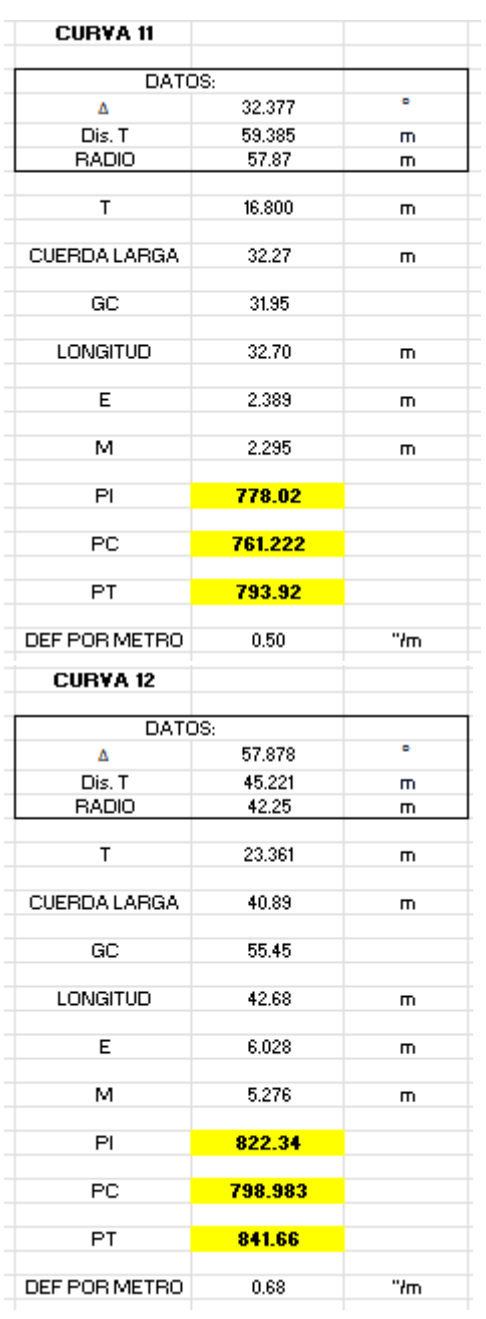

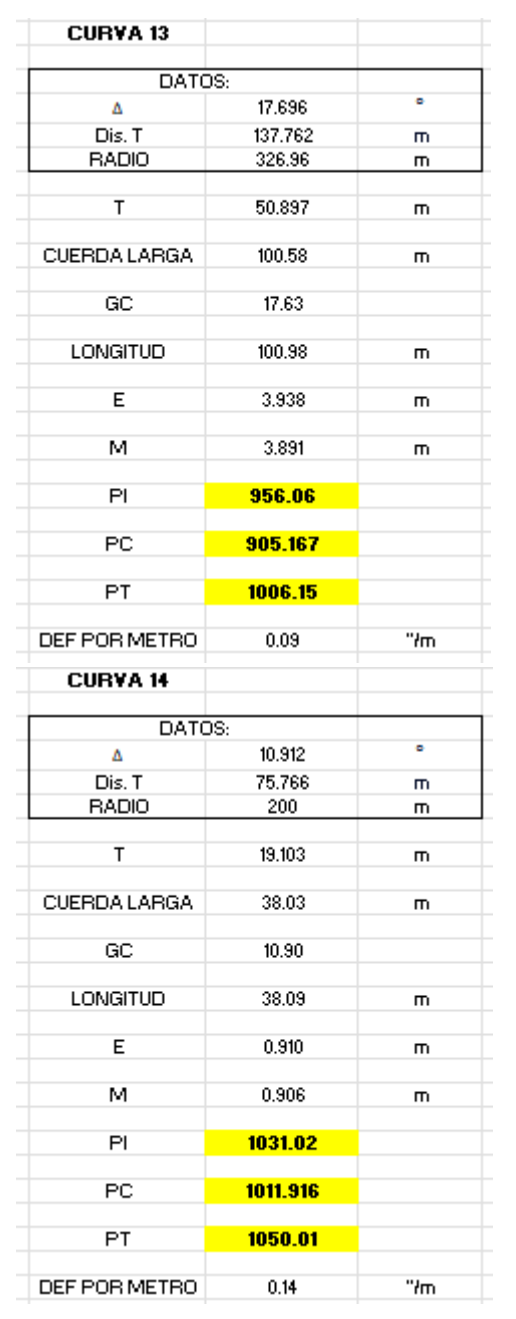

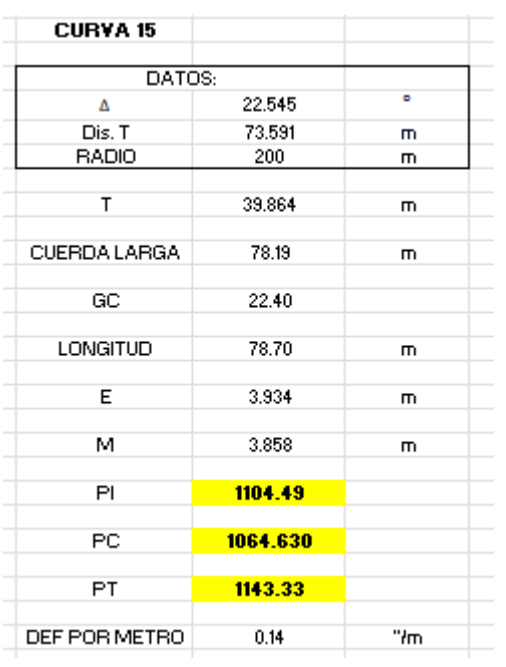

## *ANEXO 41*

#### *Curvas Verticales*

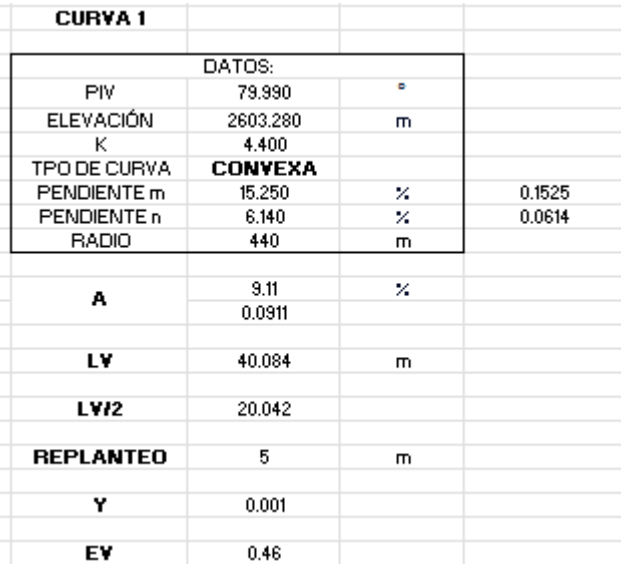

*Fuente: Autores*

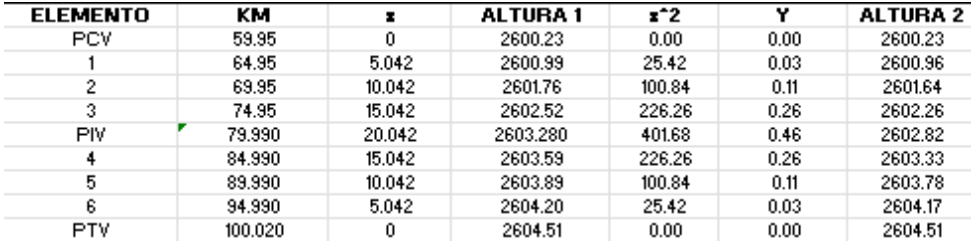

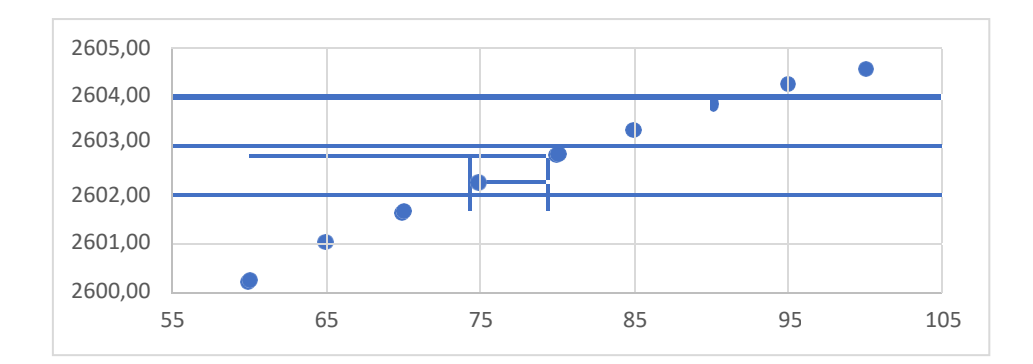

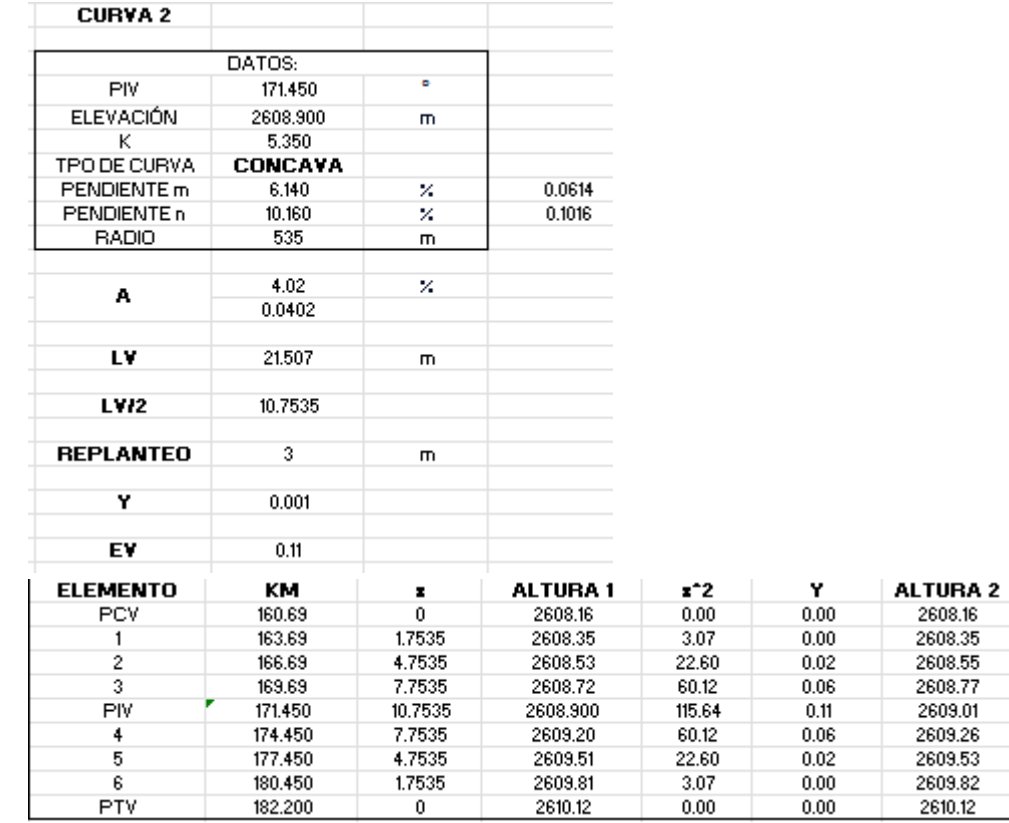

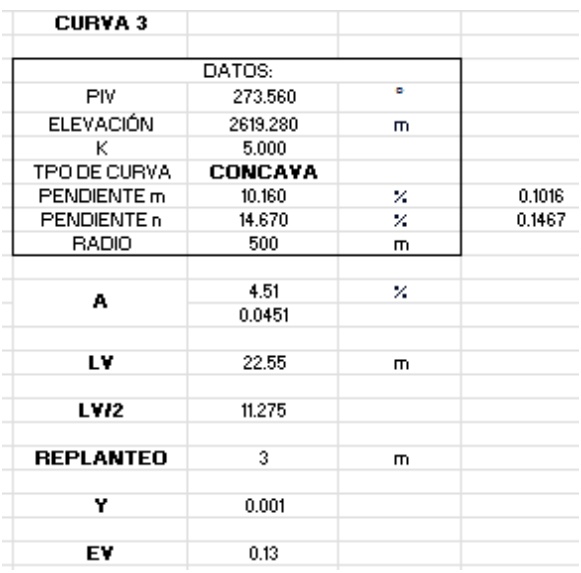

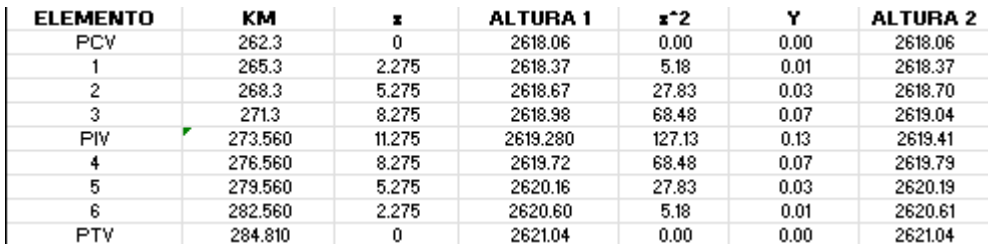

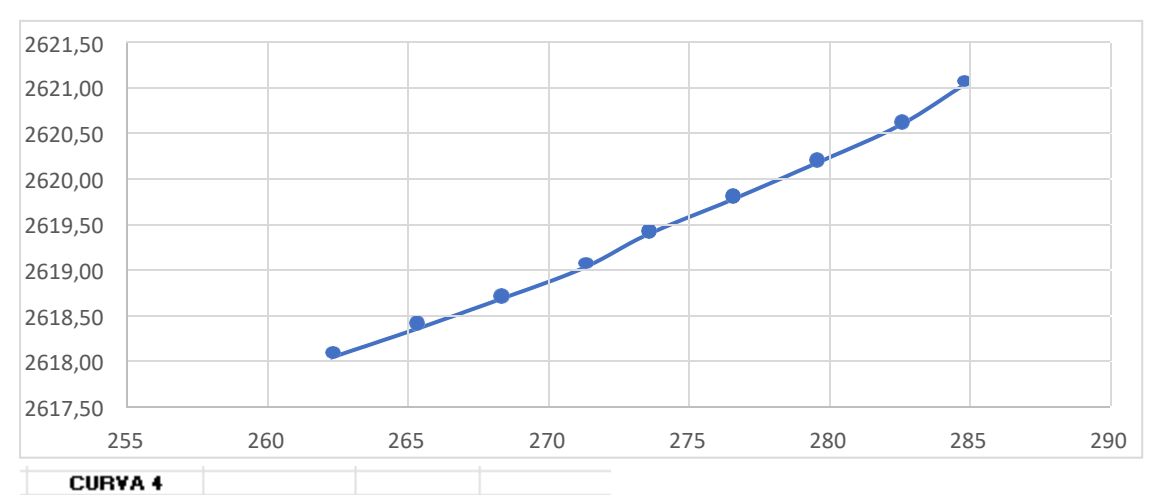

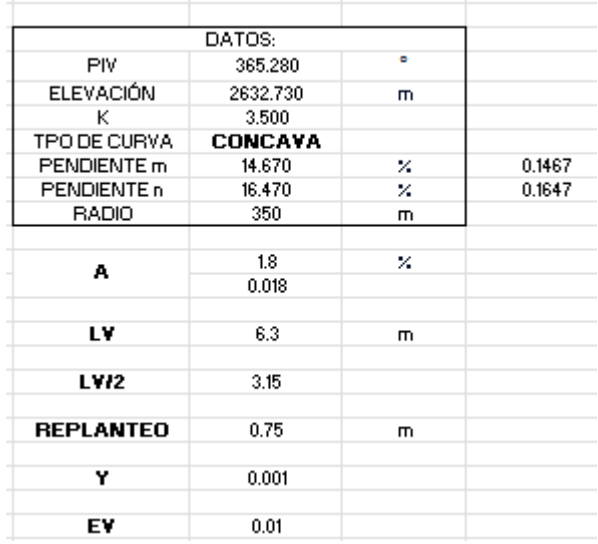

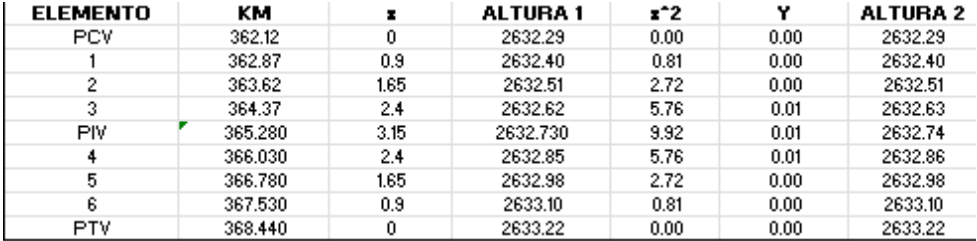

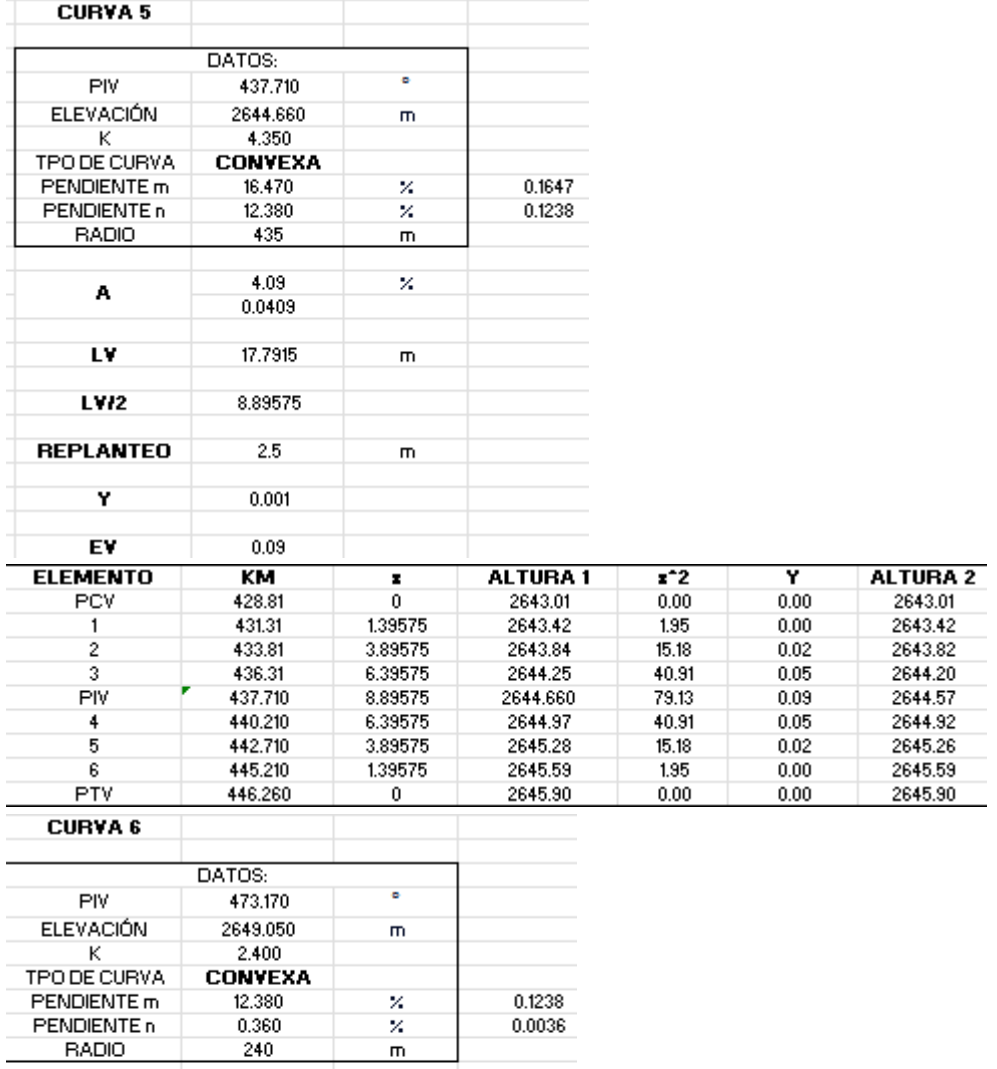

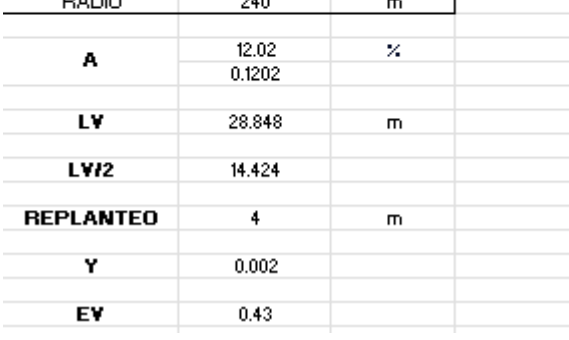

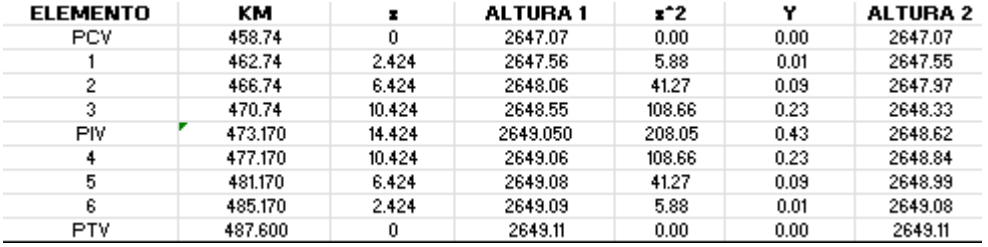

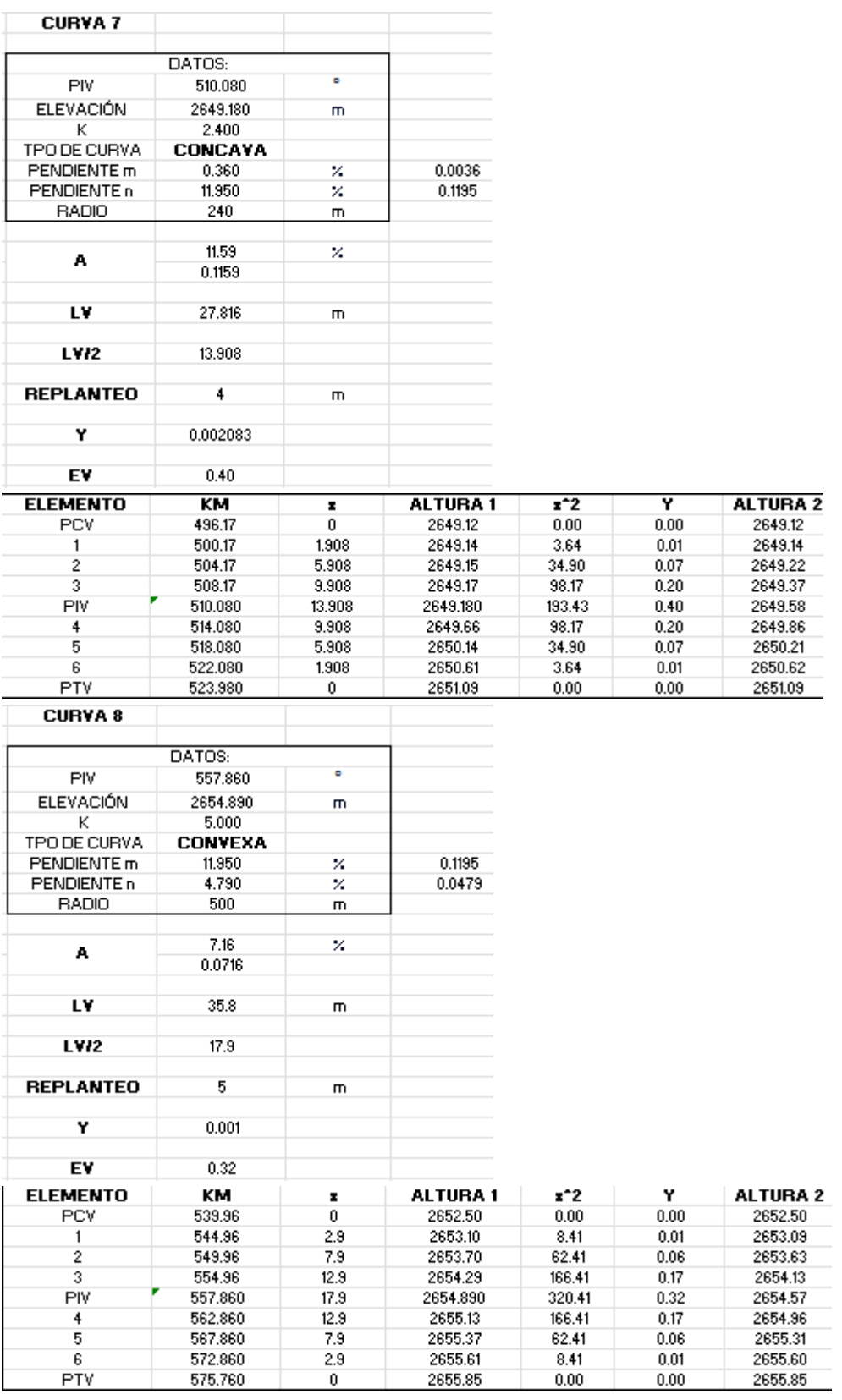

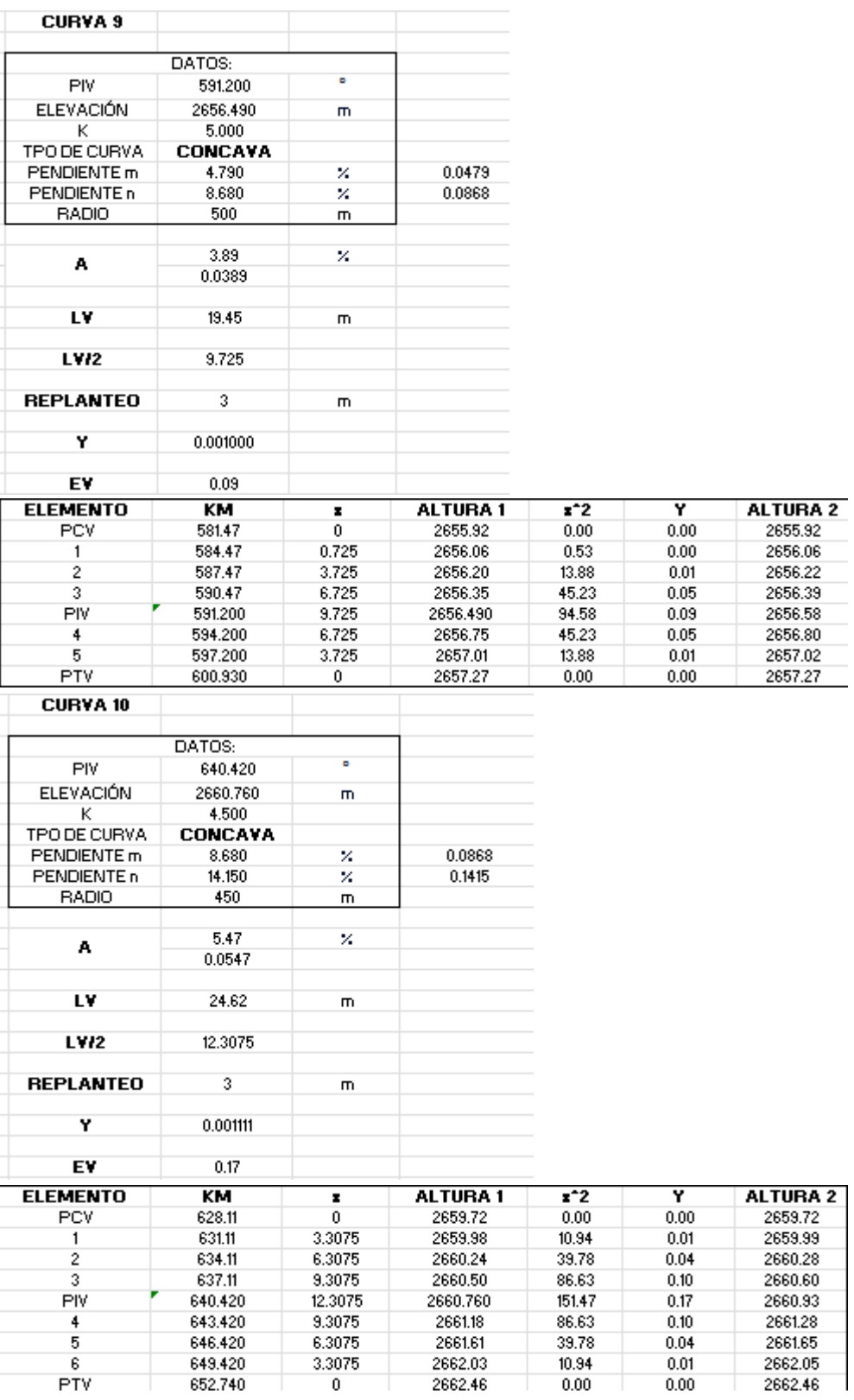

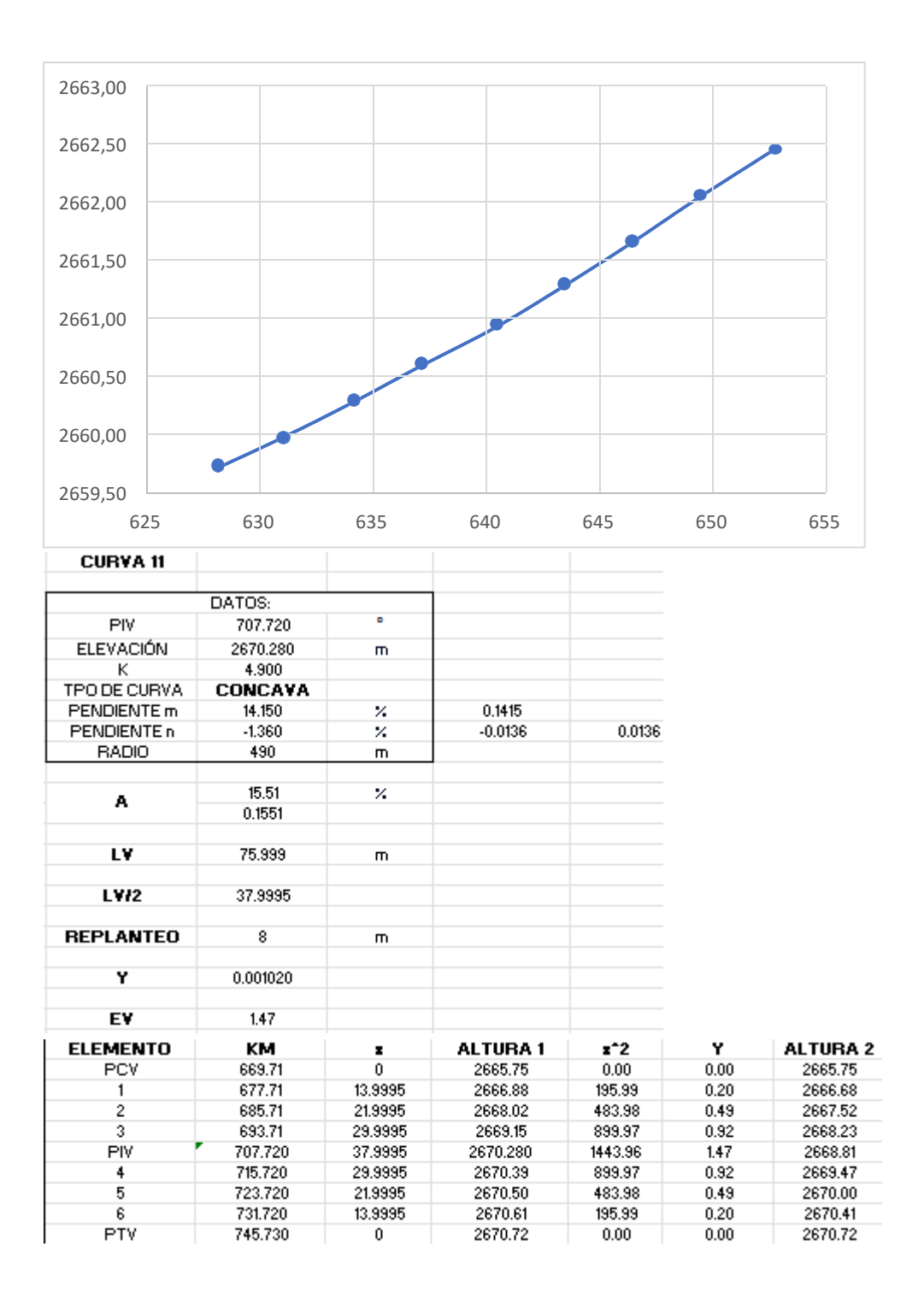

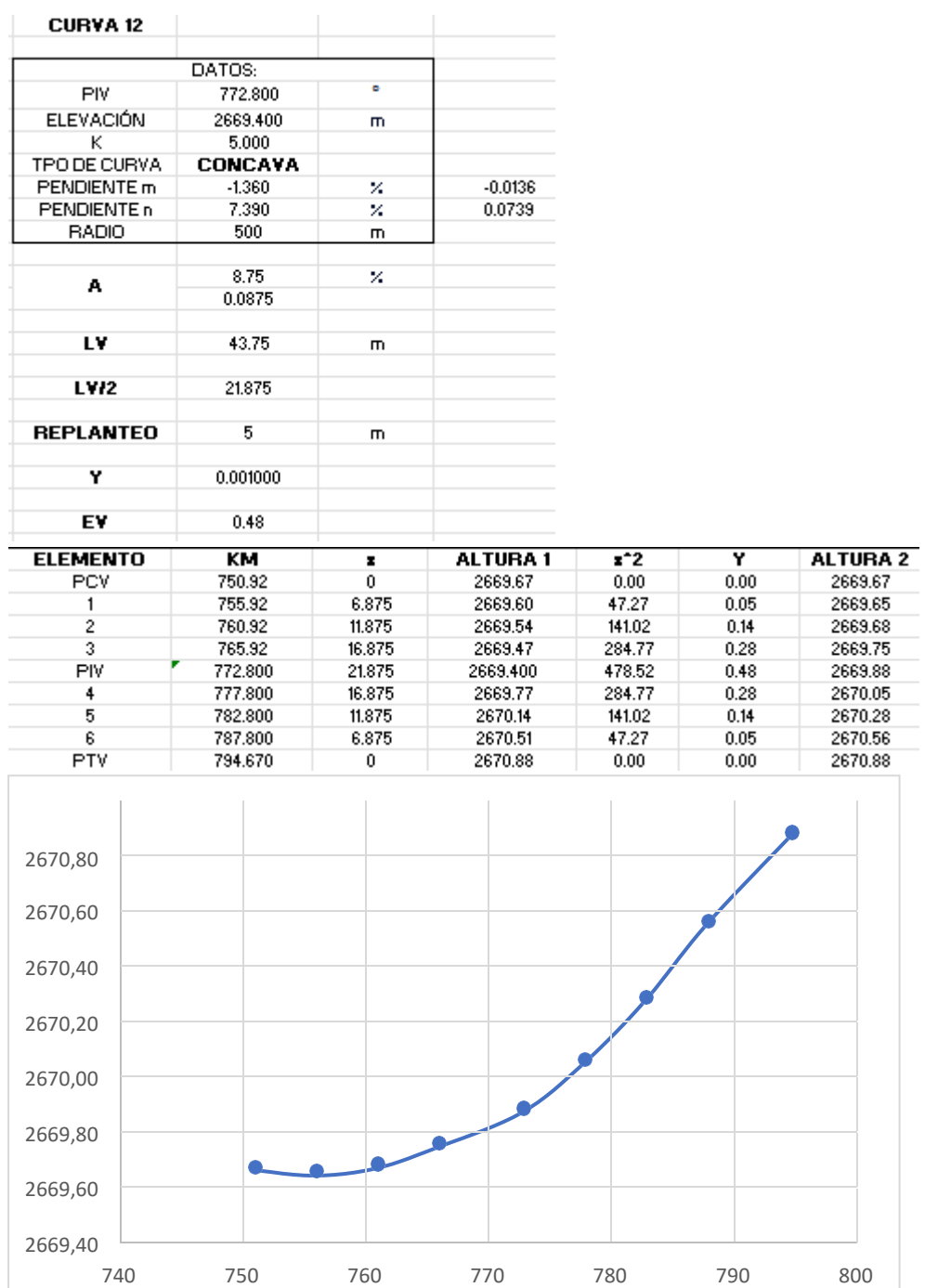

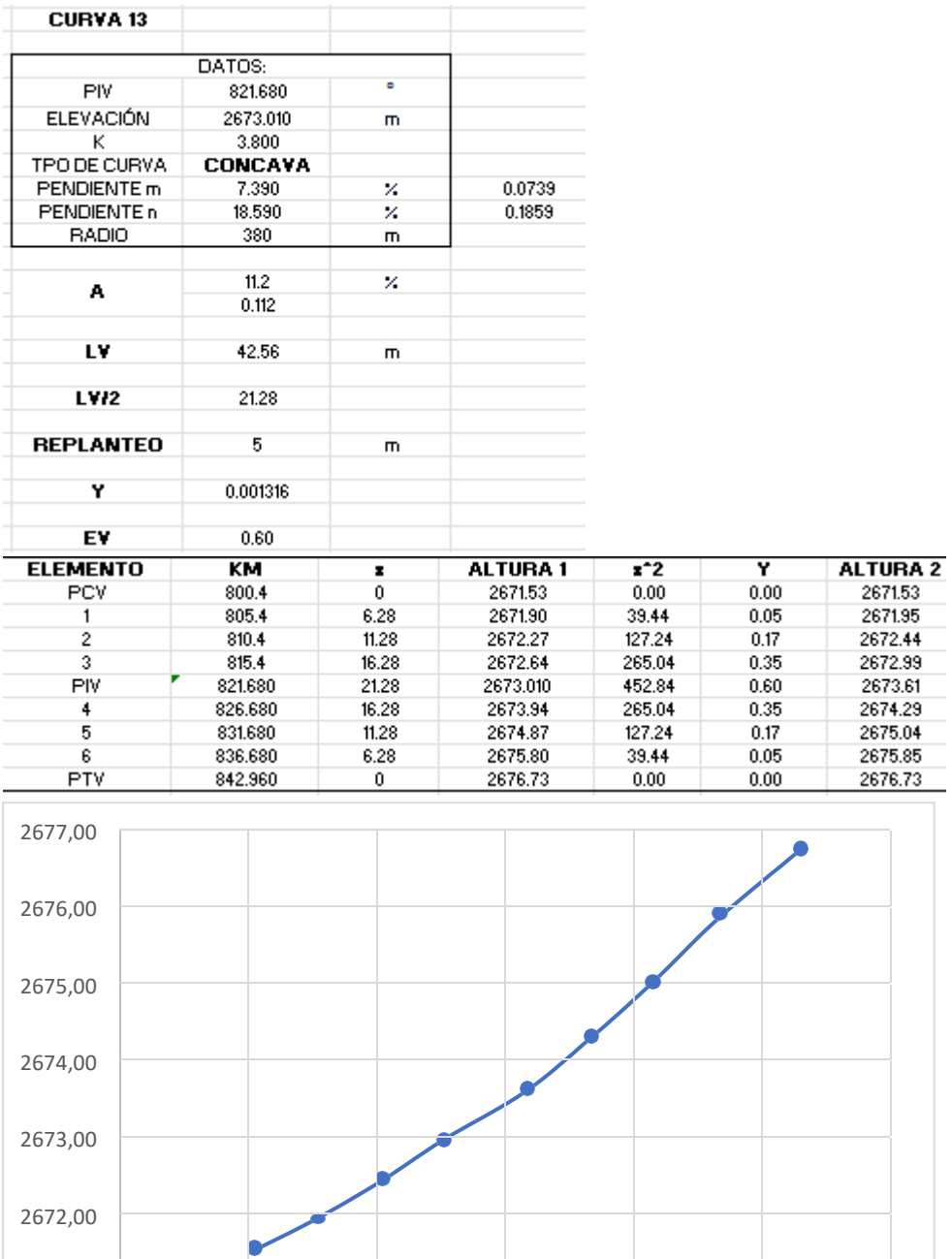

790 800 810 820 830 840 850

2671,00

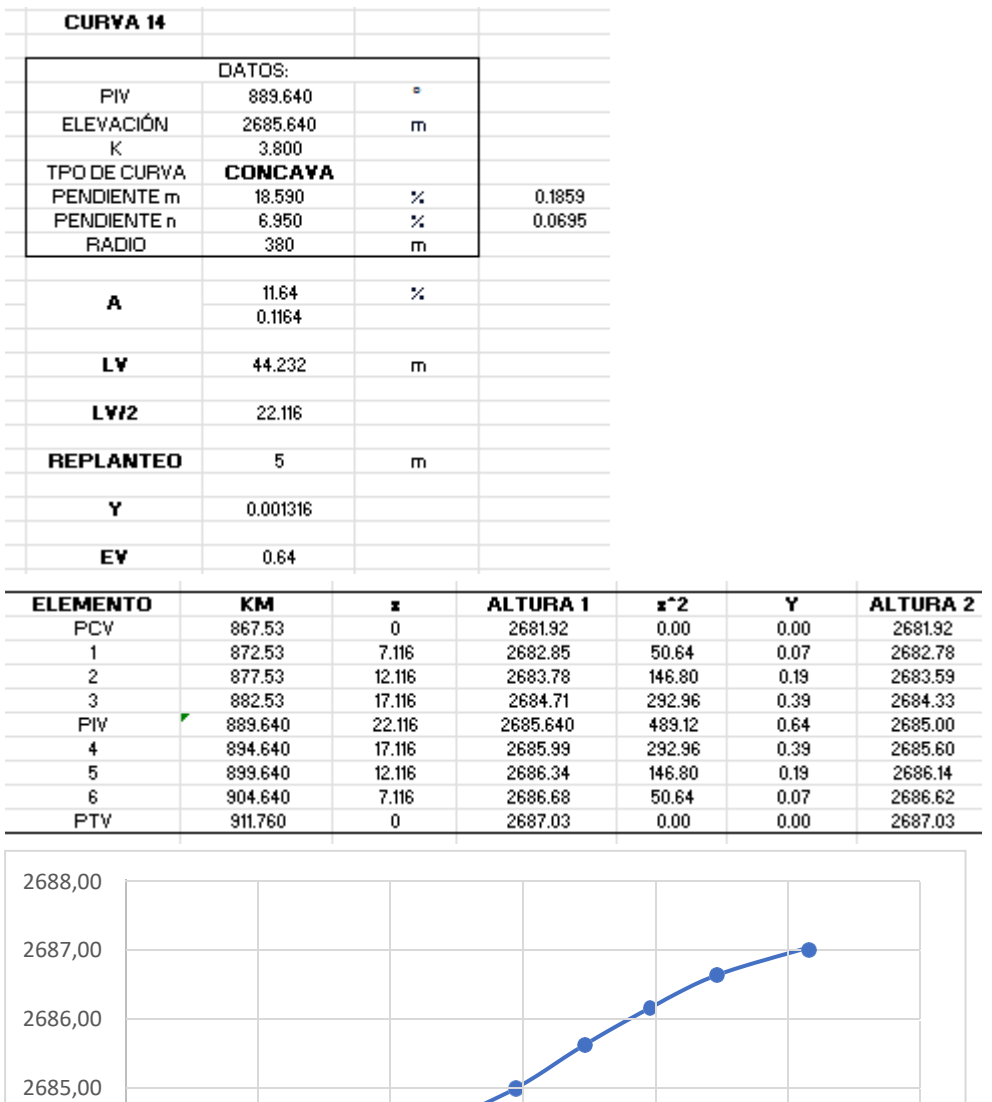

2682,00  $2681,00$   $-$  860 860 870 880 890 900 910 920

**10.5. SOBREANCHO:**

2684,00

2683,00

# *ANEXO 42*

# *Sobreancho*

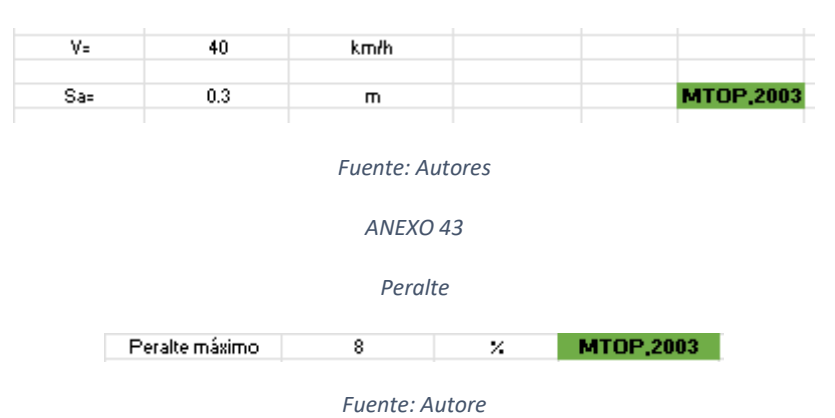

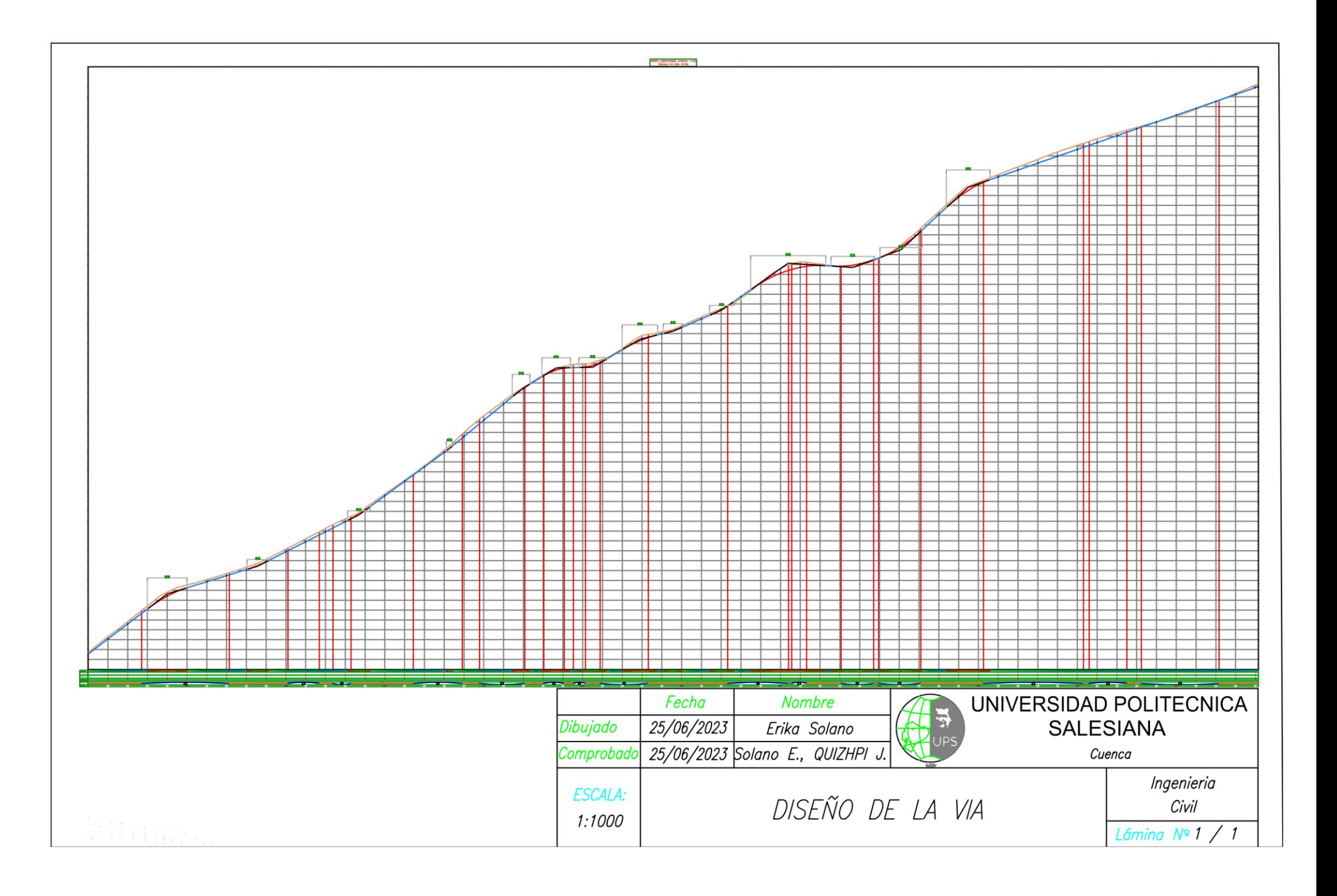

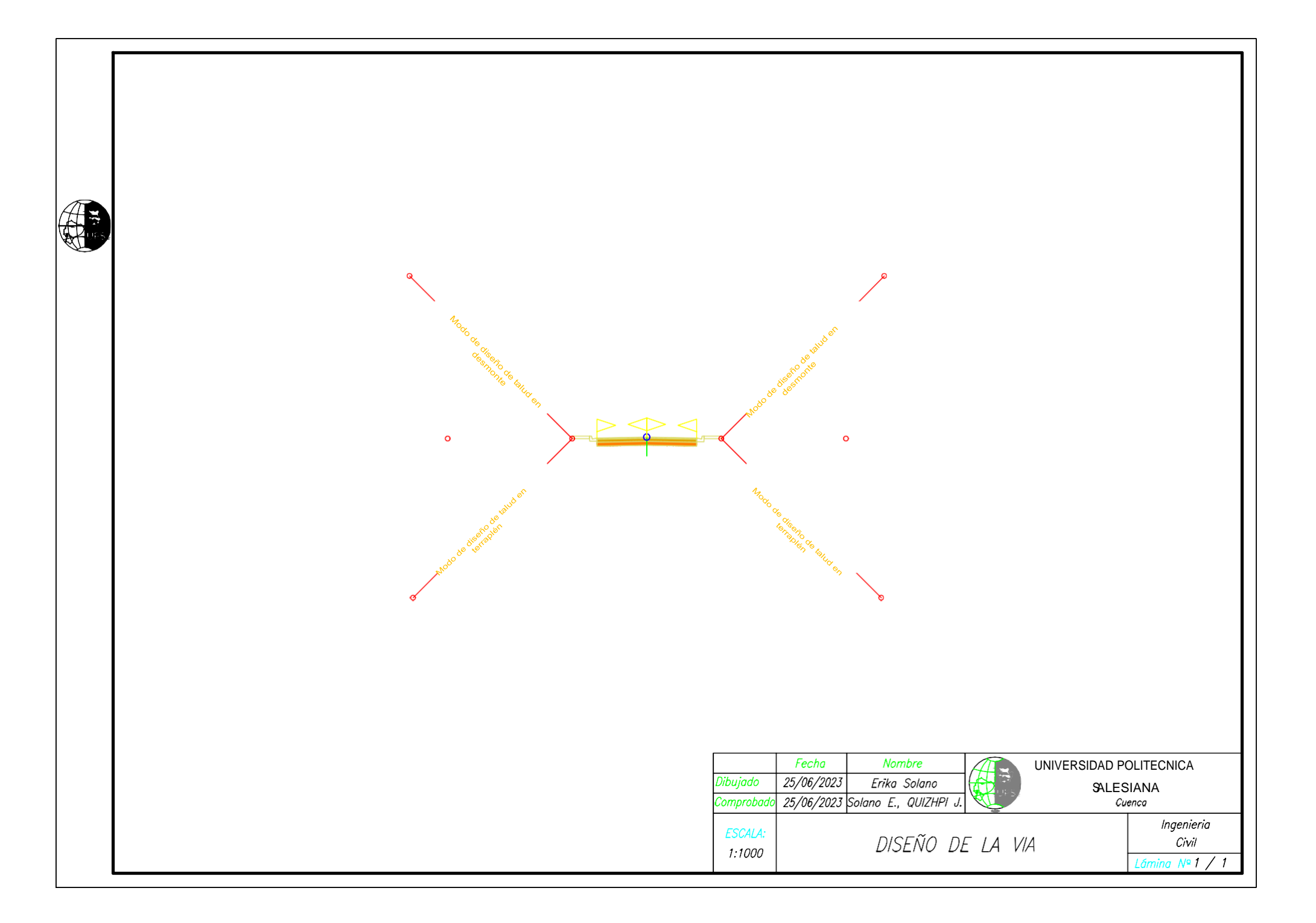

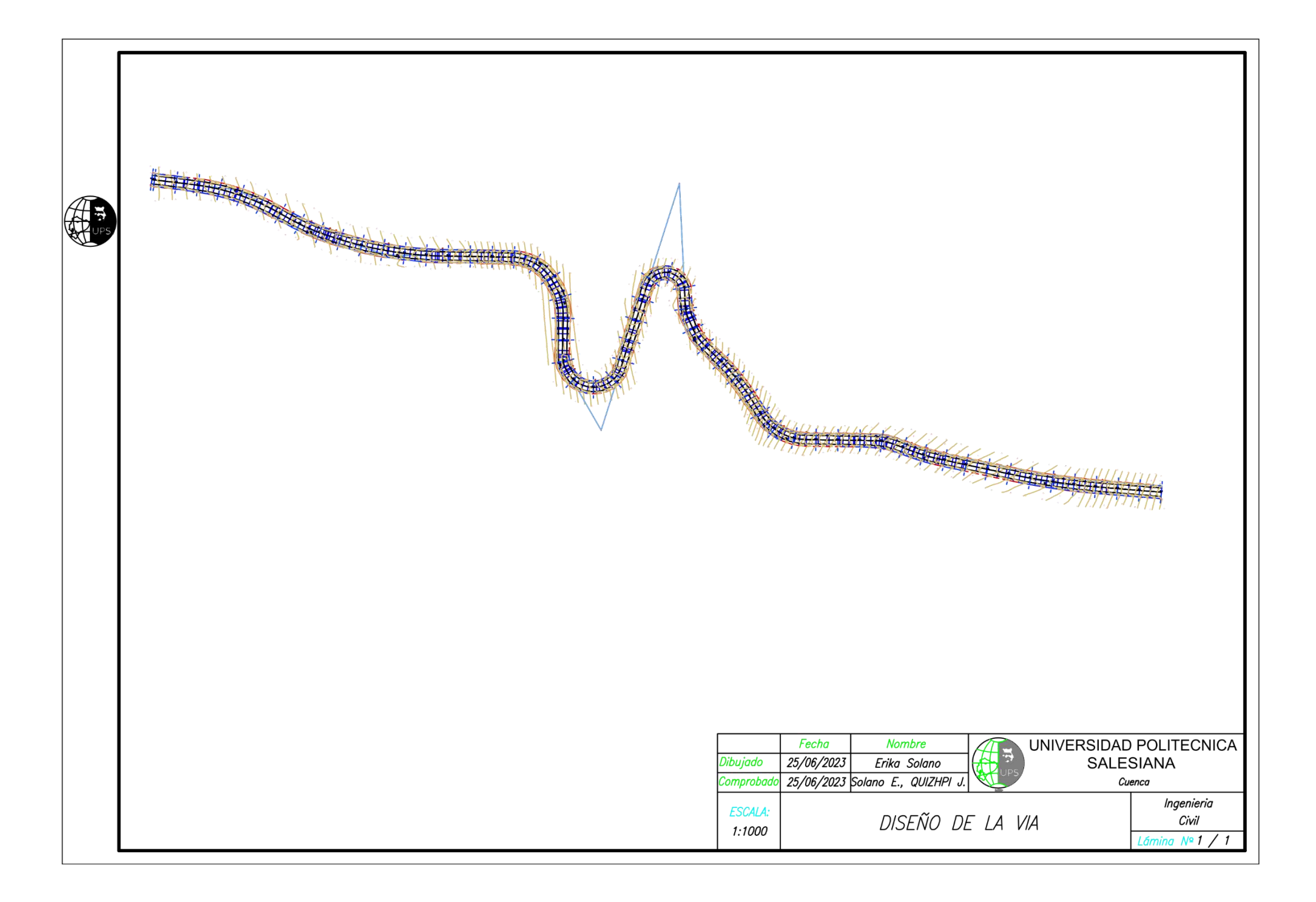